République Algérienne Démocratique et Populaire Ministère de l'Enseignement Supérieur et de la Recherche Scientifique **UNIVERSITE MOHAMED KHIDER DE BISKRA**

Faculté des sciences exactes et sciences de la nature et de la vie **Département d'informatique**

N°d'ordre :………………. N°de Série :………………

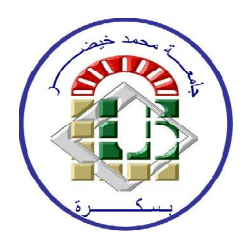

# **Mémoire**

Présenter en vue de l'obtention du diplôme de **Magister en Informatique**

Option : Data Mining et Multimédia

Thème

Une approche BPM (Business Process Managment) par composition d'applications dans le cloud computing.

**Présentée par:** LANANI Sadok

Devant le jury **:**

**Président :** Dr. Bennoui Hammadi, maître de conférences A de l'université de Biskra.

**Rapporteur :** Professeur Kazar Okba de l'université de Biskra.

**Examinateur** : Dr. Terissa Labib Sadek, maître de conférences A de l'université de Biskra.

**Examinateur** : Dr. Dr. Merah Elkamel, maître de conférences A de l'université de Khenchela

# *Je dédie ce travail à :*

Mes chers parents ...

Mes frères et mes sœurs ...

Toute la famille ...

Et tous mes amis ...

# *Remerciements*

 *Tout d'abord, je remercie Allah, le tout puissant, qui m'a donnée la force, la patience et la volonté pour accomplir ce modeste travail.*

*Je tiens à remercier le Professeur Kazar Okba pour son encadrement, sa disponibilité, son suivi, ses conseils précieux et son encouragement.*

*Je remercie les membres du jury de m'avoir fait l'honneur d'accepter de participer à mon jury de thèse.* 

*Je tiens aussi à saluer toute ma promotion de magister et tous mes amis.* 

*Enfin, je remercie tous ceux qui ont contribué de près ou de loin à l'aboutissement de ce travail de recherche.*

### **ملخص**

لقد ضھرت الحوسبة السحابیة كمفھوم جدید في مجال الاعلام الالي والتي تخص تقدیم محیط معلوماتي وثیق , دینامیكي و خصوصي ; مبني على أفضل جودة للخدمة وتوافر البنیة التحتیة اللازمة دون عبء مالي كبیر, لقد اصبحت الحوسبة السحابیة مجال بحث نشیط جدا, ومع بروز مصطلح ال (BPM (اي إدارة عملیات الأعمال في الحوسبة السحابیة وقد ظھرت العدید من القضایا والتحدیات بما في ذلك تركیب التطبیقات, التطبیق المركب الناتج یتیح رؤیة والتحكم في الوصول ومزامنة العملیات التجاریة. الوصول للبیانات المحلیة أو الموارد البعیدة لأداء المعالجة اللازمة لتسییر العملیات التجاریة.ان فكرة دمج التطبیقات والخدمات ,للوصول إلى البیانات محلیا أو الموارد البعیدة في البدایة لأداء المعالجة اللازمة لتسییر العملیات التجاریة، یبقى بدیلا واعدا لتطویر العملیات الانتاجیة ذات كفاءة عالیة, في ھذه المذكرة نستكشف الحوسبة السحابیة من مختلف الجوانب, حیث انھ من المفید جدا أن نفكر في استغلال الطرق المتبعة في BPM من خلال تركیب التطبیقات في السحابة ,وتكون في المقام الاول بالوصول للبنیة التحتیة للسحابة من اجل انشاء وتقاسم بطریقة سھلة مختلف التطبیقات الخوارزمیة.

الكلمات المفتاحیة **:**إدارة عملیات الأعمال ,الحوسبة السحابیة, تركیب التطبیقات ,محاكي الحوسبة السحابیة cloudsim

# **Résumé**

Le Cloud Computing est apparu comme un nouveau terme informatique qui concerne à fournir des environnements informatiques fiables, particularisés et dynamiques ; basé sur une meilleure qualité de service et disponibilité de l'infrastructure sans charge financier beaucoup , Le cloud-computing est devenu un domaine de recherche très actif, avec l'émergence de la gestion des processus métier (BPM) dans le cloud, plusieurs enjeux et difficultés sont apparus notamment ce que concerne la composition d'applications, l'application composite résultante a voir accès et de piloter et synchroniser les tache d'un processus métier , d'accéder localement à des données ou à des ressources initialement distantes pour effectuer le traitement nécessaire pour le déroulement des processus métier , L'idée de faire intégrer des applications ou des services reste une alternative prometteuse pour le développement de processus industriel très performant ; Cette mémoire explore le cloud computing sous différents aspects Ainsi, il est très utile de penser à exploiter des approches pour le BPM (Business Process Managment) par composition d'application**s** dans le cloud computing. Il s'agit principalement de permettre l'accès à une infrastructure de Cloud pour créer et partager simplement les différents algorithmes d'applications.

**Mots clés :** BPM, Cloud computing, Composition d'application, Cloudsim.

#### **Summary**

Cloud computing appeared as a new computer science term which concerns to providing reliable computing environments, particularized and dynamic; based on better service quality and availability of infrastructure without much financial burden , The cloud-computing has become a very active area of research, with the emergence of business process management (BPM) in the cloud; Several stakes and difficulties that came concerning the composition of applications, The resulting composite application has access ,control and synchronize task of a business process, to access data locally or remote resources initially to perform the processing necessary for the conduct of business processes; The idea of integrating applications and services remains a promising alternative for the development of highly efficient industrial processes; This memory explores cloud computing in different aspects So, it is very useful to think of exploiting approaches to BPM(Business Process Managment) by composition of applications in the cloud, This is primarily to allow access to a cloud infrastructure to create and easily share different application algorithms.

**Keywords**: BPM, Cloud computing, Composition of application, Cloudsim.

# **TABLE DES MATIÈRES**

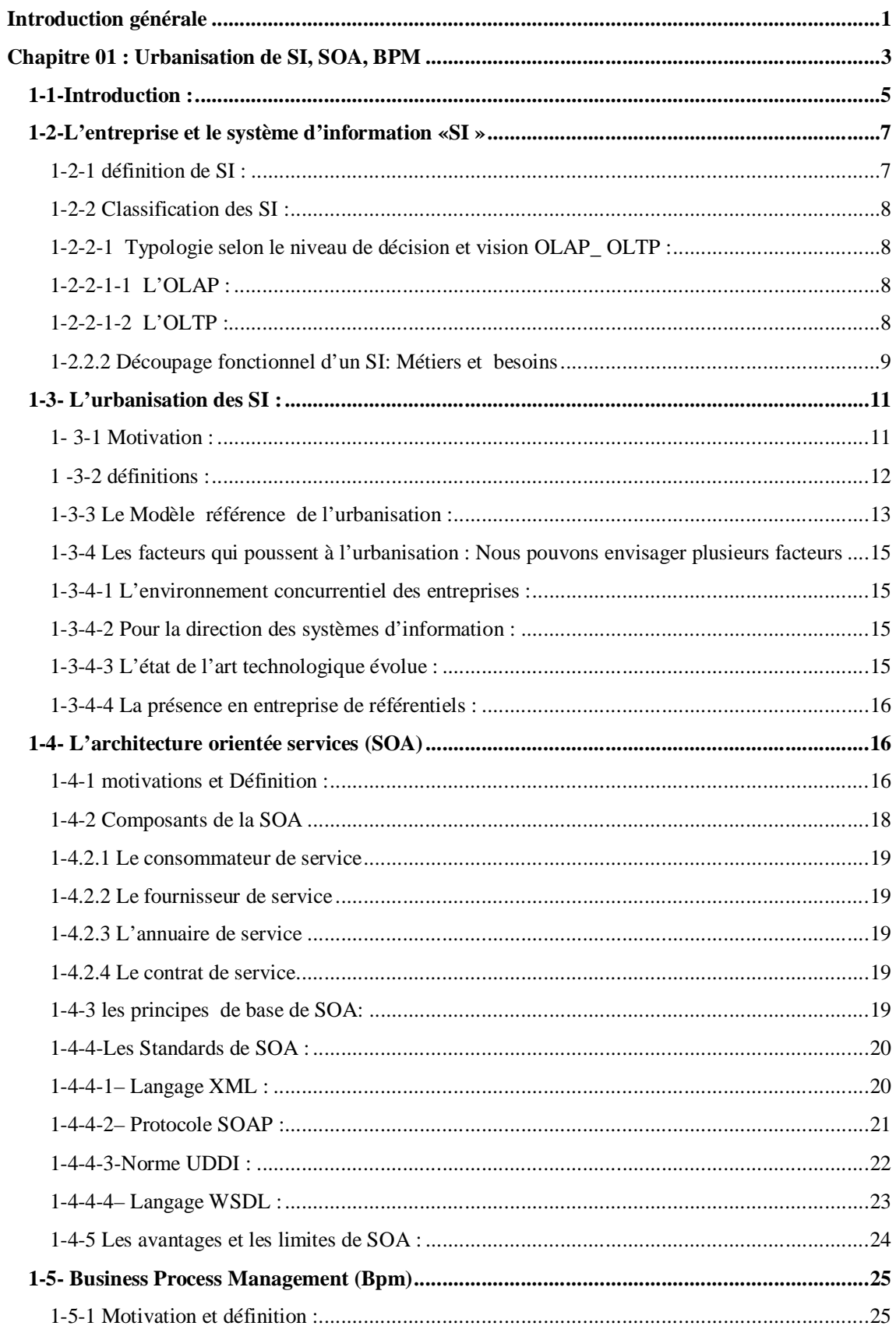

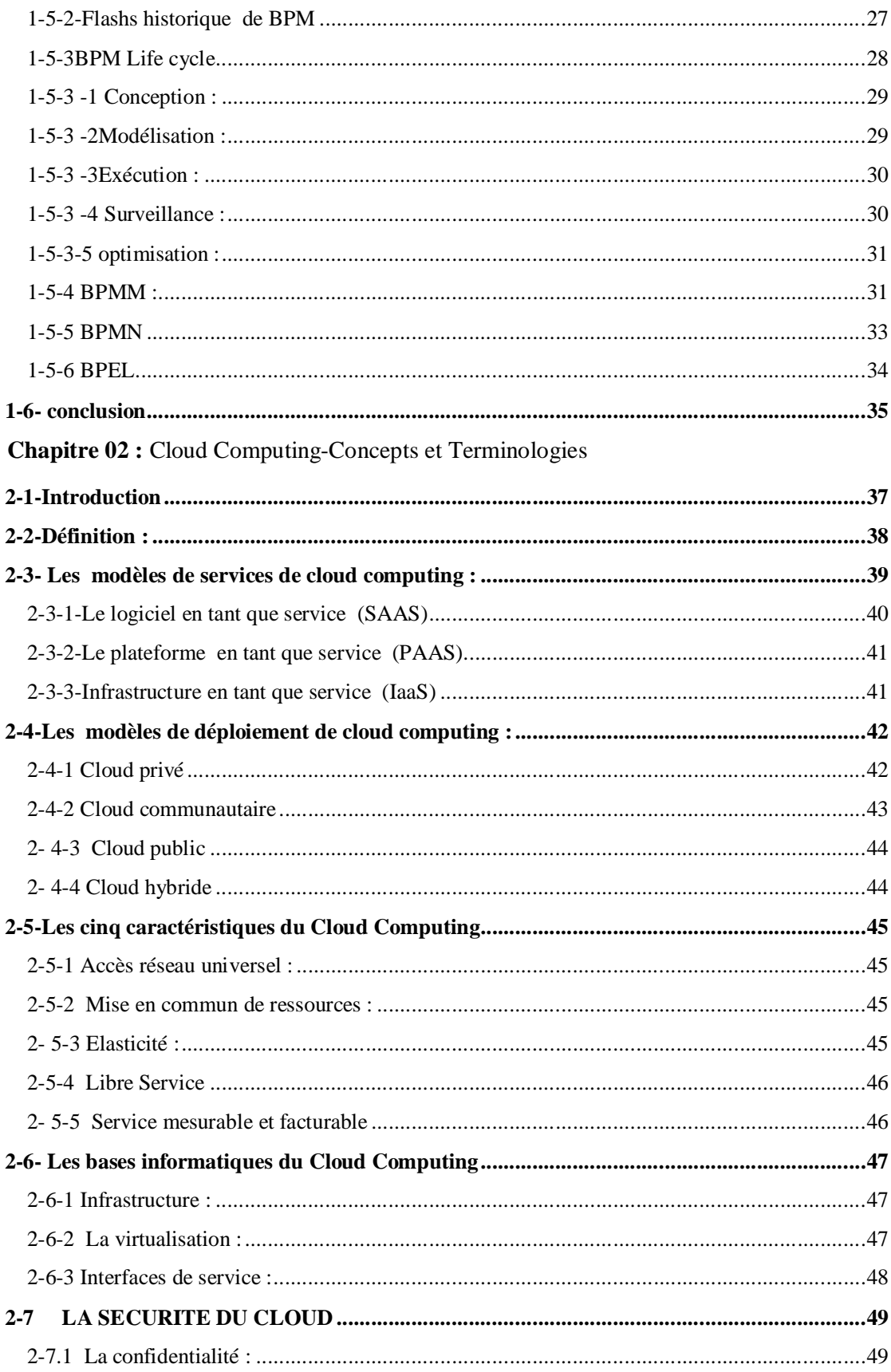

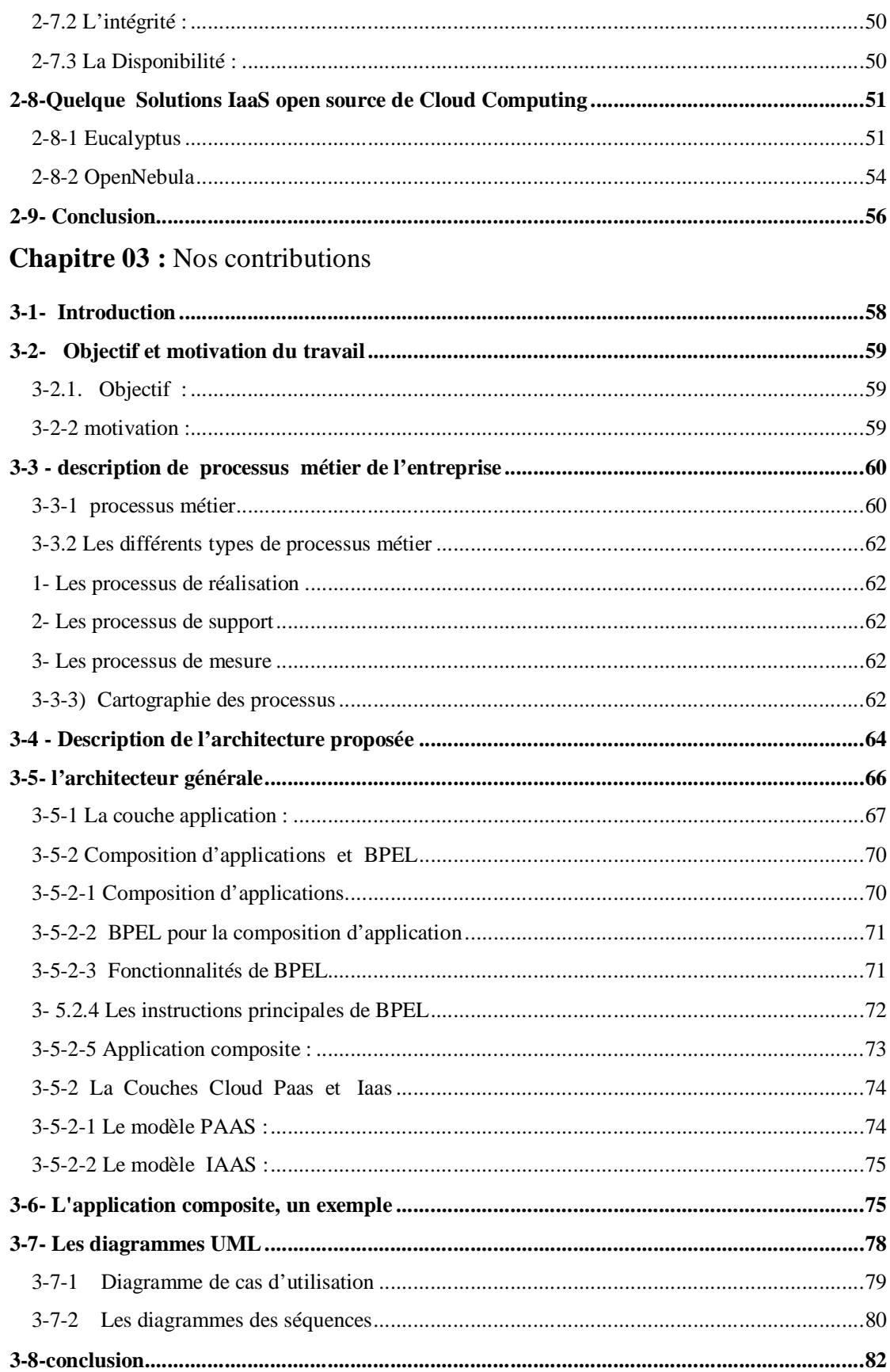

# **Chapitre 04 : Validation**

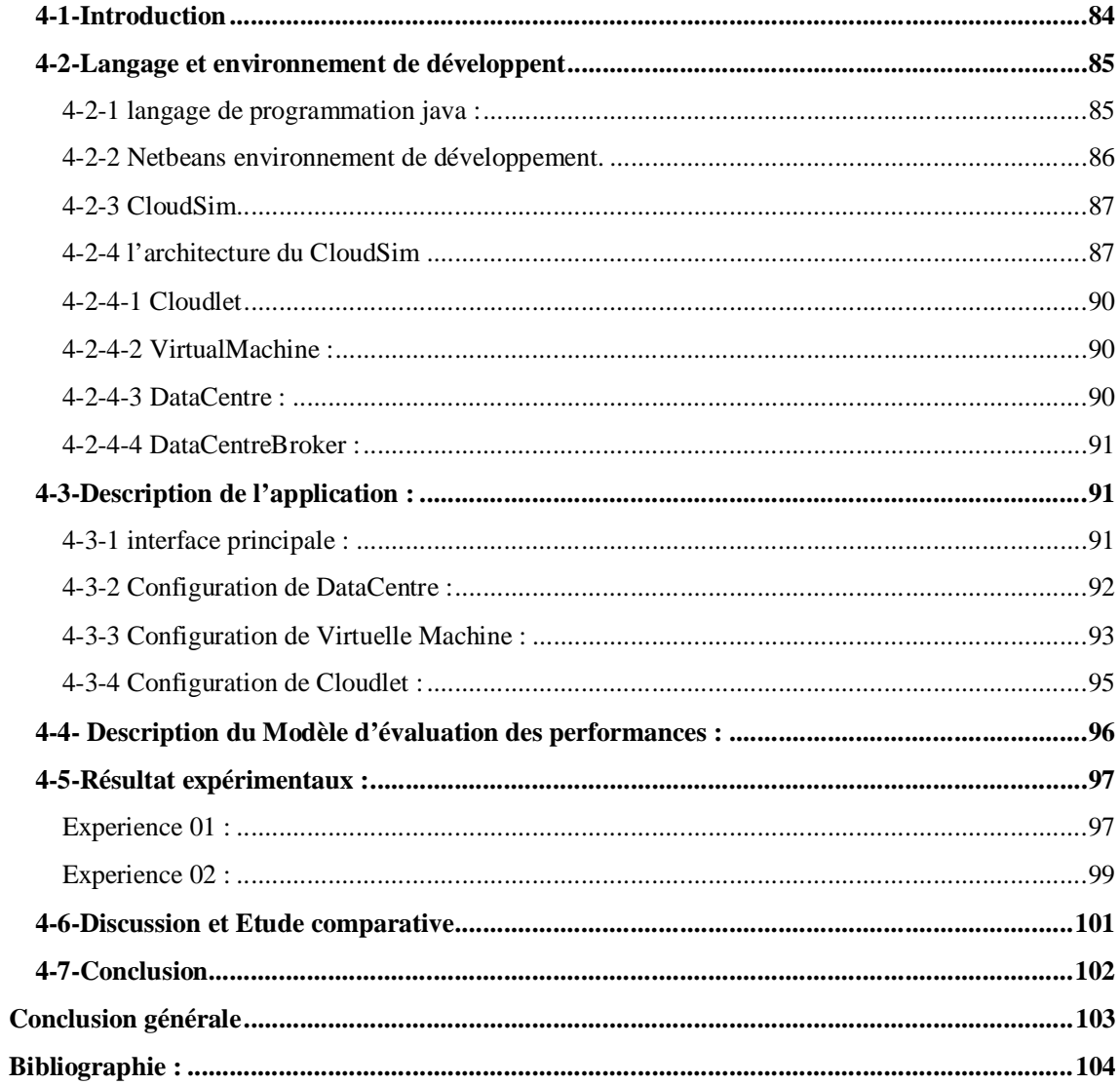

# **Liste des figures**

# **Chapitre I :** Urbanisation de SI, SOA, BPM

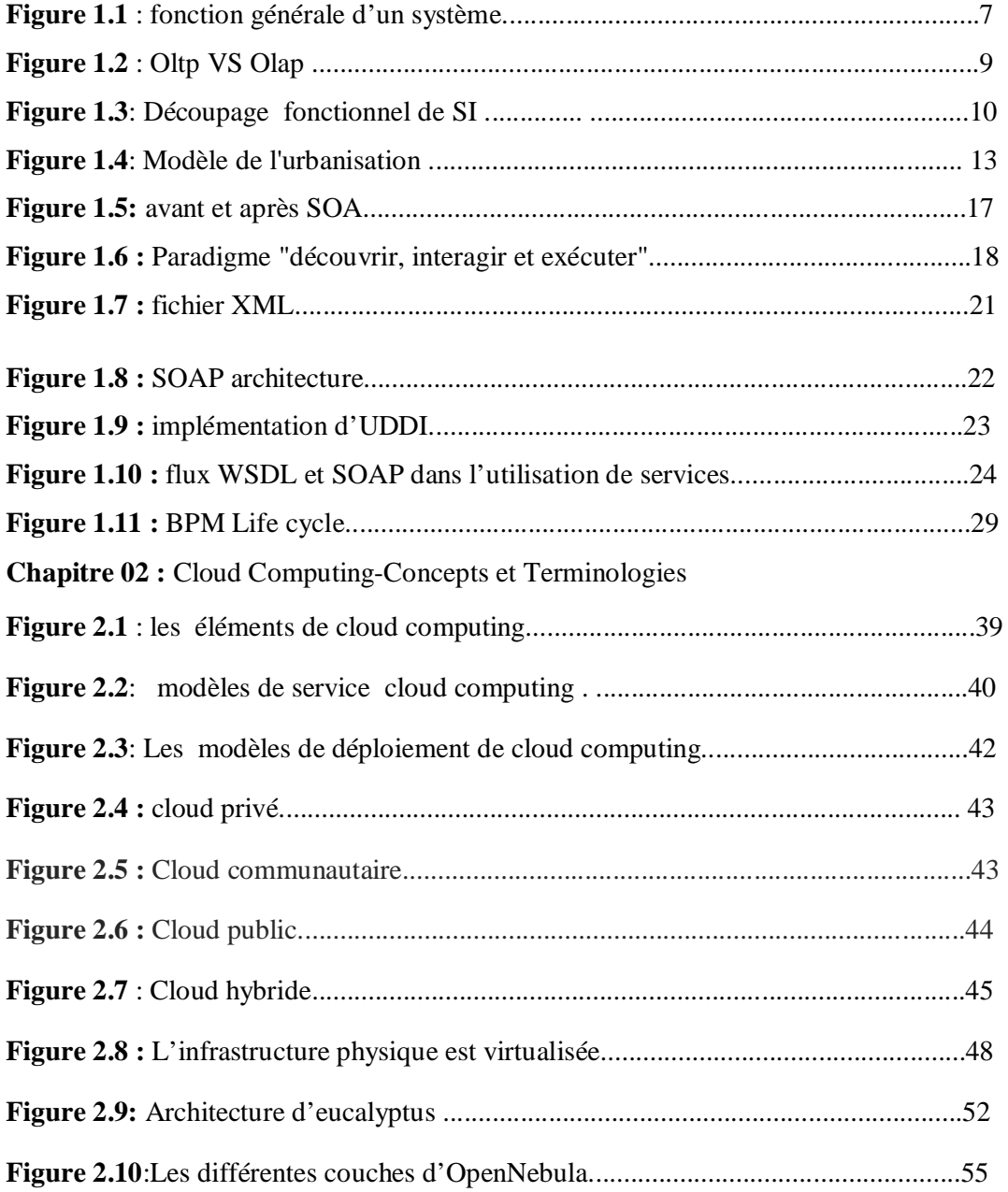

# **Chapitre 03 :** Nos contributions

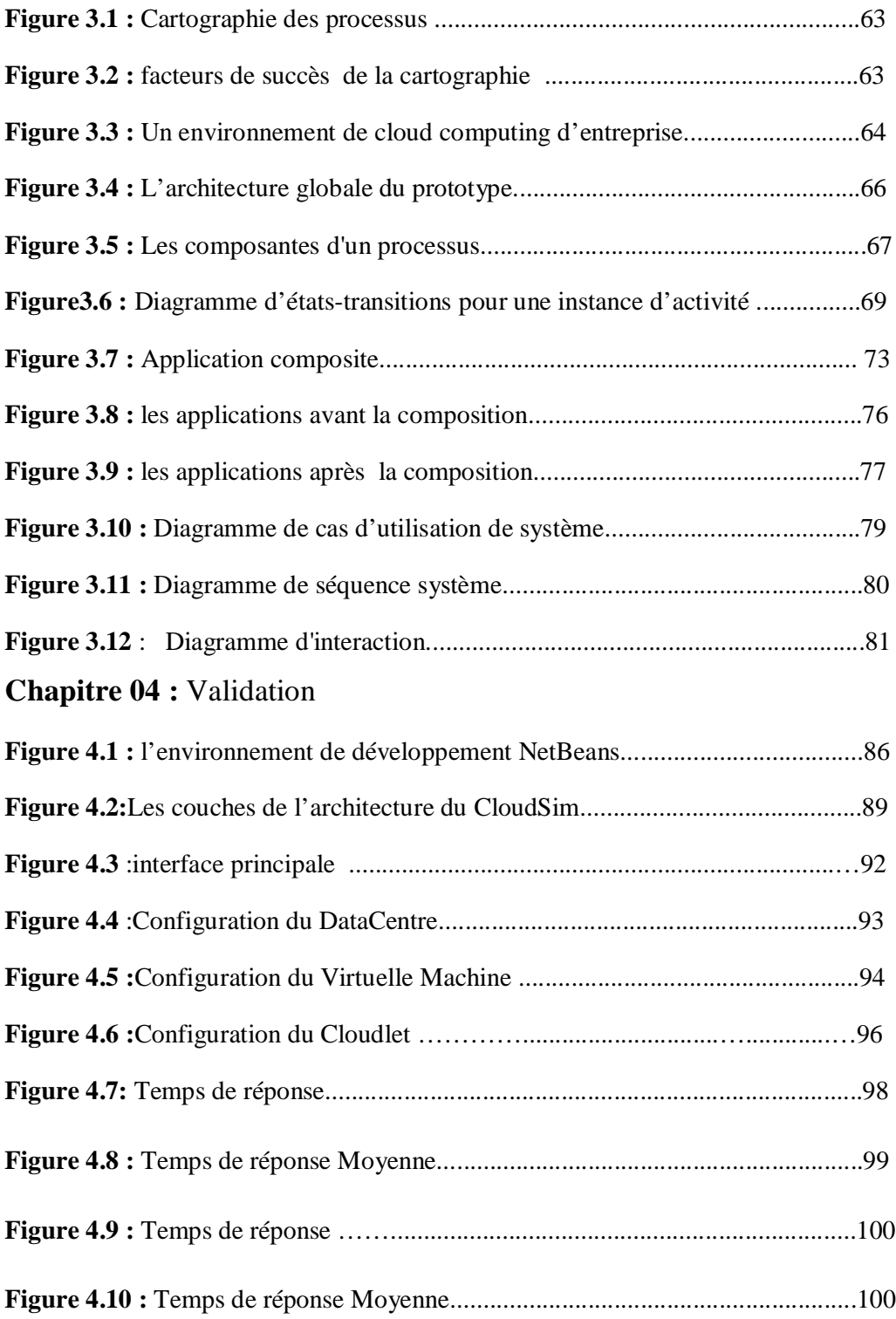

# **Introduction générale**

Le terme de cloud computing n'en est qu'à ses débuts. il dispose d'un fort potentiel de croissance, poussée par la pression financière que subissent les entreprises dans un environnement économique tendu. Ce marché englobe divers acteurs (l'éditeur de logiciels, l'expert en virtualisation télécoms…).

L'émergence du terme cloud computing (ou l'informatique dans le nuages) au seine de l'année 2008 et les annonces de nouvelles solutions chez tous les grands acteurs de l'informatique : Microsoft, Google, Amazon, IBM, Dell, … ; le Cloud Computing est apparu pour certains comme une révolution et pour d'autres comme un simple terme Marketing qui ne fait que rassembler des services et des technologies qui existent depuis longtemps.

Aujourd'hui le cloud computing est principalement utilisé pour le traitement des charges de travail informatiques très grands et pour fournir une grandes mass installations de stockage de données, de plus ,de réduire potentiellement les coûts de gestion et d'utilisation.

Le Cloud Computing est en effet une étape importante vers l'optimisation globale des systèmes d'information qui, en vertu de leur criticité dans l'entreprise d'aujourd'hui, sont une des clés majeures de son bon fonctionnement.

Les entreprises disposent aujourd'hui d'offres leur permettant de se soucier le moins possible de l'administration de leur informatique. Elles peuvent ainsi se concentrer sur leur métier, c'est-à-dire sur ce qui fait leur valeur ajoutée.

Les processus métiers occupent une place centrale dans la mise en œuvre et les évolutions des systèmes d'informations et en constituent le plus souvent le socle de construction. En effet, la maîtrise des processus métiers est un des points clé pour la réussite des projets d'entreprise.

Dans de nombreux secteurs, les services cloud deviennent le choix par défaut pour la majorité des opérations d'entreprise. Lorsque c'est le cas, les processus métiers, la gestion des contenus et de l'imagerie des documents doivent eux aussi être basés dans le cloud et fonctionner parfaitement avec tous les services cloud utilisés.

Notre contribution consiste a proposer une approche base sur les deux concept cloud computing et busines process management , par le mode de réalisation de l'idée de reliés le BPM et à la composition d'applications dans le cloud computing pour atteindre l'objectif de tirer le maximum d'avantage de cloud computing sur le management des processus de l'entreprise.

Pour cela, nous avons entrepris notre étude selon les quatre chapitres suivants :

**Chapitre(01)** : Il est consacré à une étude sur l'évolution de système information de l'entrepris et par conséquent l'urbanisation des systèmes information, L'Architecture Orientée Services (SOA) et finalement l'approches de Modélisation et gestion de Processus métier d'Entreprise (BPM) ces caractéristiques (Motivation et définition, historique, cycle de vie et BPMM niveaux, …).

**Chapitre(02)** : nous étudierons quelques notions sur le cloud computing (architecture, principe, Concepts et Terminologies, …).

**Chapitre(03)** : nous entamerons la conception d'architecture conceptuelle proposée, ensuite nous expliquant notre approche basée sur la composition d'application dans le cloud computing.

**Chapitre(04)** : Enfin, ce chapitre s'intéressera à la réalisation de notre simulation de l'architecture proposé sur cloud computing et nous exprimant les résultats obtenus.

# Chapitre 01 : Urbanisation de SI, SOA, BPM

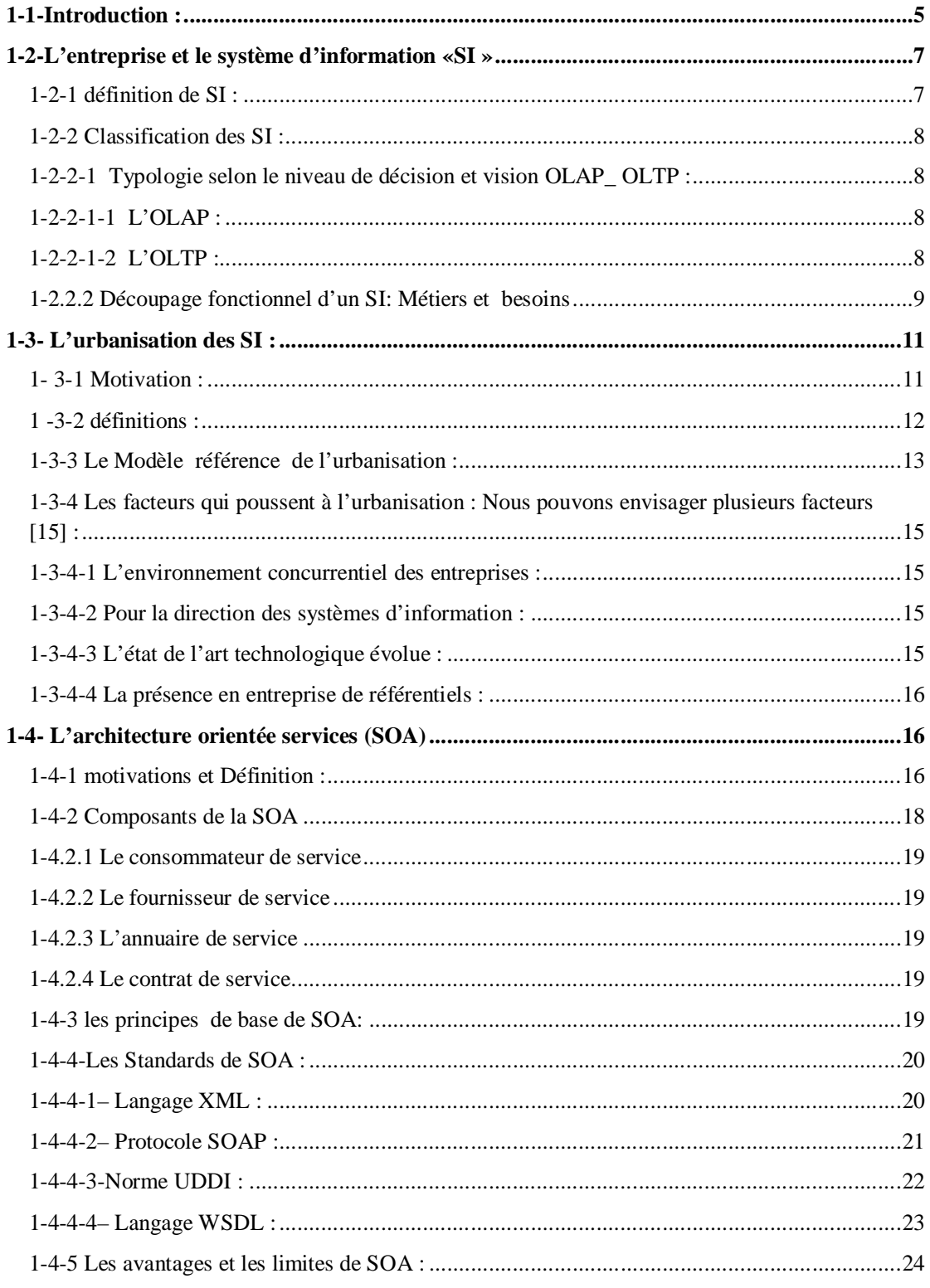

# Une approche BPM par composition d'applications dans le cloud computing

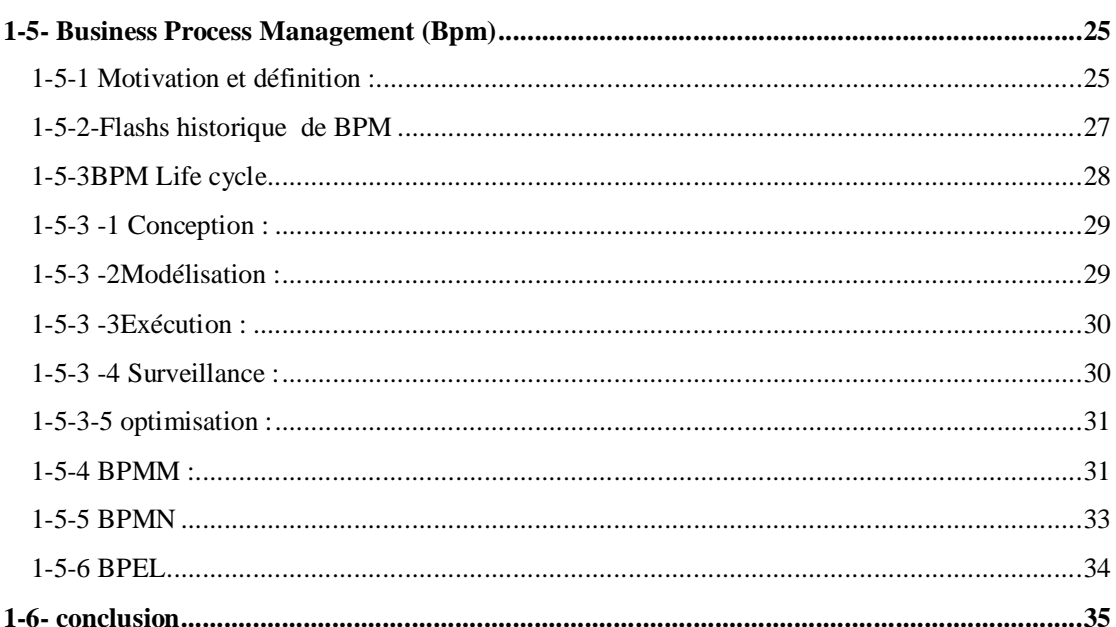

### **1-1-Introduction :**

 Le système d'information d'entreprise a évolué de façon proportionnelle avec l'évolution de la capacité d'une entreprise et leur changements stratégiques pour l'alignement du Système d'Information avec les métiers de l'entreprise , l'urbanisation de SI d'entreprise représente le premier pas de cette démarche.

l'évolution récente des technologies de l'information et le développement rapide des services ont impulsé de nouvelles approches qui permettent de mettre en place des architectures d'entreprise plus souples, plus évolutives, et plus aptes à satisfaire les besoins d'agilité de l'entreprise.

 L'Architecture Orientée Services (SOA) et les approches de Modélisation de Processus d'Entreprise (BPM) suscitent beaucoup d'intérêt dans la recherche et l'industrie. SOA, Acronyme de « Service Oriented Architecture » est traduit en français par Architecture Orientée Services. Le SOA formalise le concept d'échange et de partage inter-application. Le SOA, terme suggéré par le Gartner Group dès 1996, propose de définir les échanges en termes de services.

 Elle est aujourd'hui présentée comme une approche la plus efficace pour la réalisation des d'applications d'entreprise. C'est une architecture logicielle s'appuyant sur un ensemble de services simples.

 L'objectif d'une SOA est donc de décomposer une fonctionnalité en un ensemble de fonctions basiques, appelées services, fournies par des composants et décrire finement le schéma d'interaction entre ces services.

 L'idée est de construire la vie de l'entreprise autour d'applications pour faire en sorte de construire une architecture logicielle globale décomposées en services correspondant aux processus métiers de l'entreprise, Lorsque l'architecture SOA s'appuie sur des web services, on parle alors de WSOA, pour Web Services Oriented Architecture.

 On appelle « BPM » (Acronyme de Business Process Management, traduit littéralement "gestion des processus métiers ») Il s'agit là d'un concept clé. L'approche consistant à modéliser informatiquement les processus métiers de l'entreprise.

 L'objectif de cette démarche est d'aboutir à une meilleure vue globale de l'ensemble des processus métiers de l'entreprise et de leurs interactions afin d'être en mesure de les optimiser et, dans la mesure du possible, de les automatiser au maximum à l'aide d'applications métier. Alors **BPM** offre un nouvel angle de perception du rôle des technologies au service du management et bien sûr de la performance.

 BPM propose une approche de management centrée sur les processus métiers dans le but d'améliorer l'agilité et les performances opérationnelles , BPM est basée sur un ensemble d'outils, méthodes et bonnes pratiques dont l'objectif est la gestion et l'optimisation continue des activités des organisations et de leurs processus**[1]**.

Elle permet d'améliorer le processus du point de vue de l'utilisateur Final : par exemple, l'amélioration du temps d'exécution du processus d'entreprise.

Ainsi, la mise en œuvre de cette approche peut ne pas avoir de répercussions sur le système d'information

 Alors que le BPM permet aux entreprises de mieux appréhender leurs processus métier, l'architecture SOA résout les problèmes de réutilisabilité et d'élimination des données dupliquées dans les infrastructures du système informatique. « L'association de ces deux approches améliore significativement le système d'information et la gestion des processus métier, au service de leur croissance » **[2]**.

### **1-2-L'entreprise et le système d'information «SI »**

#### **1-2-1 définition de SI :**

 Pour mieux apprendre le système d'information, on définit d'abord la notion de système :« un ensemble vivant d'éléments en relation, arbitrairement limité, hiérarchisé, organisé et finalisé ». **[3]**.

Le fonctionnement d'un système implique des flux qui ayant des entrées et des sorties. Les entées sont traitées par le système lui-même et les sorties représentes la conséquence du traitement par celui-ci (boite noire). Ce fonctionnement est illustré par la figure suivante :

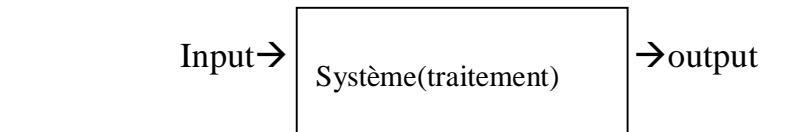

Figure 1.1 : fonction générale d'un système.

 Comme il est possible que le système est décomposé en sous-systèmes qui vont s'occuper du traitement de l'information.

La notion d'information telle qu'elle est présente dans ce contexte est tout aussi générique que celle de système. On peut définir l'information comme étant « un élément de connaissance susceptible d'être représenté à l'aide de conventions pour être conservé, traité ou communiqué» **[4].**

 Alors on définit maintenant le système d'information <<Un système d'information (SI) est un ensemble organisé de ressources (matériels, logiciels, personnels, données et procédures) qui permet de collecter, regrouper, classifier, traiter et diffuser de l'information dans un environnement donné>> **[5].** 

 On fait la distinction entre un système d'information et un système informatique. Le premier regroupe tout ce qui a trait à de l'information dans l'entreprise tandis que le second concerne l'infrastructure technique qui va permettre de traiter cette information.

#### **1-2-2 Classification des SI :**

#### **1-2-2-1 Typologie selon le niveau de décision et vision OLAP\_ OLTP :**

Les systèmes informations peuvent se constituer de deux outils : le système transactionnel OLTP (Online transaction processing)et le système analytique OLAP (OnLine Analytical Processing).Les systèmes OLTP servent, en général, de source de données pour les systèmes OLAP qui sont quant à eux, source d'analyse des données qui vont permettre d'aboutir à la décision.

#### **1-2-2-1-1 L'OLAP :**

 C'est un outil de reporting dont la couche d'analyse permet de générer les indicateurs de résultats en fonction du contenu d'un entrepôt de données. OLAP (pour OnLine Analytical Processing) est avant tout une méthode d'analyse représentée par un cube, qui est apparu pour la première fois à la demande d'Arbor Software.

 Quand on dit cube, cela signifie que le traitement de données se base sur un comportement en trois dimensions. Ce modèle offre une réelle souplesse dans son mode de requêtage. Il suffit juste de se baser sur des données disponibles dans la base pour générer une interprétation du chiffre métier selon un critère déterminé, comme par produit par exemple.

 La seule lacune de cet outil OLAP est qu'il demande souvent un grand volume d'informations pour construire une couche OLAP autour d'un nombre exhaustif de dimensions. Les répercussions se font sentir sur les temps de réponses souvent longs pour l'utilisateur **[6].**

#### **1-2-2-1-2 L'OLTP :**

L'OLTP est un traitement transactionnel en ligne (anglais Online transaction processing) qui sert à effectuer des modifications d'informations en temps réel. On le retrouve essentiellement dans des opérations commerciales comme les opérations bancaires, ou l'achat de bien divers.

L'objectif de l'utilisation d'un tel système est de pouvoir insérer, et interpréter pour des besoins divers, les données de la base de données, en toute sécurité **[6].**

Cette typologie est illustrée par la figure ci-dessous.

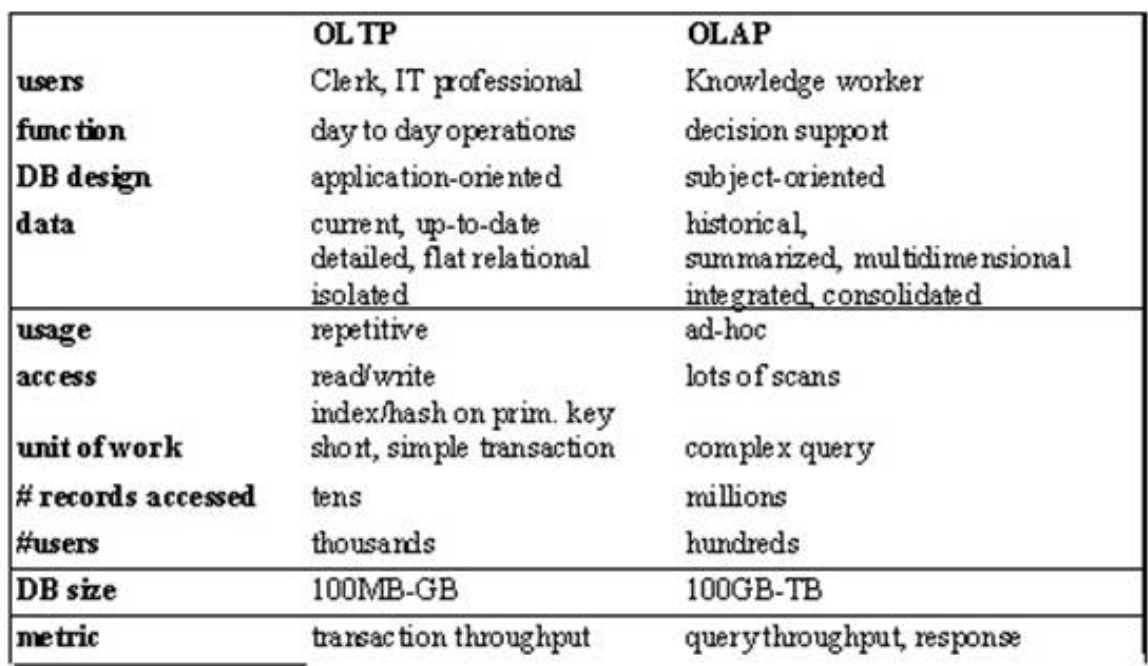

# **OLTP** vs OLAP

Figure 1.2 : Oltp VS Olap [7].

### **1-2.2.2 Découpage fonctionnel d'un SI: Métiers et besoins**

 Le SI d'une entreprise est en général composé d'applications qui permettent un traitement spécifique de l'information, selon les besoins inhérents à un secteur d'activité de l'entreprise.

 Ce secteur d'activité et de compétence est nommé métier. Une application en charge de la comptabilité va ainsi être conçue pour respecter les règles comptables, tandis qu'une

application visant à la production aura des règles et une implémentation propre à son domaine.

 Cette approche permet de réaliser un découpage fonctionnel du SI de l'entreprise, c'est-à-dire de classifier le SI de l'entreprise selon la nature fonctionnelle des applications **[8]**

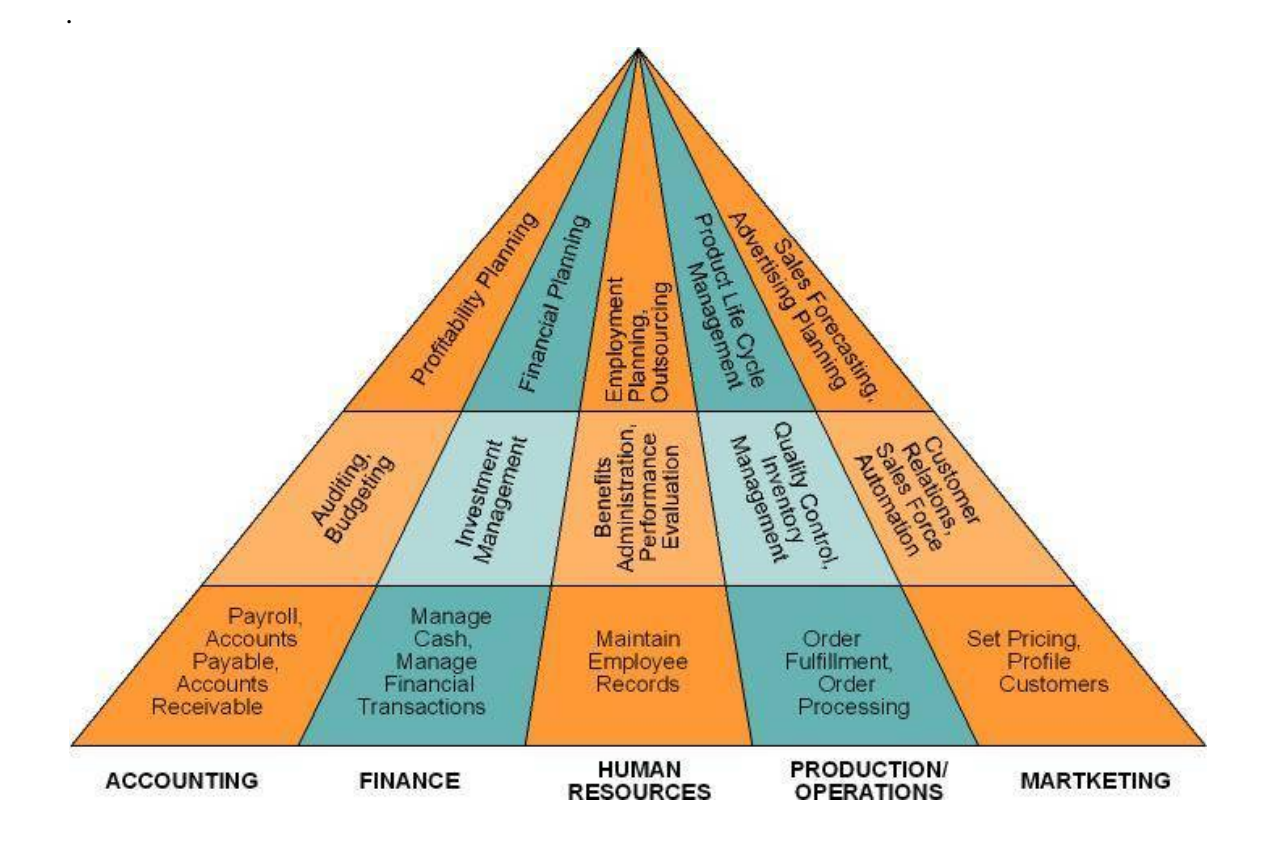

 **Figure 1.3**: Découpage fonctionnel de SI **[9].**

Selon le **[9]** le *Management Information Systems* ( MIS) de l'entreprise est composé par :

•Financial MIS : fournir un accès professionnel interne et externe de stock, l'investissement et données sur les dépenses en capital.

•Manufacturing MIS : des rapports réguliers sur la production, le rendement, la qualité, le niveau des stocks.

•Marketing MIS : prix, la distribution, la promotion et l'information par le client et vendeur •Human Resource MIS : employé, avantage, l'embauche

•Accounting MIS : similaire à MIS financière, plus liée à la facturation, la paie.

•Geographic MIS : fournir des données sur l'emplacement géographique, et d'une manière graphique.

 A partir de ce découpage en remarque qu'une même information peut être utilisée par plusieurs fonctions de l'entreprise. Par exemple (recrutement d'une employés alors va amener ressources humaines, finance et la comptabilité).

Alors comme avantage permet de faire partager la même base de données à toutes les fonctions de l'entreprise.

 En revanche ce découpage fonctionnel, pose encore un autre problème. Dans la pratique, les business process d'une entreprise sont généralement amenés à changer sans cesse. Or les solutions informatiques ont été conçues pour les besoins d'une organisation à un moment donné.

 A partir de ce contexte, les solutions conceptuelles par les biais de SOA et de BPM sont destinées à ce genre des problèmes.

### **1-3- L'urbanisation des SI :**

#### **1- 3-1 Motivation :**

 L'urbanisation du SI a pour objectif la diminution de sa complexité globale par la transformation de celui-ci en un système plus facilement modifiable. L'architecture d'entreprise tend à être la projection sous plusieurs prismes du fonctionnement d'une entreprise tenant compte de l'omniprésence du système d'information.

 Cette discipline s'appuie sur une série de concepts calqués sur ceux de l'urbanisation de l'habitat humain (organisation des villes, du territoire), concepts qui ont été réutilisés en informatique pour formaliser ou modéliser le système d'information,

Selon **[10]** L'urbanisation répond au besoin d'adaptation rapide de l'entreprise cherche à diminuer la complexité du SI pour diminuer les couts associés ou à augmenter la capacité à faire en fonction de la situation.

**Urbanisation du SI** : Action de structurer de façon cohérente et modulaire le SI en définissant les niveaux de représentation, en répartissant les éléments et les responsabilités qui y sont liées par niveaux, et en définissant les règles communes ou spécifiques **[11].**

#### **1 -3-2 définitions :**

 La définition de l'urbanisation du système d'information d'une entreprise est illustre comme suivant :

 a-<<L'urbanisation du système d'information d'une entreprise est une discipline d'ingénierie informatique consistant à faire évoluer son système d'information (SI) pour qu'il soutienne et accompagne de manière efficace et efficiente les missions de cette organisation et leurs transformations. L'urbanisation du SI ne fait pas table rase du passé mais tient compte de l'existant et doit permettre de mieux anticiper les évolutions ou contraintes internes et externes impactant le SI, et en s'appuyant le cas échéant sur des opportunités technologiques>> **[12]**

 b <<L'urbanisme repose sur une structuration du système d'information de l'entreprise. Cette structuration n'est pas qu'un simple exercice théorique. Elle doit permettre de représenter la situation existante du SI, puis en prenant en compte les stratégies de l'entreprise, de ses métiers et de la Directeur des systèmes d'information, et en fonction de règles d'urbanisme, de définir la cible du SI et l'implantation des systèmes informatiques.

Enfin, cette structuration doit permettre de fixer les actions d'évolution de l'existant vers cette cible >>**[13].**

 **c** << urbaniser, c'est diriger la transformation continue du système d'information en vue de le simplifier et garantir sa cohérence>>**[14].**

# **1-3-3 Le Modèle référence de l'urbanisation :**

 Le modèle de référence de l'urbanisation est issu de la théorie de l'urbanisation qui compare la problématique de l'organisation d'un SI à celle de l'organisation d'une ville, le modèle de l'urbanisation propose une vision de l'architecture informatique en 4 couches distinctes qui sont présentées dans la figure 1.4 ci-contre.

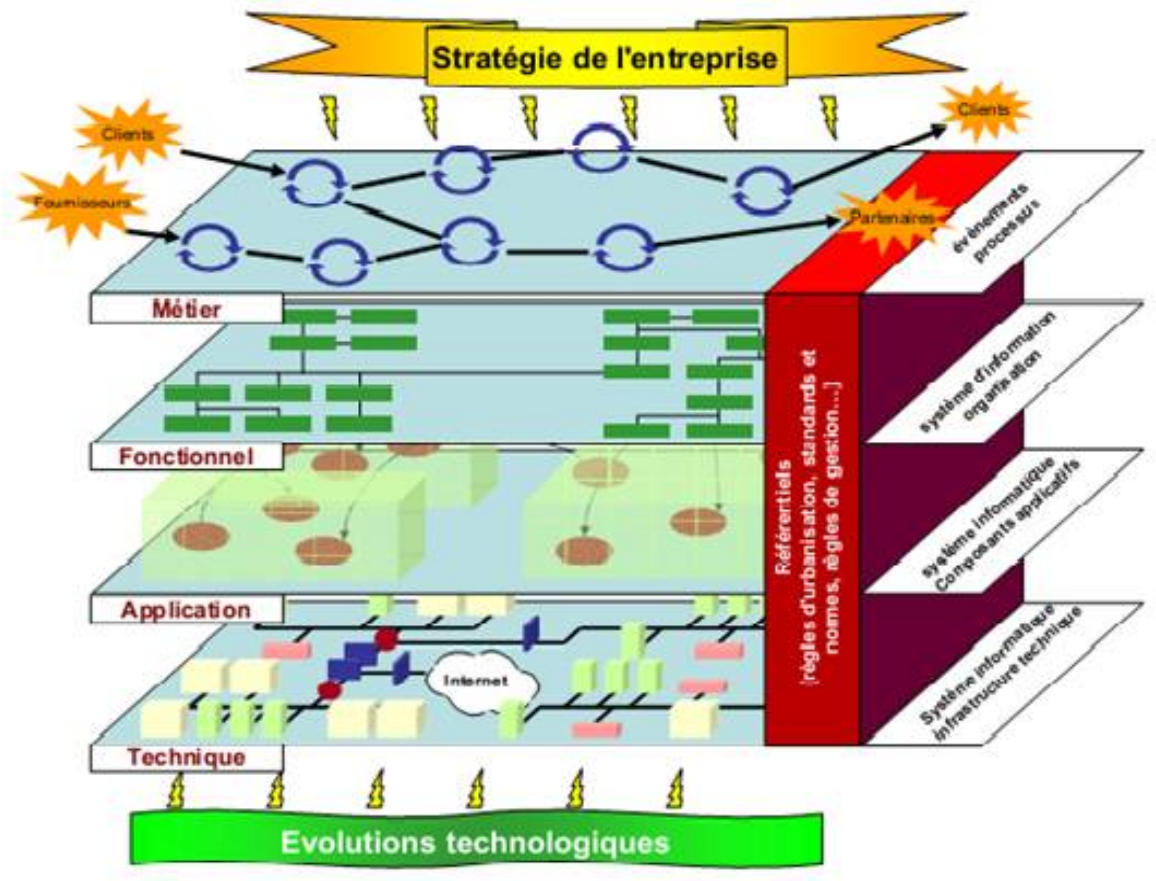

Figure 1.4:Modèle de l'urbanisation [15].

#### **La vue métier :**

 La vue métier est la partie qui concerne les utilisateurs du système. Elle « recense les événements métiers que l'entreprise doit traiter, les processus métiers répondants à ces événements, les documents utilisés dans les processus, en consultant/élaborant les documents » **[16].**

 Il s'agit de la structuration du SI par les activités de l'entreprise ou de l'organisme vis-à-vis de ses processus métiers qui contribuent à la stratégie de l'entreprise. Elle décrit donc l'ensemble des processus «métier »et des activités de l'entreprise que le SI doit supporter.

#### **La vue fonctionnelle :**

 La vue fonctionnelle « décrit les fonctions du système d'Information, telles qu'on les décrit dans un cahier des charges en vue de la mise en œuvre d'une nouvelle application » **[16].**

 La vision fonctionnelle, offrant un cadre de structuration cible des informations et traitements nécessaires aux processus métiers. Il s'agit donc de la structuration du SI en blocs fonctionnels communicants. Elle répond à la question QUOI? Sans tenir compte des acteurs et de l'organisation.

#### **La vue applicative :**

 Description de l'ensemble des éléments du système informatique implémentant les services urbanisés sous forme d'éléments logiciels qui sont présentes dans l'entreprise et qui servent aux deux couches supérieures. Les tâches réaliser par cette couche sera donc le développement du logiciel et la programmation du composant informatiques à même de s'agréger en fonctions dans la couche supérieure **[8].**

#### **La vue physique :**

 Description de l'infrastructure de fonctionnement des éléments logiciels du système informatique. Décrit les composants (ordinateurs, routeurs, imprimantes, etc.) qui constituent l'infrastructure sur laquelle les trois niveaux précédents s'exécutent**[8].**.

**1-3-4 Les facteurs qui poussent à l'urbanisation :** Nous pouvons envisager plusieurs facteurs [15] :

### **1-3-4-1 L'environnement concurrentiel des entreprises :**

le changement est devenu la règle**,** Les entreprises doivent réagir de plus en plus rapidement aux mouvements des marchés et à la versatilité des besoins des clients. La prévisibilité des changements extérieurs se réduit, dans un monde concurrentiel soumis notamment aux effets des modes, les stratégies de communication des différents acteurs rapprochent de plus en plus l'horizon des changements envisageables.

 L'horizon temporel des évolutions de l'entreprise est lui aussi raccourci : il est dorénavant difficile de faire une prévision et de la maintenir telle quelle sur du long terme.

#### **1-3-4-2 Pour la direction des systèmes d'information :**

 C'est aussi le passage d'une ère à dominante productive à une ère des services à l'utilisateur. Dès lors cette évolution entraîne une logique de fonctionnement radicalement différente. En effet, la fourniture de services aux utilisateurs impose d'intégrer obligatoirement la notion de transversalité. Le système d'information est omniprésent, à tous les niveaux, pour tous les métiers de l'entreprise : il a obligation d'offrir une vision élargie pour garantir une cohérence globale.

#### **1-3-4-3 L'état de l'art technologique évolue :**

 Des nouveaux outils et méthodes de conception des SI qui favorisent l'agilité, la réutilisabilité.

 - les nouveaux outils et méthodes de conception des systèmes d'information (UML, logique 3-tiers, Unified Process, RAD, eXtreme Programming…) favorisent l'agilité à la fois en conception et en réalisation ;

 - les nouveaux outils de construction et d'intégration (langages objets, XML…) favorisent la réutilisation et l'interopérabilité. De plus, la standardisation est accrue parles nouveaux outils internet autour de XML.

#### **1-3-4-4 La présence en entreprise de référentiels :**

 Il est possible d'avoir un ou plusieurs référentiels du moment qu'ils sont cohérents et maîtrisés. Chacun d'entre eux étant adapté en termes de granularité à l'usage qu'on en fait.

le plan d'urbanisme qui comprend les 3 composants principalement décrits dans les référentiels (données, processus et règles) devient un référentiel en soi. En effet, les règles d'urbanisme impliquent une réflexion sur les processus tout en maîtrisant la cohérence des données.

#### **1-4- L'architecture orientée services (SOA)**

#### **1-4-1 motivations et Définition :**

 L'aspect de SOA (architecture orientée service) est né du besoin de pouvoir répond de ce fait à des objectifs similaires à ceux de l'urbanisation : telle que l'urbanisation de SI de manier entier, agilité du SI, réutilisation, cohérence, et gérer l'architecture des SI avec plus de souplesse et permettre l'alignement stratégique des SI.

 SOA est une manière par laquelle on conçoit, définit et construit des applications en utilisant des blocs applicatifs réutilisables appelés services.

Les Services sont des fonctions clairement définies, indépendantes de la plateforme technique et de l'état des autres services. Cette collection de services hétérogènes, interopérables et faiblement couplés permet de créer et d'exécuter des applications composites selon les processus métiers de l'entreprise.

« -L'architecture orientée service constitue un style d'architecture basée sur le principe de séparation de l'activité métier en une série de services.

- Ces services peuvent être assemblés et liés entre eux selon le principe de couplage lâche pour exécuter l'application désirée.

- Ces services sont définis a un niveau supérieur de la traditionnelle approche composants*.*»**[17].**

Alors « SOA est une forme d'architecture technologique qui adhère au principe d'orientation service. Lorsqu'elle est réalisée par le biais d'une plateforme de web services, SOA parvient à soutenir et promouvoir l'orientation service au sein des business process et domaines d'automation d'une entreprise. » **[18]**

SOA est un concept de structuration des SI . Il donne aux SI une forme de résultat d'une réorganisation des fonctions informatiques (Figure 1.5).

Sur celle-ci on peut constater que si le modèle de l'urbanisation s'était intéressé à la structuration verticale du SI en couches, SOA va intégrer des concepts de structuration horizontale en utilisant l'approche d'orientation service. Il faut aussi remarquer à ce stade que cette description représente un état idéal qui a vu la totalité des fonctions de l'entreprise obéir à SOA. Dans la réalité, SOA doit notamment son succès au fait qu'il est un projet qui se réalise progressivement **[8].**

La Figure 1.5 à droite représente schématiquement le degré idéal de structuration SOA.

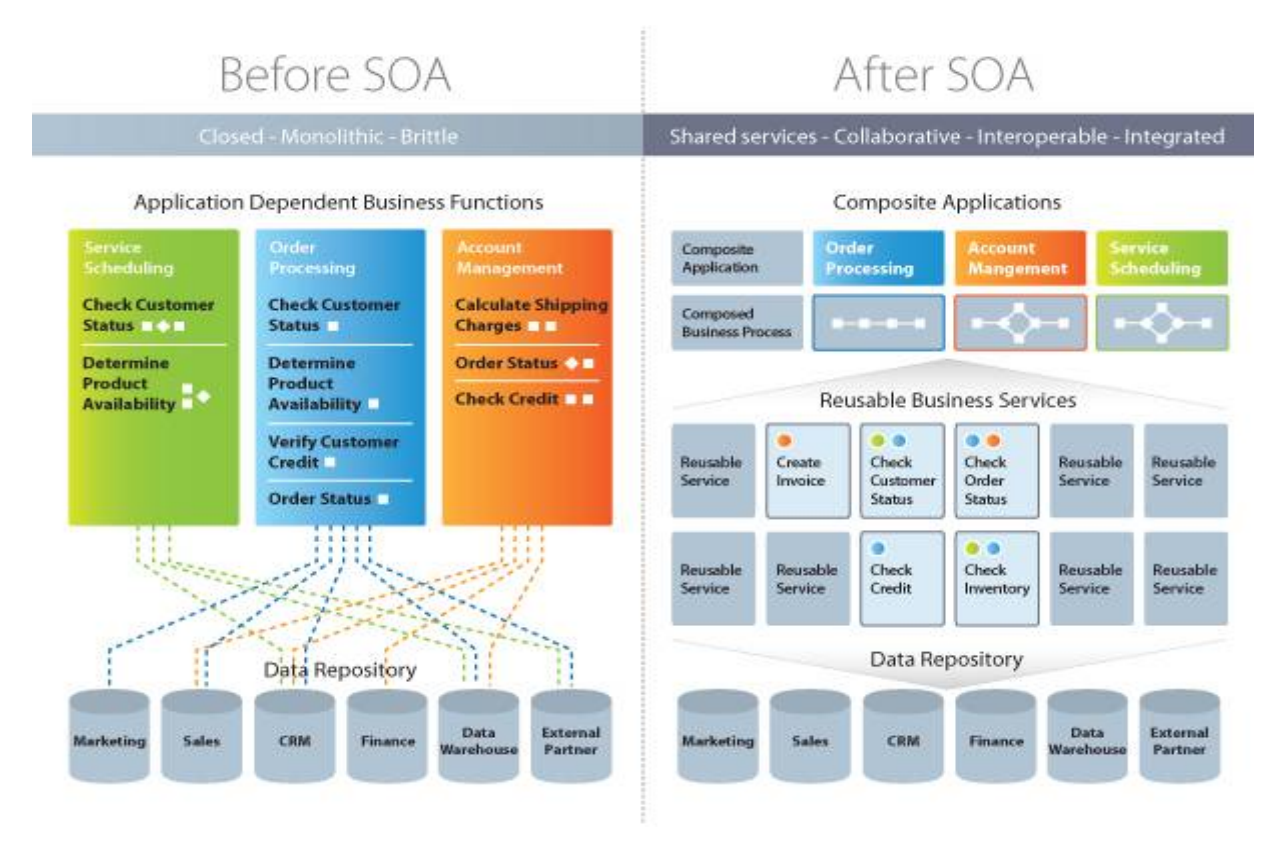

Figure 1.5:avant et après SOA[19].

#### **1-4-2 Composants de la SOA**

 Afin de déduire les composants de bases de l'architecture SOA, il est nécessaire de présenter en premier lieu son paradigme de fonctionnement.

 Le paradigme "découvrir, interagir et exécuter" comme montré dans la figure 06 permet au consommateur du service (client) d'interroger un annuaire pour le service qui répond à ses critères. Si l'annuaire possède un tel service, alors il renvoie au client le contrat du service voulu ainsi que son adresse. SOA consiste en quatre entités configurées ensemble pour supporter le paradigme découvrir, interagir et exécuter **[20].**

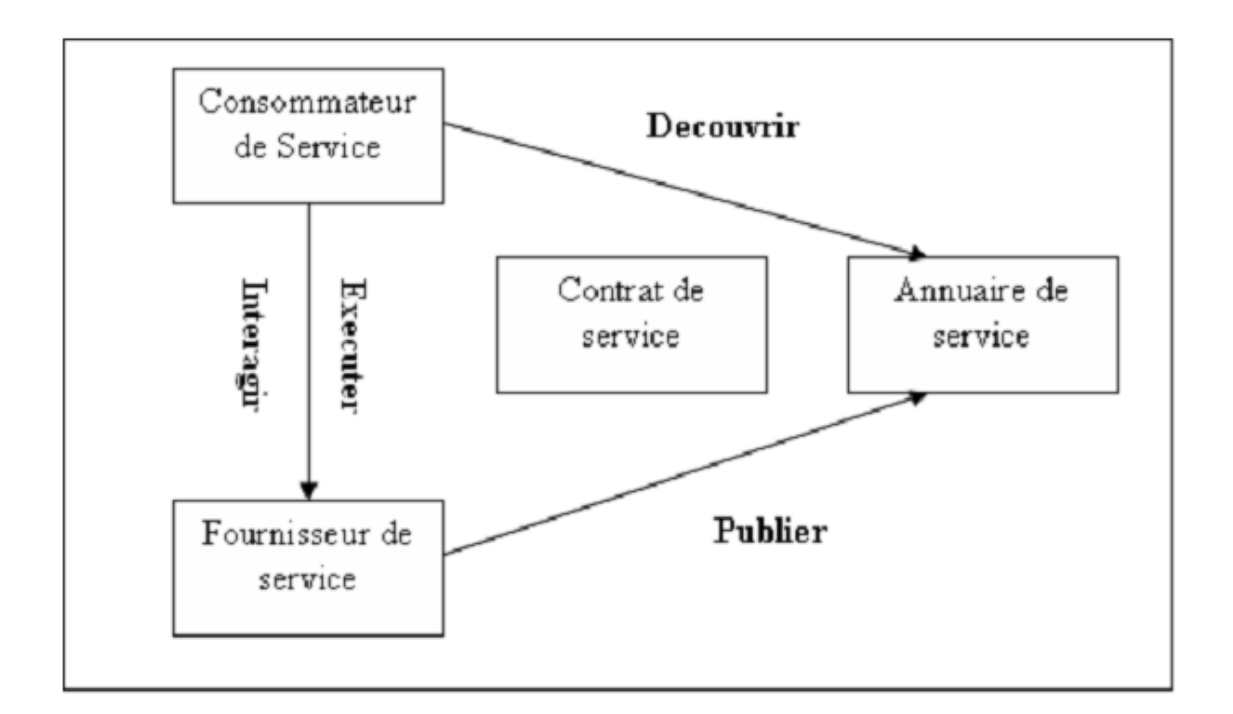

Figure 1.6 : Paradigme "découvrir, interagir et exécuter"[20].

Suivant ce protocole de fonctionnement, nous pouvons présenter les composants de l'architecture SOA comme suit [20].

#### **1-4.2.1 Le consommateur de service**

 Le consommateur de service est une application qui requière un service. C'est l'entité qui initie la localisation du service dans l'annuaire, interagit avec le service à travers un protocole et exécute la fonction exposée par le service.

#### **1-4.2.2 Le fournisseur de service**

 Le fournisseur de service est une entité adressable via un réseau, il accepte et exécute les requêtes venant d'un client. Le fournisseur de service publie le contrat de service dans l'annuaire pour qu'il puisse être accédé par les clients.

#### **1-4.2.3 L'annuaire de service**

 L'annuaire de service est un annuaire qui contient les services disponibles. C'est une entité qui accepte et sauvegarde les contrats du fournisseur de service et présente ces contrats aux éventuels clients.

### **1-4.2.4 Le contrat de service**

 Le contrat spécifie la manière dont le client de service va interagir avec le fournisseur de service. Il spécifie le format de la requête et la réponse du service.

#### **1-4-3 les principes de base de SOA:**

Les principes conceptuels ici exposés sont ceux présentés dans l'ouvrage de **[21]**

#### **• Diviser pour régner :**

 Substituer la découpe applicative strictement par une structuration en composants plus réduits et potentiellement plus simples à faire évoluer.

#### **• Alignement métier** :

 Construire et organiser le système à partir des réalités métiers, qui doivent se retrouver dans ses constituants.

#### **• Neutralité technologique :**

 Assurer une indépendance totale entre les interfaces et les implémentations. L'élément qui utilise un service ne doit pas être contraint ni par la technologie d'implémentation, ni par sa localisation (potentiellement distribué).

• **Mutualisation :** Favoriser la réutilisation de services métiers par plusieurs lignes métiers ou applications. Permettre la construction de services de haut niveau par combinaison de services existants.

#### **• Automatisation des processus métier :**

 Isoler la logique des processus métiers sur des composants dédiés qui prennent en charge les enchaînements de tâches et les échanges de flux d'information.

#### **• Echanges orientés Document :**

 Les informations échangées par les services possèdent une structure propre, guidée par les besoins métiers. On privilégie la transmission de contenus complets et utilisables au profit d'accès direct aux structures de type objet ou relationnel.

### **1-4-4-Les Standards de SOA :**

La SOA s'appuie sur des standards techniques aujourd'hui matures **:** 

# **1-4-4-1– Langage XML :**

 XML (Extensible Markup Langage) constitue la technologie de base des architectures Web services. Il s'agit d'un format générique qui est extensible dans des syntaxes propres à n'importe quelle utilisation.XML est un standard, format universel qui permet de décrire des documents structurés transportables sur les protocoles d'Internet. Il apporte à l'architecture des Web services l'extensibilité et la neutralité vis à vis des plates-formes et des langages de développement.

```
- \lexml><title>XML test</title>
- <text type="test">
  - <body>
     - <p>
        Though this is a very pared
        <lb />down XML document, it nonetheless
        <lb />
        provides an example of how an XML
        <lb />
        document displays on the web without
        <lb />
        the intercession of a stylesheet or
        <lb />
        other conversion program.
      </p>
    </body>
  </text>
</xml>
```
Figure 1.7 : fichier XML.

### **1-4-4-2– Protocole SOAP :**

 SOAP (Simple object access protocol) est un protocole basé sur XML qui permet d'exécuter les services à distance et aussi permet aux services web de communiquer les uns avec les autres en utilisant XML, indépendamment de tout protocole ou système d'exploitation. Il offre un échange léger de données structurées entre des applications exécutées sur différents systèmes d'exploitation, avec différentes technologies et différents langages de programmation. Il peut être employé dans tous les styles de communication : synchrones ou asynchrones, point à point ou multipoints.

Un message SOAP est un document XML ordinaire qui contient les éléments suivants (Figure- 08):

•L'élément Envelope :qui identifie le document XML comme étant un message SOAP.

•L'élément Header : qui est optionnel et qui contient des informations d'entête.

•L'élément Body : qui contient l'appel ainsi que la réponse retournée.

•L'élément Fault :qui est optionnel et qui fournit des informations sur d'éventuelleserreurs survenues lors de l'analyse du message.

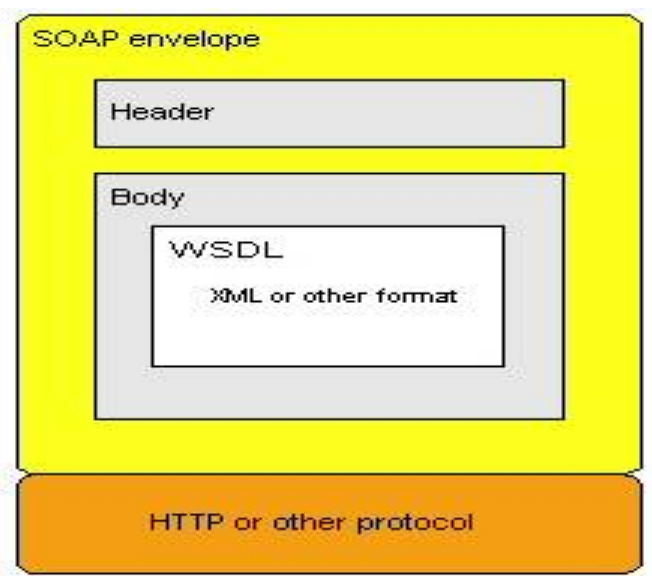

Figure 1.8 : SOAP architecture.

# **1-4-4-3-Norme UDDI :**

UDDI (Universal Description,Discovery and Integration) est un répertoire de service spécial qui est mis en œuvre à utiliser pour l'indexation de tous les services disponibles. Registres UDDI tiennent des registres des détails de la société, les détails des services de placement et des spécifications techniques pour les utiliser.

 UDDI crée une plate-forme standard interopérable qui permet les entreprises de rapidement et facilement découverte des services en utilisant XML Schéma, et trouver dynamiquement des services dont on a besoin.

Son implémentation, décrite à la basée sur l'utilisation de SOAP et de WSDL. Le premier va permettre la communication avec l'annuaire et le second servira à la description des services disponibles.

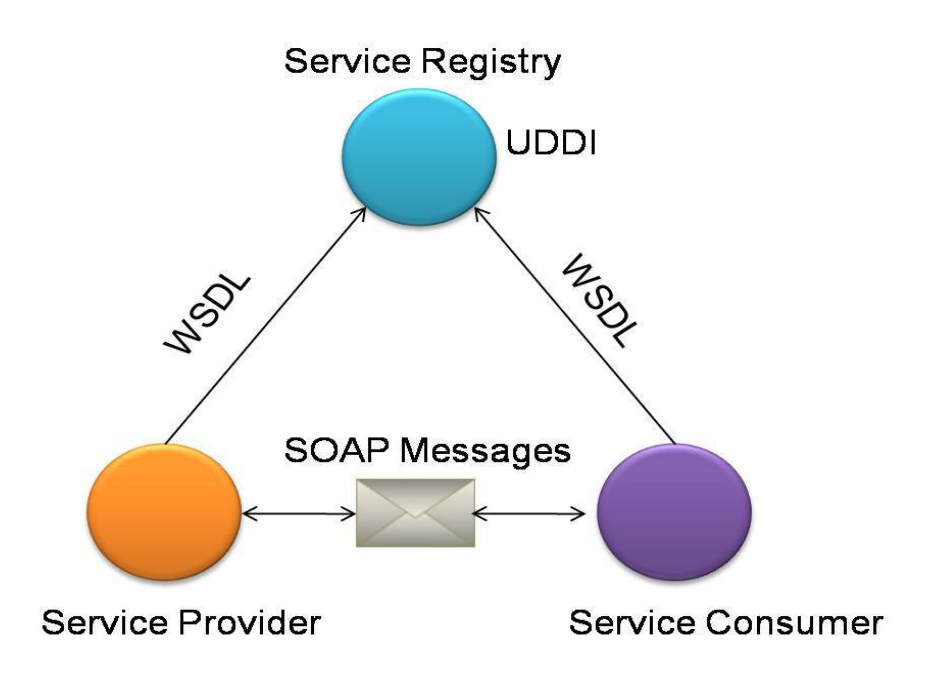

Figure 1.9: implémentation d'UDDI.

# **1-4-4-4– Langage WSDL :**

 Décrit l'interface des services WSDL (Web Services Description Language) Langage XML standardisé de description des interfaces de service. Utilisé pour connaître les modalités techniques d'accès à un service, le nom des fonctions qu'il expose, les données qu'il attend pour s'exécuter et les données qu'il renvoie en retour.

Le diagramme de séquence suivant schématiser l'utilisation les services et les trois normes WSDL, SOAP, UDDI.

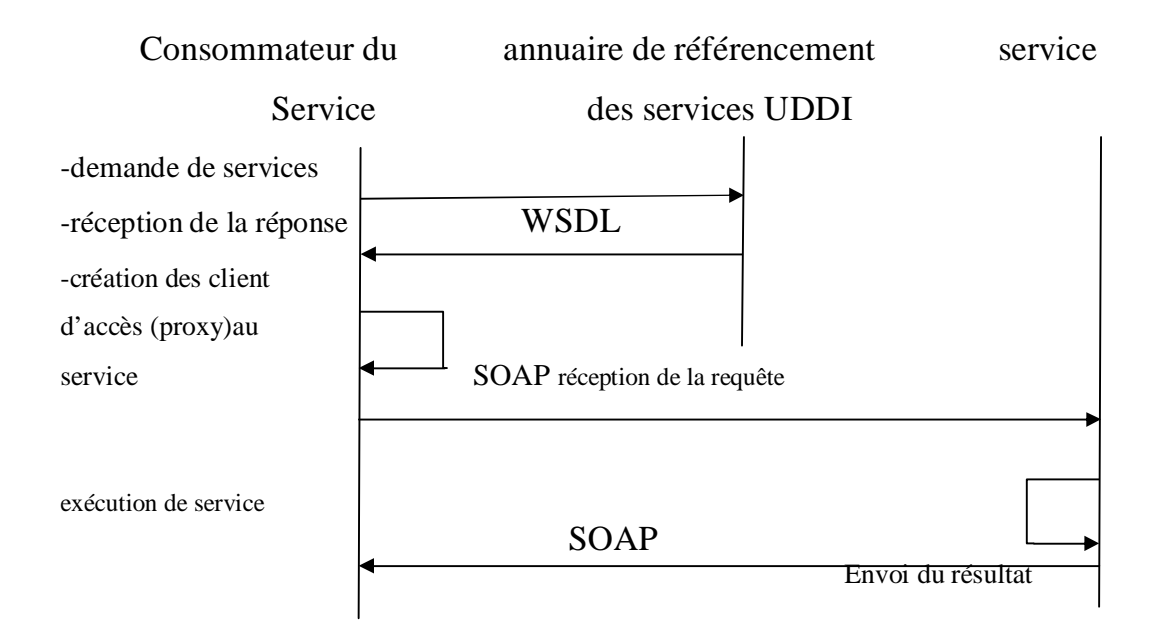

Figure 1.10 : flux WSDL et SOAP dans l'utilisation de services.

# **1-4-5 Les avantages et les limites de SOA :**

### **Avantages [22]**

- L'obligation d'avoir une modélisation poussée.
- Possibilité de découpler les accès aux traitements.
- $\rightarrow$  Localisation et interfaçage transparents (ouverture accrue).
- $\rightarrow$  Possibilité de mise en place facilitée à partir d'une application objet existante.
- $\rightarrow$  Réduction des coûts en phase de maintenance et d'évolution.

 $\rightarrow$  Facilité d'amélioration des performances pour des applications importantes (répartition des traitements facilitée).
### **Inconvénients [22]**

 $\rightarrow$  Coûts de conception et de développement initiaux plus conséquents.

- $\rightarrow$  Nécessité d'appréhender de nouvelles technologies.
- $\rightarrow$  Existant non SOA dans les entreprises.
- $\rightarrow$  Performances réduites pour des traitements simples (couche supplémentaire).

### **1-5- Business Process Management (Bpm)**

### **1-5-1 Motivation et définition :**

 La compétitivité des entreprises passe par l'amélioration de leur efficacité, l'augmentation de la productivité, la réduction de leurs coûts, l'adéquation des produits/services aux attentes des clients, et leur livraison à la demande. et devant le manque de vision globale entre les différents processus, l'alignement stratégique de leur système d'information, Ceci nécessite une organisation de l'entreprise autour de processus stratégiques et transversaux.les entreprises font de plus en plus appel à des outils informatiques, Les outils pour y parvenir sont la mise en œuvre des bons processus et leur amélioration en continu, des démarches de stratégie d'entreprise qui se décline à tous les niveaux de l'organisation et doit d'utiliser une méthodologie bien structuré.

 Parmi elles, le « BPM » (Acronyme de Business Process Management, traduisez littéralement "gestion des processus métiers" ou "gérer l'organisation par les processus"» **[8]**) se caractérise par une démarche particulière ; il réunit dans une même approche les processus humain et les applications informatiques**.** 

 Le BPM est une discipline qui réunit dans une même approche des méthodes, technologies et outils pour traiter la totalité du cycle de vie des processus métiers en collaborent des systèmes, des logiciels et des personnes (collaborateurs, clients, fournisseurs et partenaires).

Selon **Gartner**, le Business Process Management (BPM) est « une discipline du management qui traite des business process à titre d'actifs qui contribuent directement à la performance de l'entreprise par le biais d'excellence opérationnelle et d'agilité » **[23].** alors considérer l'entreprise comme ensemble de processus dans ça totalité.

<<Le Bpm est la discipline qui fournit l'ensemble des méthodes, technologies et outils destinés à améliorer l'efficacité, la traçabilité et l'agilité des processus métiers au sein desquels collaborent des systèmes, des logiciels, des personnes et aussi des clients, des fournisseurs et des partenaires.>> **[24].**

Cette définition illustre que l'agilité est un défi essentielle dans l'approche BPM.

Il est d'ailleurs préférable, pendant la conception, affecter BPM le terme de flexibilité voire d'agilité. Dans l'absolu, le BPM permet de reconfigurer les processus afin de s'adapter à la nouvelle donnée.

 (BPM) est « a management discipline focused on improving corporate performance by managing a company's business processes » **[25].**

 le BPM, Business Process management, ou gestion des processus métiers, est une démarche centrée sur les processus métiers de l'entreprise, telle qu'un projet BPM ne se résume pas à l'implantation d'un progiciel spécialisé performant, Le projet BPM est un projet stratégique visant à harmoniser tous les aspects d'une organisation à l'écoute des besoins de ses clients (Le BPM est orienté client).

 L'approche BPM est permet d'unifier sous un seul outil toutes les visions, pour fournir à l'entreprise la possibilité de définir ses processus métier, et de faire intervenir les utilisateurs et les applications de l'entreprise en tant que partie prenante à ces processus. Pour permettre aux décideurs, analystes métiers, équipes fonctionnelles et équipes techniques de collaborer pour la description et l'évolution des processus métiers via un seul outil rassemble les différentes visions.

# **1-5-2-Flashs historique de BPM**

Les début de l'informatique :

-Années 1967- S.williams parle de modélisation de processus métier pour décrire comment les techniques de compréhension des systèmes à commande manuelle pourraient être également utilisées pour les processus métier.

-Années 1970-Art sundry employé de Motorola ,critique la qualité médiocre des produits de la démarche six sigma est née.

# ▪Méthodologies et la gestion des flux de documents :

-Années 1982-86 W.Edwards Deming publie hors de la crise, contenant les principes clés permettant de transformer l'efficacité opérationnelle .la démarche de (qualité totale) prend son essor.

-Années 1986 bill Smith lance officiellement six sigma chez Motorola

# ▪L'ingénierie des processus métier et des EAI

-Année 1990 la qualité totale(total quality management) porte entre autres sur le workflow, les chemins critiques et la suppression des goulets d'étranglement.

-Année 1993 Michael hammer et james champy publient «reengeering the corporation».

Création de la workflow management coalition, centrée sur la gestion de workflow et l'interopérabilité des systèmes de gestion de workflow.

-Année 1995 l'industrie de l'édition commence à remainer rationnels en processus numérique.

# ▪gestion des processus métier(BPM)

-Année 1999 David McCoy del'entrepriseGartner commence à parler du Business Process Management.

-Année 2001 : le projet bonita est lancé au sein de l'INRIA (institut national de recherche en informatique et automatique). Première version de JBPM publié par la communauté jBoss

-Années2002 : Gartner utilise le terme business activity monitoring (Supervision des activités métier) pour désigner le regroupement , l'analyse et la présentation de l'information métier en temps réel.

-Année2004 première version de la solution BPM open source bonita, le standard BPEL est publié par BEA systems . IMB SAP et siebel systems. TIBCO rachète staffware

-Année 2009 création de bonitasoft –sortie de la suite BPM open source **bonita open solution.** Software AG rachète IDS Scheer, créateur du modélisateur de processus ARIS .IBM rachète lombardi

-Année 2012 forrester annonce l'ère des **smart process applications** (applications basées sur des processus métier intelligents) les suites PBM évolueront vers des Smart Process Platforms (plateformes de gestion des processus intelligents) **[26].**

# **1-5-3BPM Life cycle**

La gestion des processus métier est une discipline composée de 5 phases: conception, modélisation, exécution, suivi et optimisation **[27].**

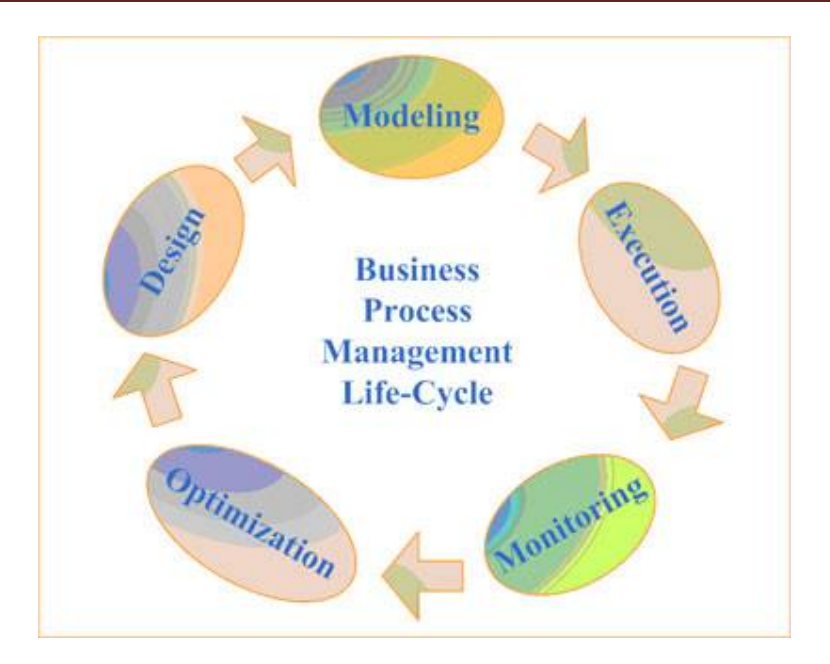

Figure 1.11 :BPM Lifecycle.

# **1-5-3 -1 Conception :**

 Cette étape se concentre davantage sur la conception des aspects théoriques du processus métier. En passant par les étapes de la planification et de l'idéation, l'entreprise aura à examiner les processus métier réels étant actuellement mis en œuvre et de les analyser en fonction de leurs fort et faiblesses. Une fois les problèmes concernant les BPM anciennes sont déterminés, un nouveau est conceptualisée, ou l'ancien est modifié et modifié.

Une bonne conception réduit le nombre de problèmes au cours de la durée de vie du processus. Si les processus existants sont pris en compte ou non, l'objectif de cette étape est de s'assurer que la conception théorique correcte et efficace et préparé **[27].**

# **1-5-3 -2Modélisation :**

 Afin de s'assurer que les processus métier conceptualisées sont efficaces, les entreprises vont essayer d'anticiper tous les problèmes possibles dans cette étape. Les processus métier seront expérimentés par des programmes conçus pour réponse à certains facteurs (tels que la diminution des ressources et la main-d'oeuvre, selon les caractéristiques de l'entreprise elle-même) mise sous la responsabilité de spécialistes appelés business process analysts des acteurs et des utilisateurs du processus ainsi que des informaticiens et spécialistes métiers*.*seront participer pour affiner la conception de ces processus, si nécessaire.

 Elle va transformer les besoins du management en une représentation abstraite des tâches et des séquencements nécessaires à l'exécution du processus.

### **1-5-3 -3Exécution :**

 Mise en œuvre du processus métier réel dans les opérations de l'entreprise exigera des décisions concernant la façon dont il va s'intégrer à d'autres systèmes. D'une part, l'entreprise doit décider qui sera responsable de certaines étapes du processus, qu'il soit humain ou automatisé, ainsi que de relier les bons services et les personnes aux bons postes.Afin de rendre possible l'exécution successive des tâches, le paradigme de l'orientation service sera alors requis. Chaque tâche devenant un service qu'il est possible d'appeler par son interface. Ainsi, les fonctions informatiques et les acteurs du processus seront appelés à agir selon les principes de SOA. Il examine également si le programme à utiliser sont soit achetés ou développés en interne.

# **1-5-3 -4 Surveillance :**

 Une fois le processus implémenté et rendu exécutable, vient le temps pour le processus de devenir une réalité dans l'organisation dans laquelle il existe.Pour vraiment tester si le système de BPM nouvellement mis en place fournit effectivement des avantages réels à l'organisation, il est important que les processus sont analysés à un niveau plus proche. Au cours de la phase de surveillance, chaque étape est analysée et suivie en fonction de son efficacité globale. Ce sont par rapport aux objectifs généraux de l'entreprise, et ce, permettront à l'entreprise de voir vraiment où sont les faiblesses dans le processus ainsi que de déterminer quelle étape doit être améliorée.

### **1-5-3-5 optimisation :**

 Une fois il détermine les besoins nouveaux à traiter, l'entreprise peut commencer à créer des modifications les plus récents vers son processus métier, en faisant de légères modifications à certaines mesures et procédures, en fonction des problèmes rencontrés dans la phase de suivi. Ceux-ci peuvent varier en fonction des problèmes particuliers, mais surtout, ce processus permet un cycle continu de BPM, comme il a finalement conduit à la mise à jour en permanence et d'affiner processus d'entreprise de la société.

 Le BPM life cycle considérer les cinq étapes dans le cadre d'un cycle continu. Une fois les changements de processus potentiels sont identifiés, le cycle recommence et les meilleures suggestions sont finalement entrées en vigueur. De cette façon, peut en mesure d'apporter des améliorations continuelles et progressives pour le processus.

#### **1-5-4 BPMM :**

 Le **BPMM** (Business Process Maturity Model) est une norme définie par l'Object Management Group (OMG) qui propose de fournir une grille d'analyse de la maturité des processus métier d'une entreprise.

 Le modèle de maturité des processus métier décrit une trajectoire d'amélioration de l'évolution qui oriente les organismes à passer de processus incohérents, immatures à mûrir, discipliné procédés. Il fournit un modèle de référence pour l'évaluation des processus dans l'entreprise et en aidant la priorité des améliorations, pour les BPMM peut également être utilisée pour évaluer les risques lors de l'élaboration et déploiement de nouvelles applications informatiques des entreprises à l'appui des processus métier.

 BPMM fournit une feuille de route détaillée pour l'amélioration des processus métier. Comme tous les modèles de maturité guidées par le cadre du processus de maturité, BPMM est divisé en cinq niveaux de maturité qui représentent différents états par lesquels une organisation est transformée que ses processus sont améliorés **[28].**

#### **Niveaux de maturité**

 Comme tous les modèles de maturité guidées par le cadre du processus de maturité, le BPMM est divisé en cinq niveaux de maturité qui représenter les différents états par lesquels une organisation est transformée comme ses processus et ses capacités sont améliorées. Ces étapes successives de maturité comprennent **[28].**

# **Niveau 1**: Initial

 Dans lequel les processus métier sont réalisés dans incohérentes parfois des moyens ad hoc avec des résultats qui sont difficiles à prédire.

### **Niveau 2**: Géré

Dans laquelle la gestion stabilise le travail au sein des unités de travail local pour s'assurer qu'il peut être effectué d'une manière répétable qui satisfait engagements primaires du groupe de travail. Cependant, les unités de travail exécutant des tâches similaires peuvent utiliser des procédures différentes.

### **Niveau 3**: normalisé

 dans lequel, les processus standards communs sont dimensionnés sur des meilleures pratiques identifiées dans les groupes de travail et les directives de couture sont prévus pour supporter différents besoins métier . Processus standard fournissent une économie d'échelle et une base de l'apprentissage de mesures et d'expériences communes.

#### **Niveau 4**: prévisible

 dans lequel les capacités activées par des procédés standard sont Exploité d et fourni de nouveau dans les unités de travail. La performance des processus est géré statistiquement au long du flux de comprendre et de contrôler la variation de sorte que les résultats du processus peuvent être prédits à partir des états intermédiaires.

#### **Niveau 5**: Innover

 dans lequel des actions proactives et opportunistes amélioration cherchent des innovations qui peuvent combler les lacunes entre la capacité actuelle de l'organisation et de la capacité nécessaires pour atteindre ses objectifs métiers.

 Les niveaux de maturité sont composés de processeurs de domaines qui permettent collectivement la capacité à atteindre à ce niveau. Chaque zone de traitement est conçue pour

atteindre des objectifs précis dans la création, soutenir ou maintenir l'état caractéristique organisationnel du niveau. Chaque zone de traitement se compose d'un ensemble de meilleures pratiques intégrées qui indiquent ce qui devrait faire, mais pas comment cela doit être fait. Ainsi, les organisations sont libres de définir leurs propres méthodes et approches pour satisfaire les buts et les objectifs de chaque domaine de processus.

### **1-5-5 BPMN**

 BPMN (Business Process Model Notation) est une norme de notation pour la modélisation de processus. BPMN est soutenu par l'OMG/BMPI (Object Management Group/ Business Process Management Initiative) depuis leur fusion en 2005.

 La version 2.0 de la norme BPMN (**BPMN 2.0**) a été officialisée en 2010. Cette version 2 permet de mieux prendre en compte la complexité des interactions entre processus au travers du concept de "chorégraphie".

 La norme BPMN a été élaborée afin de standardiser les systèmes de notation permettant de décrire d'une manière graphique les processus de l'entreprise, et ce indépendamment de l'outil utilisé **[29].**

Au travers de cette norme, les standardisation a deux vocations principales :

**▪** permettre de tirer un bénéfice de l'émergence d'un langage commun univoque : facilite la compréhension des processus (celui qui formalise le processus partage le même langage que celui qui les consulte), facilite les comparaisons et les travaux sur les processus dans le cadre de projets (fusions, transformations,…), accroît la qualité des descriptions de processus par le respect d'un cadre qui fruit d'une longue expérience collective

**▪** simplifier les travaux de mise en place d'outils informatiques permettant d'exécuter les processus métiers (systèmes transactionnels, outils de workflow) : un formalise normé de description des processus permet de faciliter la transcription de ce processus vers les outils permettant de configurer leur exécution (utilisation pour ce faire de la norme BPEL - Business Process Execution Language).

Accessoirement, la mise en œuvre d'une norme doit permettre de réduire les coûts des projets en évitant de passer du temps à définir une norme commune aux différents acteurs de l'entreprise.

### **1-5-6 BPEL**

 Business Process Execution Language (BPEL) est un langage basé sur XML, BPEL est un service spécialisé dans l'exécution des business process. Il permet d'exécuter des fonctions successives en régissant leur appel, fournit un «moteur d'orchestration" pour décrire les échanges d'informations en interne ou en externe.

 BPEL s'adresse directement à des défis des business process: coordination de la communication asynchrone entre les services, la corrélation des échanges de messages entre les parties, la mise en œuvre de traitement parallèle des activités, la manipulation des données entre les interactions partenaires, soutenir l'exécution de longues transactions et activités commerciales, et de fournir la gestion des exceptions cohérente. Chaque entreprise a sa façon unique de définir ses flux de business process, Le principal objectif de BPEL est de normaliser le format de définition de flux de business process afin que les entreprises puissent travailler ensemble de façon transparente.

# **1-6- conclusion**

 La majorité des entreprises évoluent sur des manières concurrentielles en adaptant rapidement et très souvent appelées à modifier leurs processus métiers; pour améliorer et de les rendre plus performants, leur performance est liée de l'aptitude à utiliser des techniques d'amélioration continue de leur entreprise par la mise a disposition de Systèmes Information (SI) évolutifs, Dans ce sens, L'objectif d'une démarche d'urbanisation est la structuration du système d'information permettant d'en améliorer ses performances et son évolutivité ; elle permet ainsi de donner des cartographies métiers et informatiques les moyens à l'entreprise de faire évoluer son système d'information en connaissance de cause.

 les architectures orientée services (Service Oriented Architectures, SOA) ont permis la réalisation de SI simplement adaptables avec un aspect d'architecture généralement de composition de services; les « services » sont mis en œuvre par des composants applicatifs.

 Le BPM (Business Process management ou gestion des processus métier) est l'opération qui consiste à la modélisation et l'automatisation des processus d'entreprise. Avec SOA et BPM, des efforts ont été utilisés pour garantir enfin un système agile et évolutif de l'information basée sur des normes standards.

# **CHAPITRE 02 : Cloud Computing Concepts et Terminologies**

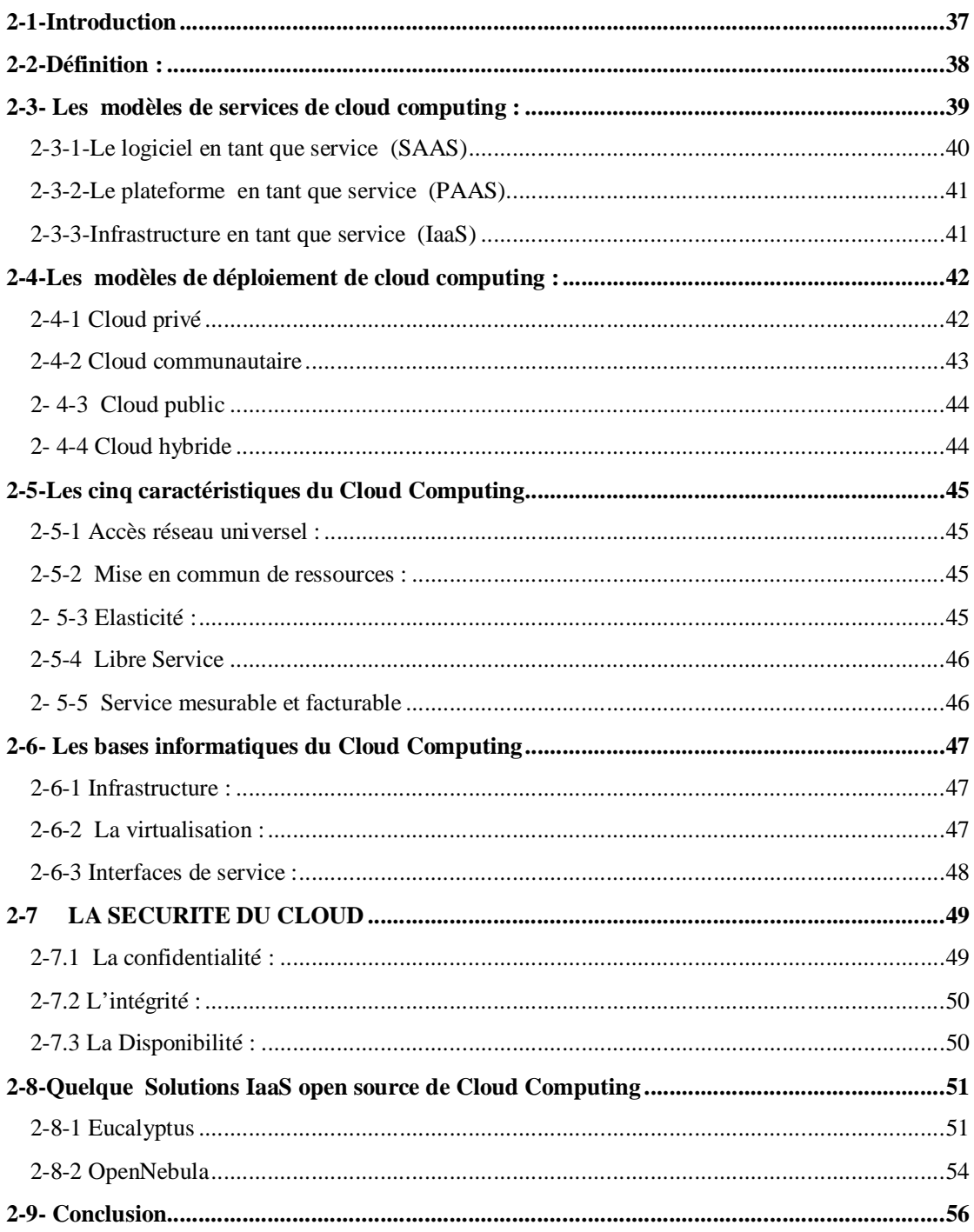

# **2-1-Introduction**

 Le Cloud computing est un concept qui regroupe plusieurs technologies servant à délivrer différents services; apparu dans lequel les données et les services sont situées sur des endroits a distance qui peuvent atteindre de manière transparente par des appareils (ordinateurs, mobiles, ...) reliée par Internet. Avec le cloud computing, l'accès disponible à tout moment sur n'importe quelle machine via l'Internet aux données et les applications logicielles que vous devrez utiliser, et permettant l'accès à un système et ressources informatiques ; utiliser les logiciels sans avoir installé localement.

 Avec les développements technologiques actuels ont ouvert la voie à l'émergence du concept de Cloud Computing, qui permet l'utilisation des serveurs plus efficaces ; la convergence des technologies et des vision qui rend l' infrastructures et les applications plus souplesse, consommable et plus modulaire.

 le cloud computing (traduit en français informatique dans le nuage) est comparable avec la distribution et la circulation de l'énergie électrique. Le niveau de calcul et de stockage de l'information est donnée à la consommation par des organisation spécialisées. les entreprises non pas besoin des serveurs propres, mais accès a certain nombre de serveurs distants interconnectés via une bonne bande passante nécessaire à la fluidité du système.

### **2-2-Définition :**

 Le terme Cloud computing (ou informatique dans les nuages) est un paradigme apparue récemment dans le monde informatique. Le première énonciation de ce terme en 1961 (John McCarthy), qui propose l'idée de l'informatique utilitaire où considérée l'informatique comme un service public , Cloud computing peut encore être comparée à cluster informatique, dont un ensemble d'ordinateurs joints en un seul ordinateur virtuel afin de calcul haute performance (HPC), Aussi comparée avec le notion de grille d'informatique(grid computing,1990) , où les machine reliés à être répartis géographiquement pour résoudre un problème commun, le réelle mise en application de cloud computing a pris place au début des années 2000 (1999 pour Google et Yahoo).

 Le cloud computing comporte en une communication entre le serveur et un ensemble des ordinateurs virtuelles hébergent des applications.

 le **N**ational **I**nstitue of **S**tandards and **T**echnology (**NIST**) défini le cloud computing comme <<Le Cloud Computing est un modèle Informatique qui permet un accès facile et à la demande par le réseau à un ensemble partagé de ressources informatiques configurables (serveurs, stockage, applications et services) qui peuvent être rapidement provisionnées et libérées par un minimum d'efforts de gestion ou d'interaction avec le fournisseur du service. >> **[30].**

 Pour le **Génération NT** : «Le cloud computing est un concept d'organisation informatique qui place Internet au coeur de l'activité des entreprises, il permet d'utiliser des ressources matérielles distantes pour créer des services accessibles en ligne » .

Selon le **Burton Group**, le cloud computing regroupe  $\ll$ l'ensemble des disciplines, technologies et modèles d'entreprise utilisés pour fournir des capacités informatiques (logiciels, plates-formes, matériels) à la manière d'un service à la demande, évolutif et élastique>>.

 suite à la définition qui introduire quelques termes concernant le Cloud Computing, L'Institue NIST résume les éléments de cloud computing dans la figure suivante :

- $3 \square$  trois modèles de services.
- $4 \Box$  quatre modèles de déploiement.
- $5 \nightharpoonup$ cinq caractéristiques essentielles .

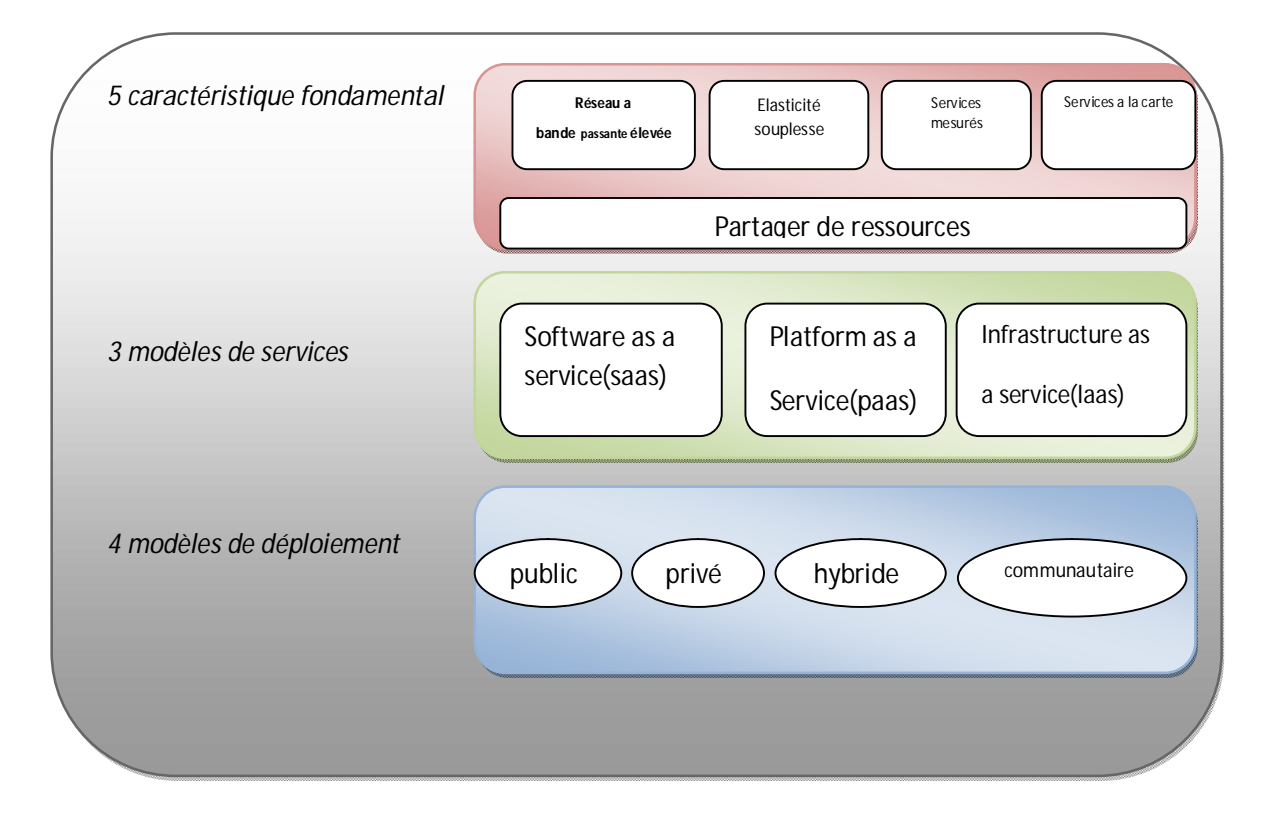

Figure 2.1 :les éléments de cloud computing. (Vue de NIST)

# **2-3- Les modèles de services de cloud computing :**

Le Cloud Computing se comporte trois modèles de service **SaaS**, **PaaS** et **IaaS**.

## Une approche BPM par composition d'applications dans le cloud computing

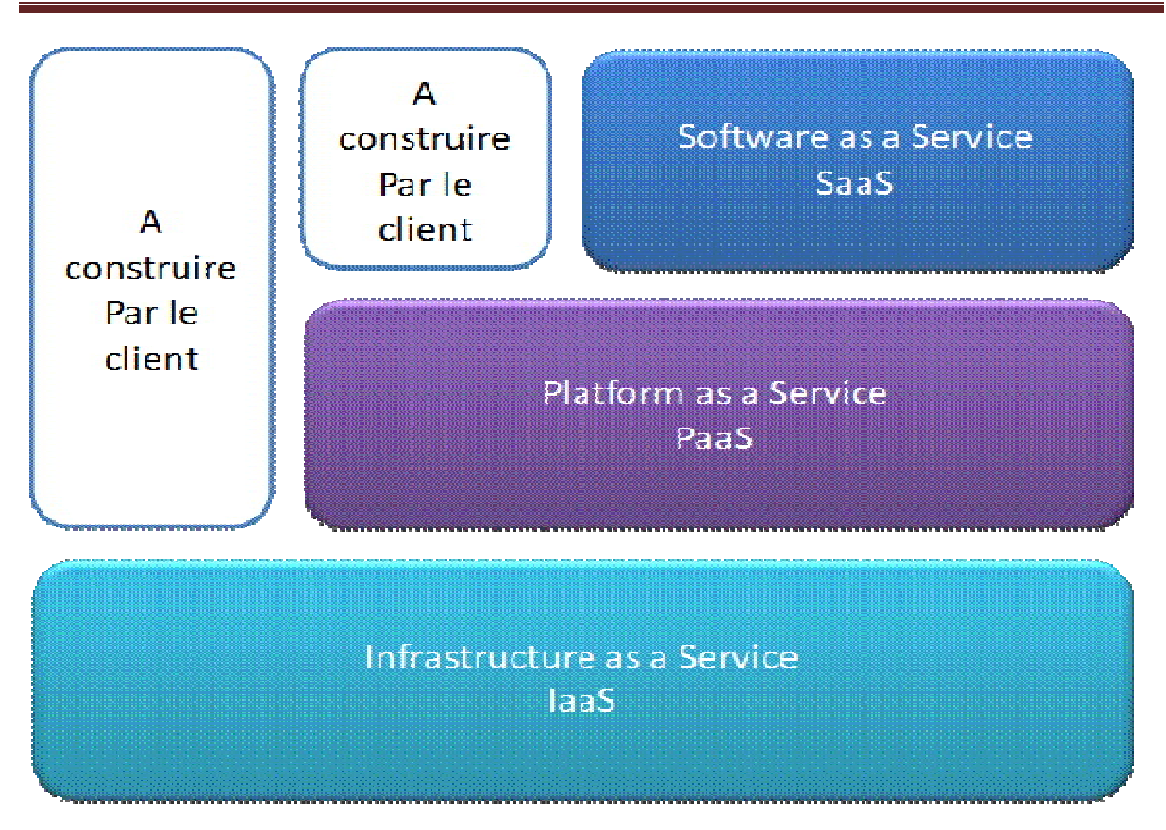

Figure 2.2: modèles de service cloud computing .

# **2-3-1-Le logiciel en tant que service (SAAS)**

SaaS ( Software as a Service ) est un concept consistant à fournir un abonnement des applications selon la demande de l'utilisateur , considéré comme une application informatique mise à disposition via une infrastructure de Cloud, Il s'agit de la mise en place des logiciels ,non pas un logiciel que le client installe sur ses machines, c'est une application accessible à distance, qui consomme sous la forme d'un service.

 Le fournisseur de SaaS est possesseur et gère totalement sa plateforme (matériel , logiciel). l'utilisateur de SaaS a la potentialité d'utiliser les applications du fournisseur de services, Qui sont accessibles par des interfaces, terminaux mobiles, navigateur Web comme la messagerie électronique …etc.

 Dans ce modèle de service SaaS, le contrôle des données (pas l'infrastructure) est réparti entre l'utilisateur (qui crée et utilise les données) et le fournisseur (qui héberge les données, les sécurise, les stocke, ...) .Amazon S3(Amazon Simple Storage Service) est un exemple de SaaS qui est fourni un service de stockage en ligne par l'utilisation d' une interface Web pour stocker et extraire les données. Nous retrouverons dans cette idée comme premiers et principaux acteurs les logiciels de messagerie au travers d'un navigateur comme Google (Gmail, Google Apps) et Yahoo (email).

### **2-3-2-Le plateforme en tant que service (PAAS)**

 PaaS ( Platform as a Service ) Il s'agit de la mise à disposition d'une plateforme informatique comme un service, fournir à une entreprise d'environnements techniques pour développer des applications qui fonctionneront à distance.

 Le client capable de créer et de déployer sur une infrastructure Cloud PaaS ses applications par l'utilisation des outils et des langages du fournisseur, le client gère et ne contrôle pas l'infrastructure du Cloud computing (réseau, serveurs, systèmes d'exploitation, bases de données, stockage) mais il contrôle l'application déployée et sa configuration.

 Le PaaS donne une grande flexibilité, permettant généralement de tester rapidement un prototype ou cependant d'assurer un service informatique sur une courte période. Il supportée encore la mobilité des utilisateurs parce que l'accès aux données et aux applications peut se faire Via n'importe quel périphérique connecté.

 Les importants acteurs sont : SalesForce.com (Force.com), Google (Google App Engine), Microsoft (Windows Azure), Facebook (Facebook Platform).

### **2-3-3-Infrastructure en tant que service (IaaS)**

 **IaaS (**Infrastructure as a service**)** est la mise à disposition ,selon le besoin de client , des ressources d'infrastructures duquel la plus grande partie concernant est localisée à distance dans des Data Center .

 L'utilisateur peut louer des capacités de stockage, traitement, réseau et autres ressources de calcul. Le client ne gère et ne contrôle pas l'infrastructure Cloud , mais il contrôle les systèmes d'exploitation, les bases de données et les applications déployées. Les principaux acteurs de IaaS sont actuellement Amazon (EC2/S3) et IBM (Bluehouse).

## **2-4-Les modèles de déploiement de cloud computing :**

 On distingue 4 modèles de déploiement de cloud computing ,le cloud privé , cloud public, cloud communautaires , cloud hybride. Comme illustre la figure 2.3.

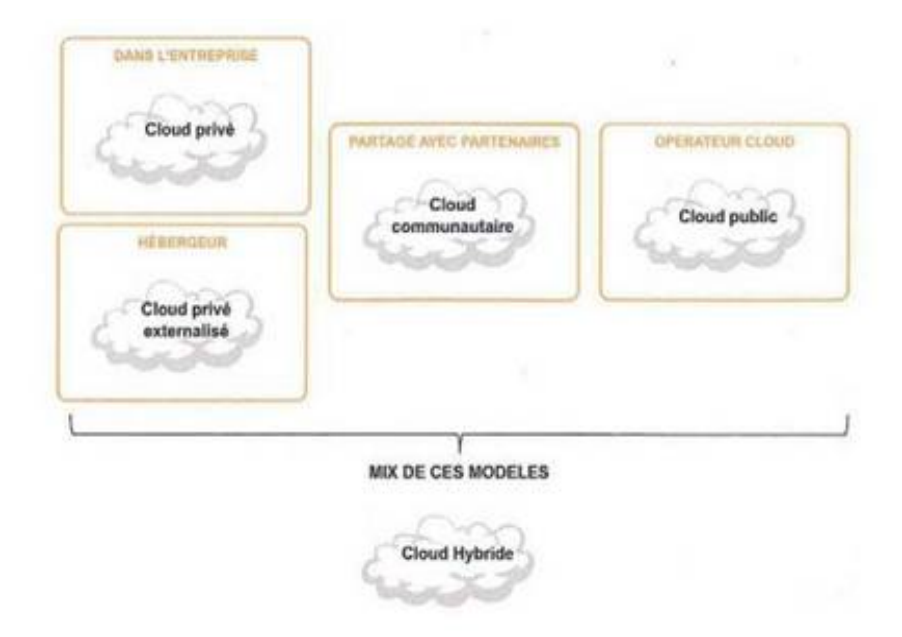

Figure 2.3: Les modèles de déploiement de cloud computing.

### **2-4-1 Cloud privé**

 Ce modèle est très proche de l'infogérance (ou «outsourcing») classique: le client est le seul utilisateur du service qui lui est dédié. Le matériel (hardware: les serveurs, dispositifs de copie, pare-feu etc.) peut être opéré et maintenu par un fournisseur de cloud aux termes d'un contrat d'outsourcing. L'accès aux ressources peut être limité au personnel du client, par un réseau local physique ou virtuel (wide area network). Dans ce modèle, le contrat peut souvent être négocié (adapté aux besoins spécifiques du client) **[31].**

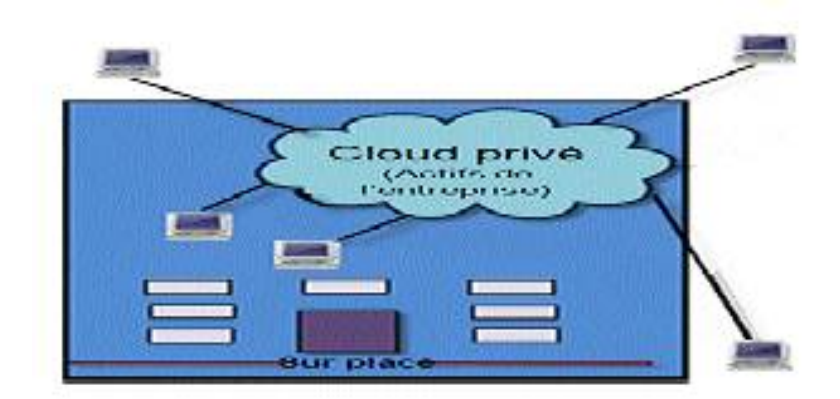

Figure 2.4 :cloud privé.

# **2-4-2 Cloud communautaire**

 Un groupe de clients accèdent aux ressources d'un même fournisseur. En général, il s'agit de répondre à des besoins particuliers comme le respect de dispositions légales ou un niveau de sécurité déterminé. Ce groupe peut être ouvert à des nouveaux venus partageant les mêmes besoins. L'accès aux ressources ainsi mises en commun est généralement restreint aux utilisateurs du réseau (wide area network) **[31].**

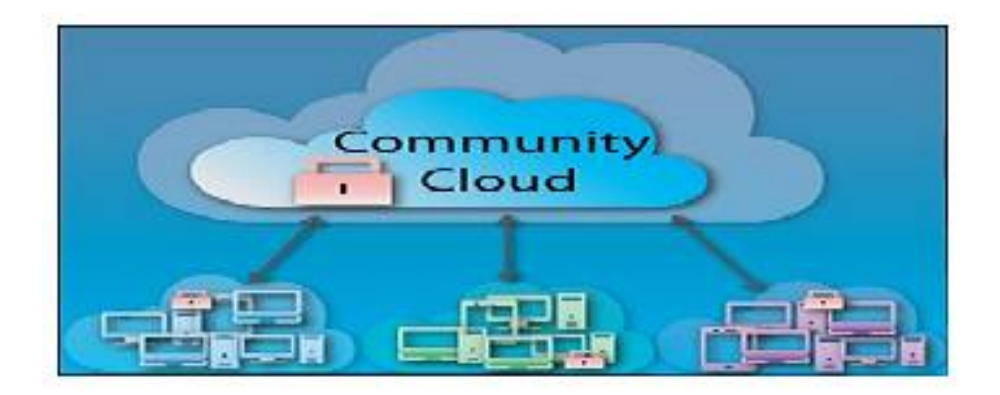

Figure 2.5 : Cloud communautaire.

# **2- 4-3 Cloud public**

Une infrastructure, une plateforme et des logiciels sont mis en place et gérés par le fournisseur de cloud , qui invite le grand public (des entreprises, des clients ou des utilisateurs finaux) à utiliser ce service. Ce peut être gratuit dans une certaine mesure, ou payant. L'accès au service se fait généralement par internet**[31].**

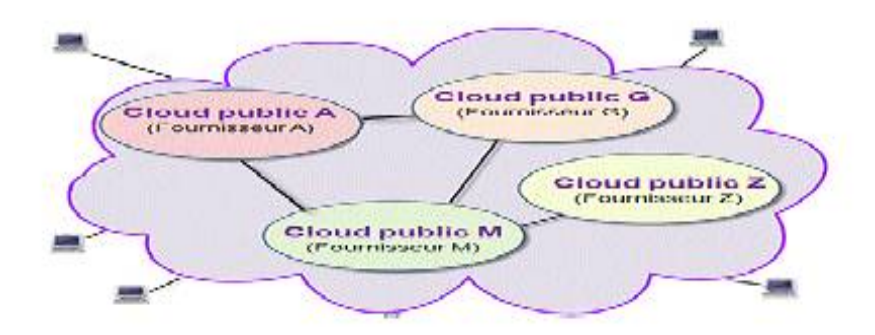

Figure 2.6 : Cloud public.

# **2- 4-4 Cloud hybride**

Le cloud hybride désigne une combinaison de cloud privé, communautaire et public. Un client peut alors répartir données et accès aux applications de traitement entre les différents types de cloud , cet accès pouvant être plus ou moins restrictif selon les cas. Il est également possible et souvent inévitable de combiner les divers services cloud externes (publics et/ou privés) et une infrastructure interne. Il est évident qu'un modèle totalement externe est irréaliste pour la majorité des entreprises dont le fonctionnement repose sur une informatique de production lourde qui n'a pas été conçue à l'origine pour tirer profit des possibilités du cloud . Le modèle hybride s'impose donc souvent et les entreprises doivent s'attendre à des investissements conséquents afin d'intégrer les services internes et externes, privés et publics. La capacité de gérer un environnement hybride fera la différence entre réussite et échec**[31].**

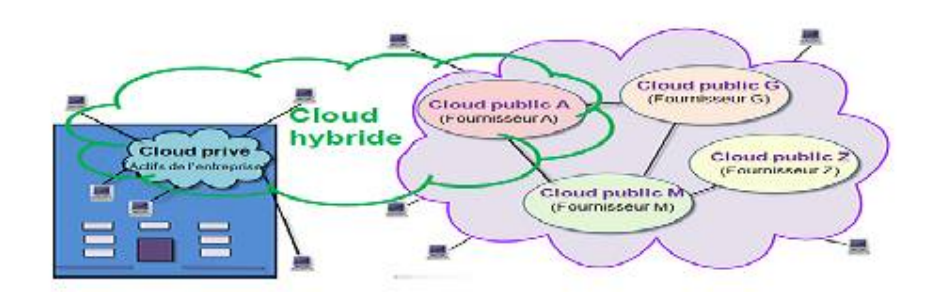

Figure 2.7 : Cloud hybride.

# **2-5-Les cinq caractéristiques du Cloud Computing**

# **2-5-1 Accès réseau universel :**

Un environnement de type Cloud Computing s'appuie obligatoirement sur le réseau (internet) et est accessible via le réseau, quel que soit le périphérique (PC, Mac, TV, Tablette, Smartphone) **[32]**

### **2-5-2 Mise en commun de ressources :**

 En anglais, le pooling. Dans un environnement de type Cloud on ne pense pas en nombre de serveurs, taille de disques ou nombre de processeurs, mais en puissance de calcul, capacité totale de stockage, bande passante disponible. **(**web-3**)** les ressources de calcul sont mises à disposition des clients sur un modèle multi-locataires, avec une attribution dynamique des ressources physiques et virtuelles en fonction de la demande. Le client n'a généralement aucun contrôle ou connaissance sur l'emplacement exact des ressources fournies. Toutefois, le client peut imposer de spécifier l'emplacement à un niveau plus haut d'abstraction (par exemple le pays, l'état ou le Data Center)**[33].**

# **2- 5-3 Elasticité :**

 Grâce au Cloud, il est possible de disposer de plus de ressources très rapidement pour soutenir une forte demande (par exemple : pour garantir une bonne expérience d'achat aux clients sur une plateforme Web de e-commerce durant les fêtes de fin d'année). Inversement, au-delà du provisionning de ressources, il est possible avec le Cloud de diminuer les

ressources utilisées (ex: en cas de baisse d'activité sur cette même plateforme Web de ecommerce) si celles-ci sont supérieures à ce qui est réellement nécessaire **[32].**

### **2-5-4 Libre Service**

 Dans un environnement de type Cloud Computing, il est possible à un utilisateur de consommer les services ou ressources sans pour autant devoir faire une demande d'intervention auprès de son fournisseur : équipe IT ou fournisseur externe (ex : un développeur qui souhaite tester son application sur une machine virtuelle représentative d'un poste standardisé de son entreprise peut, seul et au travers d'un portail Web, provisionner et utiliser une machine sans devoir solliciter l'équipe IT). C'est la notion de self-service**[32].**

### **2- 5-5 Service mesurable et facturable**

 Dans un environnement de type Cloud le fournisseur de la solution de Cloud est capable de mesurer de façon précise la consommation des différentes ressources (CPU, Stockage, bande passante…); cette mesure lui permet ensuite de facturer le client selon l'usage **[32].**

# **2-**6- Les bases informatiques du Cloud Computing

#### **2-6-1 Infrastructure :**

 L'infrastructure informatique du Cloud est un assemblage de serveurs, d'espaces de stockage et de composants réseau organisés de manière à permettre une croissance incrémentale supérieure à celle que l'on obtient avec les infrastructures classiques. Ces composants doivent être sélectionnés pour leur capacité à répondre aux exigences d'extensibilité, d'efficacité, de robustesse et de sécurité.

 Les serveurs d'entreprise classiques ne disposent pas des capacités réseau, de la fiabilité ni des autres qualités nécessaires pour satisfaire efficacement et de manière sécurisée les accords de niveau de service (SLA, service level agreement ). Par ailleurs, les serveurs d'un Cloud affichent des coûts de fonctionnement moins élevés et ils peuvent être plus fiables s'ils ne sont pas tous équipés de disques internes **[34].**

#### **2-6-2 La virtualisation :**

 Techniquement , le Cloud Computing n'est pas en soi une technologie nouvelle, le Cloud Computing résulte de fruit des technologies existantes comme internet et la virtualisation .

 La virtualisation consistant la mutualisation des outils techniques informatiques, cette notion permet une gestion optimisée des ressources matérielles ,telle que sur une seule ressource physique on peut exécuter plusieurs machines virtuelles donc plusieurs systèmes d'exploitation et de variés applications, la virtualisation permet à serveurs, postes de travail, le stockage et d'autres systèmes une indépendance de la couche physique du matériel. Après les structures de mainframe et de clients/serveurs, le Cloud Computing devient comme un nouveau modèle.

 la virtualisation des serveurs fournit une grande modularité dans la répartition des charges et la reconfiguration des serveurs en cas d'évolution ou de défaillance passagère.

 Comme avantage la virtualisation permet L'emploi optimale des ressources d'un groupe de machines (répartition des machines virtuelles sur les machines physiques en fonction des

charges respectives) et l'installation, tests, développements et l'économie sur le matériel (consommation électrique, entretien physique, surveillance) **[35].**

### **2-6-3 Interfaces de service :**

 L'interface de service placée entre le fournisseur et le client est un élément de différenciation du Cloud. Elle représente un contrat qui fait respecter la proposition de valeur décrite par des SLA ( service level agreement) et des conditions tarifaires. Si le Cloud semble nouveau, c'est principalement en raison de cette interface. Elle représente la valeur d'un fournisseur et sert de base à la concurrence. Par l'ajout d'interfaces de libre service, nous obtenons d'autres optimisations. Les clients du Cloud sont en mesure d'engager des ressources de manière automatisée sans que le service informatique soit un obstacle. L'espace de stockage et les ressources sont présentés au travers d'une interface graphique que l'utilisateur peut manipuler de manière à obtenir et à instancier une infrastructure informatique virtuelle **[34].**

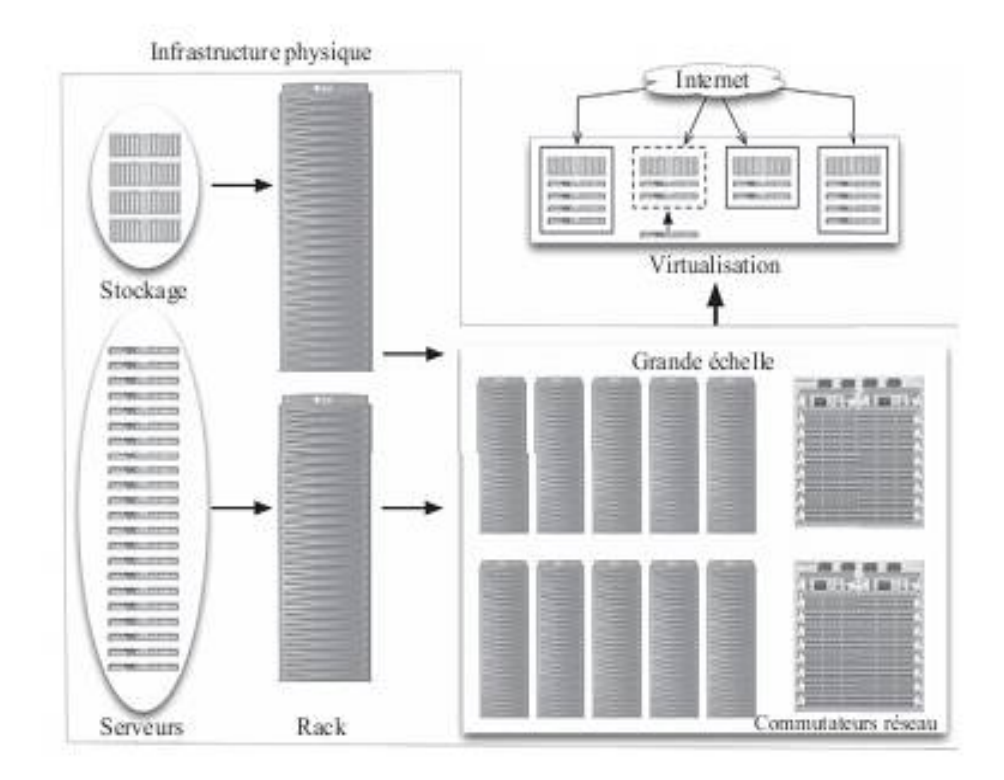

Figure 2.8 : L'infrastructure physique est virtualisée [34].

# **2-**7 LA SECURITE DU CLOUD

La sécurité consistant de garantir la confidentialité, l'intégrité, l'authenticité et la disponibilité des informations.

# **2-7.1 La confidentialité :**

 La confidentialité garantit que les données d'un utilisateur ne soient atteindre que par les personne autorisées et a empêcher d'atteindre par les mauvaises personnes, Le propriétaire des données doit savoir quelles données sont protégées et dans certains cas être pouvoir de leur suppression.

Les outils de Cloud Computing comportent des manière de confidentialité comme la gestion des identités et des accès, le cryptage ou l'isolation ;Les contrôles d'accès les plus sécurisés ne sont d'aucune protection contre un attaquant qui gagne l'accès à des informations d'identification ou des clés ( exemple : un numéro de compte ou numéro de routage).

La plupart des échangés internes ou externes au Cloud sont encapsulés en SSL (Secure Sockets Layer) et authentifiés avec un certificat généré par le client. Ce certificat n'est lié à aucune autorité de certification racine de confiance , mais plutôt auto-signé par le client lui-même. Tant que ce dernier assure le contrôle de sa clé privée, le mécanisme permet un degré élevé d'assurance : seuls les clients autorisés et présentant cette clé peuvent accéder à des aspects spécifiques du service**.**

Le cryptage est une mécanisme définit pour assurer la confidentialité des données. Le client peut utiliser le chiffrement des données pour le stockage dans le cloud, Les identifiants et mots de passe constituent une procédure standard; authentification à deux facteurs est en train de devenir la norme et la vérification biométrique est une option aussi.

Aussi dans la plupart des cas, le Cloud Computing est conçu sur la virtualisation. Un des points critiques est l'isolement de la machine virtuelle avec les autres machines virtuelles . Actuellement, les fournisseurs de Cloud Computing bâti sur les technologies Microsoft ou VMware, assurent une haute isolation des systèmes invités grâce à la forte expérience des produits de virtualisation de ces différents éditeurs (Virtual PC, Virtual Server et plus récemment Hyper-V chez Microsoft, VMWare Workstation…)**.**

### **2-7.2 L'intégrité :**

 Les utilisateurs qui veut à externaliser leurs données peuvent être protégés contre les modifications non autorisées, Intégrité consiste à garder la cohérence, l'exactitude et la fiabilité des données sur son cycle de vie.

 Dans le cloud, il est nécessaire d'assurer l'intégrité des données pendant un transfert ou un stockage. des mesures doivent être employer pour s'assurer que les données ne peuvent pas être modifiés par des personnes non autorisées (par exemple, dans une violation de la confidentialité). En outre, des moyens doivent être mis en place pour détecter tout changement dans les données qui pourraient survenir à la suite d'événements non-humaines telles que une impulsion électromagnétique ou plantage du serveur. Si un changement inattendu se produit, une copie de sauvegarde doit être disponible pour restaurer les données affectées à son état correct.

#### **2-7.3 La Disponibilité :**

 Parmi les importants avantages fournis par des plates-formes de Cloud Computing est la disponibilité fort des ressources ,La disponibilité est mieux assurée par le maintien rigoureusement tout le matériel, les réparations de matériel immédiatement en cas de besoin, fournir un certain degré de redondance et de basculement, fournissant une bande passante de communication adéquate et prévenir l'apparition de d'étranglement, la mise en œuvre des systèmes d'alimentation de secours d'urgence et tenir au courant de toutes les mises à niveau du système nécessaire ;La condition de la connectivité, Une perte de connectivité au niveau de votre entreprise, de votre fournisseur d'accès à Internet ou de votre fournisseur de cloud rend ces services indisponibles.

### **2-8-Quelque Solutions IaaS open source de Cloud Computing**

 Il existe de nombreuses façons dans lesquelles le stockage de données et l'installations informatiques sont fournis aux utilisateurs, L'utilisateur à localiser les ressources qui basent généralement sur une variété de caractéristiques, y compris l'architecture matérielle, la mémoire et la capacité de stockage, une connectivité réseau et, de temps en temps, l'emplacement géographique.

 Le Cloud Computing a proposées plusieurs solutions propriétaires et des solutions open sources. La mise a disposition d'un environnement du Cloud Computing pour la recherche nécessite initialement l'utilisation d'une solution open source et puis son installation. La décision de choix entre les solutions existants souvent très difficile à prendre puisque chacun possède ses propres caractéristiques.

 Une illustration des solutions du Cloud Computing existe représente un bon point de départ. Voilà une vision des outils open-sources de Cloud Computing présentant une infrastructure comme service .

#### **2-8-1 Eucalyptus**

 l'outil open source ''Eucalyptus'' Acronyme : « Elastic Utility Computing Architecture for Linking Your Programs To Useful Systems » est issu d'un travaille de recherche de l'université de Californie, développé en C, Java, Python et est leur utilisation sous deux licences. La licence GPL(General Public Licence , est une abréviation du GNU-General Public Licence) free supportant les hyperviseurs Xen et KVM et une licence commerciale offrant des fonctionnalités avancées telles que le support de VMware. Il accepte de fournir encore les solutions privées du cloud computing que les solutions publiques.

Le principal avantage est qu'il est intégré dans "Ubuntu" et Debian". Eucalyptus compatible avec les services EC2 d'Amazon. Ce qui lui donne la possibilité d'être utilisé pour les manière hybrides de cloud computing. L'architecture d'Eucalyptus(voir Figure 2.9) est constituée par les composants suivant **[36].**

 • Le contrôleur de nœud (Node controller NC) : responsable a la vérification d'exécution et l'arrêt des machines virtuelles présentes sur le nœud où il est exécuté. Contrôleur de nœud est installé sur chaque ressource physique (nœud). Il est responsable de l'hébergement et de l'administration des instances de machines virtuelles (VM) fonctionnant sur elle. L'interface de contrôleur de nœud décrit par WSDL fournit des fonctionnalités pour gérer son VM comme runInstance, terminateInstance, describeInstance, describeResource et startNetwork. Les trois premières fonctions interagissent avec l'hyperviseur sous-jacent du nœud pour exécuter et régir ces services.

 Eucalyptus prend en charge les hyperviseurs Xen et KVM. Le describeResource est une requête qui relève du contrôleur de cluster ses courants fonctionnalités telles que la capacité du disque la mémoire . Le startNetwork met en place le réseau virtuel de nœud.

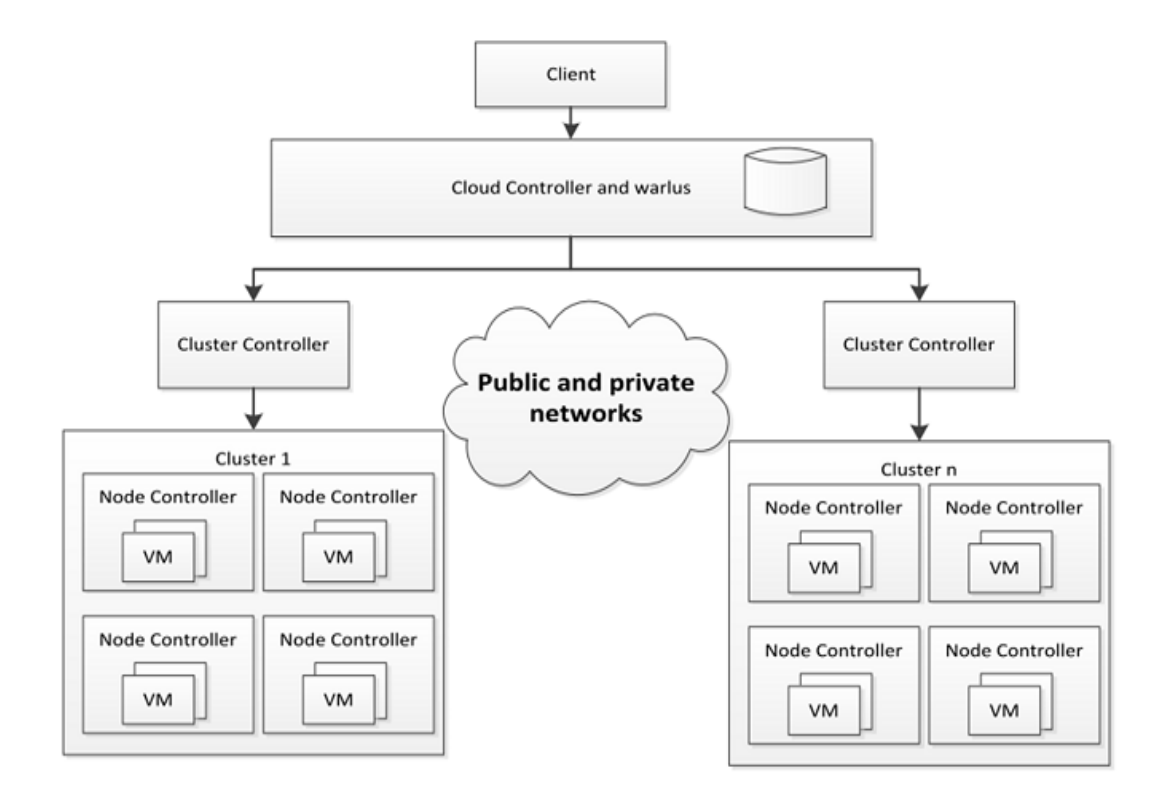

Figure 2.9: Architecture d'eucalyptus [36].

 **•** Le contrôleur de cluster (cluster controller CC) : collecte des informations sur les différents nœuds d'un cluster et planifie l'exécution des machines virtuelles sur chaque nœud. contrôleur de cluster s'exécute sur une machine (généralement le nœud de tête) par cluster et fonctionne comme un intermédiaire entre le contrôleur de cloud et contrôleur de nœud. Un contrôleur de cluster gère un certain nombre de contrôleurs de nœuds dans son groupe et est relié aux deux réseaux publics et privés.

 Un contrôleur de cluster recueille des informations d'état sur ses contrôleurs de nœuds, les ordonnancement de VM demandes de création et configure les réseaux publics et privés. Son WSDL est similaire à celle d'un contrôleur de nœud, mais est spécifique à un certain nombre de cas, plutôt qu'un seul. Ses fonctions sont *runInstances*, *terminateInstances*, *describeInstances* et *describeResource*. Ces fonctions interagissent avec NC à exécuter. Le contrôleur de cluster effectue le planification en exécutant *describeResource* sur chaque contrôleur de nœud et en sélectionnant le premier nœud libre.

 • Le contrôleur de stockage (Storage controller : Warlus) est un composant qui fournit des services de stockage pour stocker des images de machines virtuelles et les données de l'utilisateur.

 • Le contrôleur de cloud (CLC): C'est le point d'entrée (Front end) des utilisateurs et administrateurs du système. Il fournit aux utilisateurs un moyen de gérer le système. Contrôleur Cloud traite et gère les demandes de l'utilisateur, La création de l'instance et l'ordonnancement de VM, conserver les données et les accords de niveau de service de processus système et utilisateur, il collecte des informations sur les nœuds et planifie leur exécution au travers des contrôleurs de clusters (CCs). Il expose les services du cloud à travers une application Web mais également à travers des interfaces compatibles EC2.

 **•** Le Client : Le composant client fournit à l'utilisateur un moyen d'accéder au système Eucalyptus. Eucalyptus fournit deux interfaces; L'un est un WSDL qui est une interface SOAP client similaire à AWS EC2 interface appelée *euca2ools*. Une autre interface est une interface de requête HTTP. L'administrateur est doté d'une interface pour gérer les utilisateurs et les images de VM.

# **2-8-2 OpenNebula**

 OpenNebula est une plateforme purement open-source utilisé pour construire des clouds privés, publics et hybrides. Il a été conçu pour être intégré avec les solutions de réseau et de stockage et à s'intégrer dans les centres de données existants **[37].**

Ecrite en C++, Ruby et Shell, elle supporte les hyperviseurs Xen, KVM et VMware. Le support de Virtualbox est prévu. Comme Eucalyptus, elle permet de s'interfacer avec le cloud d'Amazon, EC2. OpenNebula est soutenu par le projet européen Reservoir, qui propose une architecture complète pour la gestion de datacenters et la création de services cloud.

 L'architecture interne d'OpenNebula est constituée de trois couches d'éléments appelées respectivement : tools, core et drivers comme illustre la figure suivante **[38].**

 • Tools : c'est l'ensemble des outils de gestion de l'architecture. Il est constitué des interfaces de lignes de commandes CLI (Command Line Interface) pour l'interaction avec le système, d'un portail Web d'administration et d'utilisation du cloud.

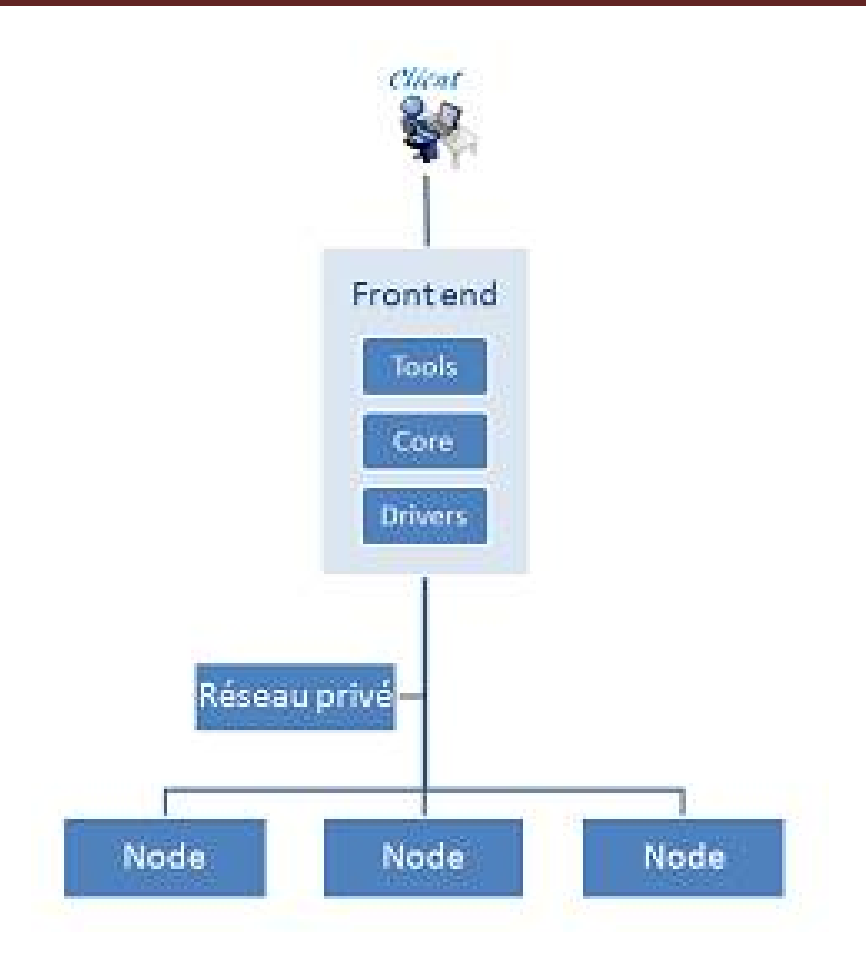

Figure 2.10:Les différentes couches d'OpenNebula.

 • Core : ce niveau consiste en un ensemble de composants impliqués dans la gestion et le contrôle des nœuds, des utilisateurs et des machines virtuelles de l'architecture. Ces différents composants communiquent en utilisant le protocole XML RPC.

 • Driver : c'est à ce niveau que se déroulent les processus liés aux transferts de machines virtuelles d'un nœud à un autre.

# **2-9- Conclusion**

 Dans ce chapitre nous avons présenté une idée sur le Cloud Computing, premièrement on commence par une introduction sur le cloud, qu'il est considéré comme une nouvelle façon de livrer les ressources informatiques et non une nouvelle technologie.

 Ensuite on a présenté les trois modèles de services du Cloud Computing, qui sont logiciel en tant que service (SAAS), plateforme en tant que service (PAAS) et infrastructure en tant que service (IAAS) ,le déploiement de cloud computing est illustré sous quatre modes privé ,hybride ,public et communautaire, puis des caractéristiques principales de cloud computing en vue de l'Institute National de Standards et de Technologie (NIST).

 Les bases informatiques du Cloud Computing est fondée sur l'interface de services et l'infrastructure informatique qui rencontre de serveurs, d'espaces de stockage et de composants réseau organisés de façon à faciliter une augmentation incrémentale supérieure à celle que l'on obtient avec les infrastructures traditionnelles ; la virtualisation sert à partitionner un seul serveur physique en plusieurs machines virtuelles ou une seule ressource physique pour une meilleure utilisation des ressources physiques le défi de la sécurité du cloud computing consistant de garantir la confidentialité, l'intégrité, l'authenticité et la disponibilité des informations, dernièrement nous avons présenté Quelques Solutions IaaS open source de Cloud Computing qui sont Eucalyptus et OpenNnebula.

# **Chapitre 03 : Nos contributions**

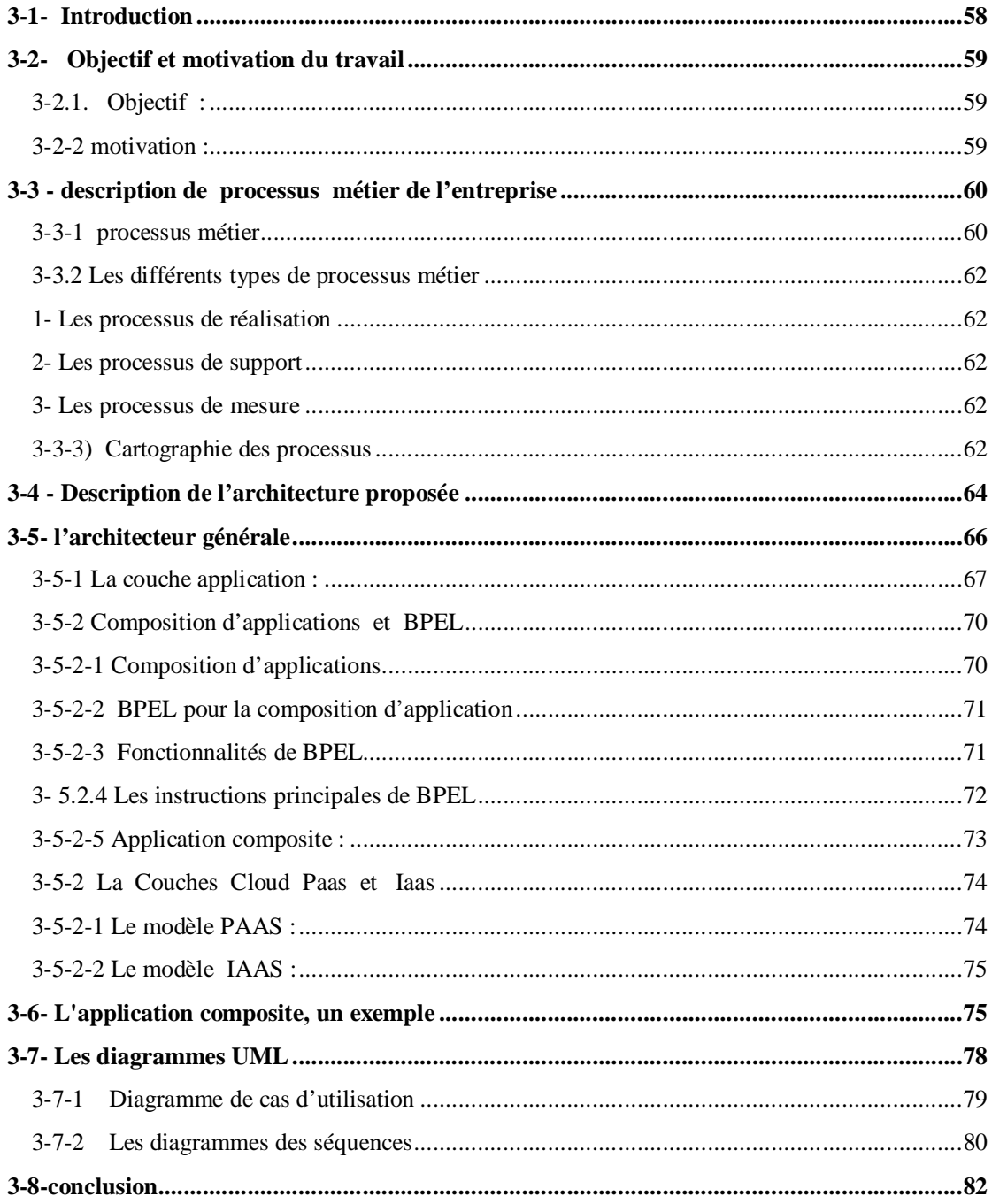

# **3-1- Introduction**

 Le cloud computing est un paradigme de calcul distribué à grande échelle qui est un reconditionnement de divers concepts existants / technologies, telles que l'informatique utilitaire, Grid computing, informatique autonome, la virtualisation et de l'Internet technologie. Les utilisateurs peuvent accéder à l'infrastructure Cloud de ne importe où à tout moment à la demande d'une manière et payer pour ce qu'ils utilisent.

 Les entreprises peuvent être parmi les utilisateurs de services de cloud computing ; Au vue des sujets reliés aux BPM et à la composition d'applications dans le cloud computing , qui agrandi le domaine des systèmes informatiques distribués en offrant des services Internet avancés de haute performance et de stockage de données évolutives , Ce paradigme est utilisé pour déployer des applications à exigences d'évolutivité, et de traitement ; Offrir des mécanismes d'exécuter les application de l'entreprise a base de l'approche BPM ; aussi il contribue l'entreprise en évitant les coûts en capital de matériel et de logiciels,

 Le cloud utilise la technologie de virtualisation des centres de données distribués à allouer des ressources aux clients sur Internet sous la forme de machines virtuelles configurables et offre une illusion de ressources infinies ; alors visent à disposer les centres de données en les exposant comme un réseau de services virtuels (hardware, database, userinterface, application logic) afin que les utilisateurs sont en mesure d'accéder et de déployer des applications de n' importe où dans le monde à la demande à des coûts compétitifs en fonction de QoS(Quality of Service) d'exigences utilisateurs **[39].**

Tous les services comme l'hébergement Web, les réseaux sociaux, stockage de données, et d'autres sont en train d'émerger des applications cloud. Toutes ces applications ont certaines exigences et des différentes spécifications pour leur développement. Analyser et tester différents algorithmes d'ordonnancement et d'allocation pour le développement de ces applications sur un environnement de cloud computing réel, est vraiment difficile parce que la plupart des applications de cloud computing montrent l'évolution des demandes entrantes et en outre le test d'algorithmes sur un vrai cloud peut nous coûter beaucoup.

Pour examiner l'efficacité d'une politique particulière qui doit être mis en œuvre sur un cloud nous avons besoin d'un environnement de simulation qui peut nous fournir un environnement

qui est proche de la cloud réelle, et peut générer des résultats qui peuvent nous aider dans l'analyse des politiques afin que nous puissions les déployer sur les cloud réels. Donc, nous constatons que le CloudSim est le bon outil pour modéliser et simuler à grande échelle l' environnement de cloud virtualisé qui a des composants pour la création de centres de données, des hôtes, des machines virtuelles, des courtiers (brokers) ;des application (*tâches* ou cloudlet)et des demandes de service.

 Nous avons présenté dans les chapitres précédents un état de l'art sur l' Urbanisation de SI, SOA, BPM et sur les paradigme du cloud computing, Dans ce chapitre, nous proposons notre architecture qui va permettre de simuler la composition d'application dans le cloud computing en utilisent le simulateur de cloud **CloudSim**.

### **3-2- Objectif et motivation du travail**

#### **3-2.1. Objectif :**

Notre architecture est basée sur l'approche BPM qui ont comme but de réaliser une composition de plusieur applications dans le cloud computing telle que chaque application représente une partie de l'organisation qui est gérer par les processus « BPM » (Acronyme de Business Process Management, traduisez littéralement "gérer l'organisation par les processus" ou "gestion des processus métiers") afin d'aboutir a une but final qui est le métiers essentiel de cette entreprise a partir de plusieurs applications via la Cloud.

Ce travail vise essentiellement la proposition d'une architecture qui permet de répondre aux besoins des entreprises (qui suivent l'approche BPM ) a travers d'accéder à un cloud computing pour réaliser et synchroniser les métiers de l'entreprise ; telle que la combinaison des applications dans le cloud ; et en s'appuyant sur Le meilleur de sa capacité et sa potentiel.

#### **3-2-2 motivation :**

 L'entreprise est face à une opposition continuelle entre deux sujets de très importance. à la première, elle doit faire face à des investissements pour la mise en œuvre de ses applications « cœur de métier », qui implémentent et automatisent leur savoir-faire fondamental. D'autre part, les besoins des clients et la compétition poussent l'entreprise à présenter ses produits et services sous des formes renouvelées et rapidement.

 Les applications principales du système d'information sont des piliers sur lesquels s'appuie l'entreprise, et Depuis l'apparition du terme cloud computing a changé la manière d'utilisation l'informatique, tant pour les entreprises que pour les particuliers. Le consommateur a désormais accès aux services dont il a besoin sous la forme de forfaits.

 le cloud computing permet aujourd'hui à ces client d'accéder au plusieurs type d'application via Internet. Comme la distribution à la demande des ressources de traitement, ce qui inclut tout depuis les applications jusqu'aux centres de données, Cette solution connaît une réputation progressive, en particulier auprès des PME ;

 Avec l'approche qui considéré l'entreprise est gérer par un ensemble de processus ( BPM gérer l'organisation par les processus) et Avec l'introduction de la paradigme Cloud Computing , nous proposons une approche pour améliore les processus métiers et l'efficacité opérationnelle de l'entreprise . par la possibilité d'exécuter les tache ou les application de l'entreprise via le cloud , Donc pour faire améliore la collaboration en permettant à l'ensemble des employés , où qu'ils se trouvent ,de synchroniser leurs actions et de travailler sur des applications différents , et en fin composer ces application a travers le cloud pour atteindre a une produit cible, Pour étudier la possibilité d'atteindre cet objectif en simuler notre travaille par le simulateur de cloud computing cloudsim.

### **3-3 - description de processus métier de l'entreprise**

#### **3-3-1 processus métier**

 La compétitivité demandée aux entreprises leur exige d'optimiser les processus pour chercher la manière d'améliorer l'efficacité et la capacité d'être réactive aux évolutions de leur environnement. Le Business Process Management donne la traçabilité et le pilotage des processus de l'entreprise, et avant de présenter quelques rôles des BPM, nous rappelons que la définition des processus.

L'association française de normalisation (AFNOR) proposée la définition comme suit *: «*  Un processus est une succession d'activités réalisées a l'aide de moyens (personnel, équipement, matériels, informations) et dont le résultat final attendu est un produit *».*

 Dans le contexte d'entreprise l'utilisation de concept processus plus vaste aujourd'hui, nommées encore processus métiers, qui décrivent comment l'entreprise réalise ses
différentes activités, la définitions introduisent la notion de processus métier**.** Selon **[40],** « un processus métier est un enchainement ordonné d'activités, qui se déroulent en série ou en parallèle, qui sont exécutées par des personnes ou par des applications et qui aboutissent à un résultat attendu. Un processus se caractérise par un événement déclencheur en entrée, suivi d'activités permettant de construire un résultat et le résultat final ». et **[41],** « un processus métier est un ensemble d'activités, entreprises dans un objectif déterminé. La responsabilité d'exécution de tout ou partie des activités par un acteur correspond à un rôle. Le déroulement du processus utilise des ressources et peut être conditionné par des événements, d'origine interne ou externe. L'agencement des activités correspond à la structure du processus ».

 BPM ( gestion de processus métier) est une approche consistant à la pilotage et la modélisation informatiquement de l'entreprise fondée sur les processus métiers, et comme objectif de cette démarche est de réaliser une bonne vue globale de l'ensemble des processus métiers de l'entreprise et de leurs interactions afin d'être en mesure de les améliorer et, de les automatiser au maximum à l'aide d'applications métier.

 Le processus métier peut être défini dans une fiche de données processus qui saura annoncer les caractéristiques du processus et apporter un complément d'information nécessaire à une compréhension la plus complète possible du fonctionnement du processus métier.

- Une description succincte du processus, Où il a un objectif précis.
- Un processus a un début et une fin,
- Un processus peut se décomposer en activité sou sous-processus,
- Un processus a des éléments d'entrée et de sortie,
- Un processus peut être conditionné par des événements,
- Un processus est exécuté par un acteur qui correspond à un rôle,
- Un processus a une structure qui peut être décrite, modélisée, formalisée.
- •la désignation du pilote, des acteurs, des supports et principaux moyens.

•Le ou les (clients, fournisseurs, points de mesure , moyens de surveillance )du processus.

### **3-3.2 Les différents types de processus métier**

La norme ISO9001:2000 [ISO 2000] définit trois grandes catégories de processus :

**1- Les processus de réalisation** : ils contribuent directement à la réalisation du produit ou du service, depuis la détection du besoin du client à sa satisfaction. Ils correspondent au cœur de métier de l'organisation. Ces processus sont souvent appelés «processus métier ».

 **2- Les processus de support** (soutien) : ils contribuent au bon fonctionnement des processus de réalisation en fournissent les ressources nécessaires au bon fonctionnement de tous les autres processus.

 **3- Les processus de mesure** (pilotage, management): ce sont les processus qui permettent la maîtrise des autres processus et l'amélioration continue, Ils participent à l'organisation globale, à l'élaboration de la politique en fournissant des indicateurs répondant à des objectifs précis. Ils sont les fils conducteurs de tous les processus de réalisation et de support.

La norme ISO9001:2000 n'exige pas une classification des processus, mais pour de bien distinguer et localiser les processus selon leur type. Cette identification reste toujours particulière et intègre dans le contexte générale, et de l'activité de l'organisation.

## **3-3-3) Cartographie des processus**

 La Cartographie des processus C'est la première étape de réalisation d'un management des processus. Pour un vrai management il nécessite connaître et appréhender ;il faut bien d'établir une liste des activités qui influentes sur les besoins attendus et définir des liens entre elles.

 L'activité de l'entreprise ou de l'organisme est un flux, une dynamique de flux qui traverse notre boite noire depuis les données d'entrées jusqu'aux données de sortie. Il y a donc une mécanique interne à comprendre, à définir puis à représenter (dessiner). L'expression graphique d'une cartographie des processus d'une entreprise n'est possible que lorsqu'elle est clairement appréhendée. C'est la juste application du proverbe qui dit que ce qui se conçoit bien s'énonce clairement. Une cartographie est donc un plan qui identifie les processus et les interfaces afin de montrer les liens opérationnels entre les données d'entrée et les données de sortie **[42].**

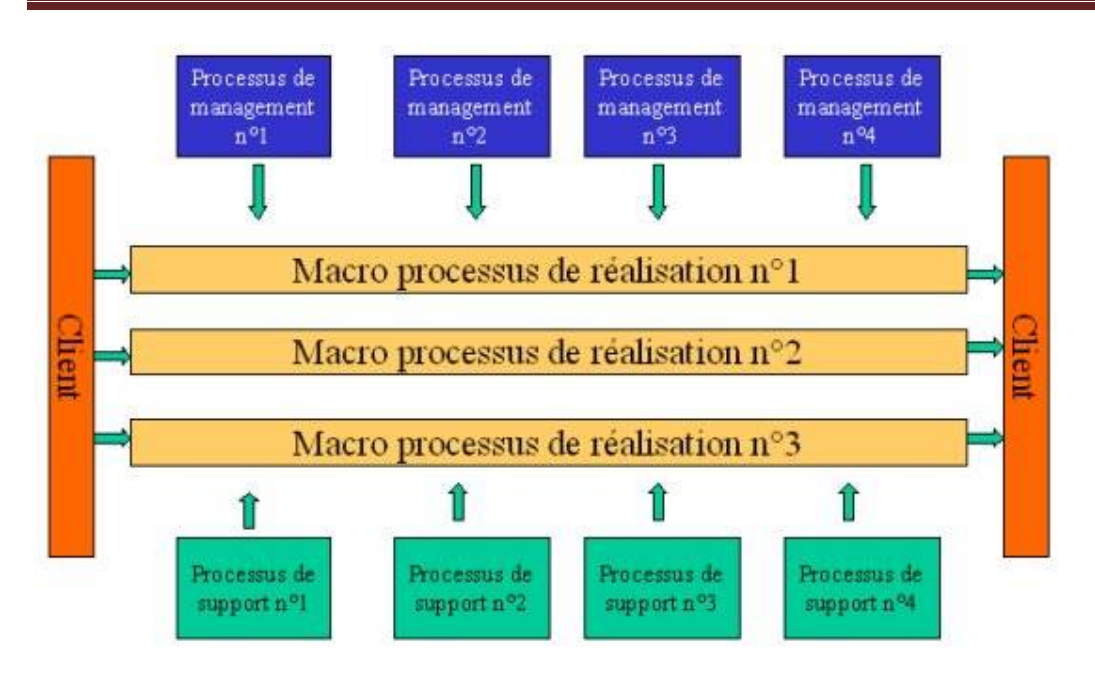

Figure 3.1 : Cartographie des processus

 La cartographie des processus donne une vision intégré du fonctionnement de l'organisation et de visualiser ses processus et leurs interactions, aussi comme avantages de la cartographie elle permettre de communiquer de façon semblable à beaucoup d'acteurs impliqués dans une activité complexe et de donner du sens et de la clarté immédiate sur les fonctions à effectuer, les termes de la cartographie doivent être compris par tous et ne doit pas être trop surchargée ou illisible , de ce fait, il faut d'en faire certains du ( macro , micro).

les facteurs qui conduisent à la réussite de la cartographie, comme illustré dans la figure suivante **(Figure 3.2)**

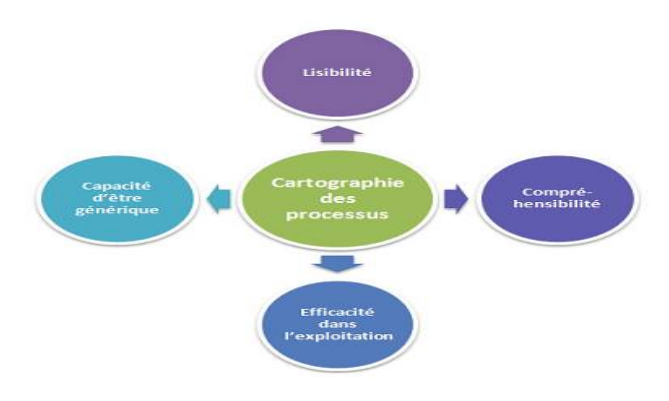

Figure 3.2 : facteurs de succès de la cartographie

# **3-4 - Description de l'architecture proposée**

 L'architecture proposée est basée sur l'approche BPM (Business Process Managment) et le cloud computing. Notre approche désigne un mode de communication de données , pilotage et direction de l'entreprise via des application Cloud.

 Il s'agit principalement de permettre l'accès à une infrastructure de Cloud pour créer et partager simplement les différentes applications qui participer a la gestion des processus métier de l'entreprise ; en allouant quelque tâche de l'administration, lancement workflow et direction stratégique des processus de pilotage qui récolte l'information transmise par les autres processus, l'analyse et transmet ses directives aux autres processus métier.

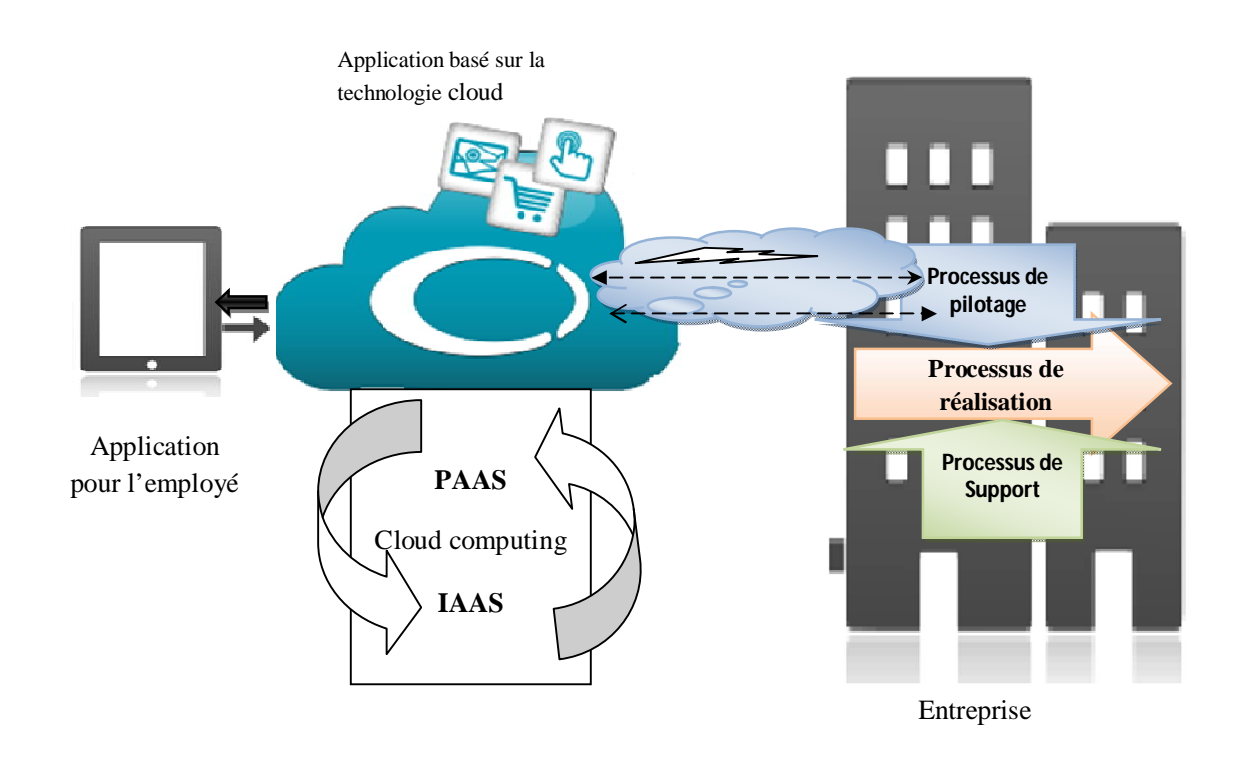

Figure 3.3 : Un environnement de cloud computing d'entreprise.

 La capacité à gérer les processus métier est un facteur clé de la succès d'entreprise , le Business Process Management (BPM) est essentiellement axé sur l'optimisation du développement, de l'implémentation, et de l'exécution des processus métier à tous les niveaux de l'organisation, la représentation sous forme de flux des opérations à réaliser pour accomplir l'ensemble des tâches ou activités regroupées en un même processus métier.

 D'autre part le cloud computing offrant une plate-forme appropriâtes a grande puissance de traitement et de développement de l'application ; une capacité de stockage important : il s'agit de mettre les vastes capacités des Datacenter à la disposition des entreprises. Alors pourront donc lui confier leurs applications à largement forte charge ou celles qui nécessitent beaucoup d'espace de stockage, ainsi un environnement cohérent pour les applications développées par les entreprises sur sa plate-forme PaaS .

# **3-5- l'architecteur générale**

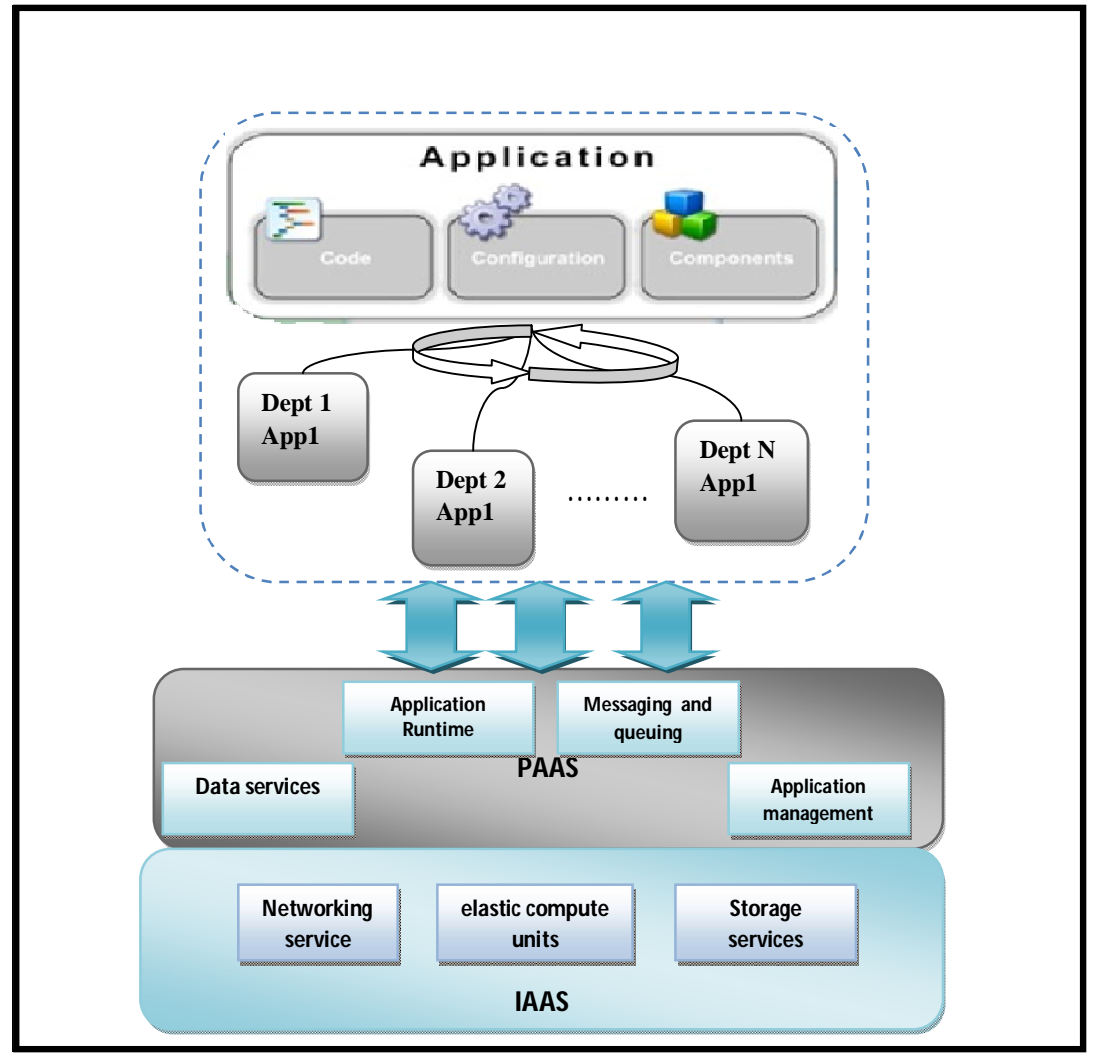

Figure 3.4 : L'architecture globale du prototype.

 La gestion des processus métiers (GPM) dans notre architecture considérée comme une application informatique qui permet l'intégration des données, coordonne et gère les relations entre les applications existantes de l'entreprise, l' informatisation et L'automatisation Il est important de bien comprendre les enjeux et les impacts , Lorsque il fournir un cadre de travail structuré et efficace.

L'adoption générale des solutions d'automatisation des processus métiers exige une base standard et un langage spécialisé pour la composition de l'application en processus métiers en utilisant un langage accepté par tout le monde. BPEL (Business Process Execution Langage)

est un langage qui permet de standardiser la composition entre les processus métier. L'architecture est axé sur deux couche principale.

# **3-5-1 La couche application :**

Cette couche contient l'application qui permet la faciliter de direction des processus métier et de définir ces exigence fonctionnel des processus métiers aussi bien simples que complexes, la formulation de l'application nécessiter la définition de l'architecture interne du processus et leur composant ,le fonctionnement et manipulation les entre / sortie , On peut dire le processus métier d'entreprise en tant qu'enchaînement d'activités interactives. Alors Un processus reçoit des objets en entrée, il va les manipuler par le moyen de ressources, tout en fournissant des objets en sortie (produits/services) remplissant les besoins et les exigences d'un client (atteindre les objectifs) interne ou externe à l'entreprise. Il ne peut être déclenché que par des événements internes et/ou externes à l'entreprise, c'est-à-dire des changements d'état des composants du système. Chaque processus est en communication avec d'autres et peut être décomposé en sous-processus. Une activité transforme des entrées en sorties par l'influence d'objets de contrôle et en utilisant les ressources requises et disponibles pendant une durée bien définie , les conditions de lancement d'une instance de processus sont liées aux événements de son environnement.

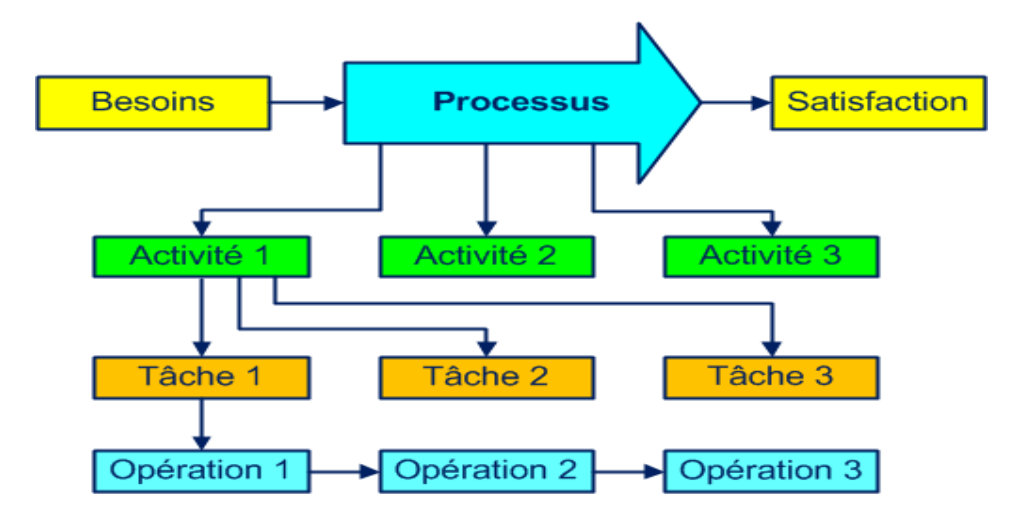

Figure 3.5 : Les composantes d'un processus.

#### **- Les activités**

 Une activité est caractérisée par une fonction qui transforme un flux d'objets entrant en un flux d'objets sortant dès lors qu'un ensemble de prè-conditions est satisfait et sous réserve de disponibilité de ressources et de temps. La modélisation de l'entreprise par les processus est récursive en ce sens qu'une activité peut à son tour être considérée comme un processus.

 Une activité correspond à la réalisation d'une tâche ou d'un service, éventuellement sous forme d'un ensemble d'opérations, par un pool de ressources : homme, machine, application informatique. Les principales fonctions associées à une activité ont pour but de transporter, transformer, contrôler, stocker un flux entrant sous forme de matière, d'information, d'énergie ou de ressource sous contrôle de paramètres.

 Les conditions de lancement d'une activité sont liées aux contraintes de succession décrites par la structure du réseau d'activités. Dans ce cas, nous trouvons l'hypothèse que chaque instance d'une activité peut se trouver dans un des états suivants **[43]** :

- $\triangleright$  à exécuter : une demande ou prévisionnelle est à satisfaire mais les conditions de lancement ne sont pas remplies,
- $\triangleright$  exécutable : une demande effective ou prévisionnelle est à satisfaire, les conditions de lancement sont remplies, l'activité n'est pas lancée,
- en cours : sa date de début est antérieure à l'instant courant, elle est ni bloquée, ni abandonnée, ni terminée,
- $\triangleright$  bloquée : son exécution est suspendue en attente d'une décision,
- $\triangleright$  abandonnée : suite à une anomalie, l'exécution de l'instance n'est pas poursuivie,
- $\triangleright$  terminée : sa date de fin est antérieure à l'instant courant, le responsable ayant validé son exécution.

 De nombreux modèles et représentations graphiques permettent de représenter les réseaux d'activité qui composent les processus (réseaux de pétri, state charts, graphes de précédence,…) Le diagramme suivant illustre le changement d'état d'une activité :

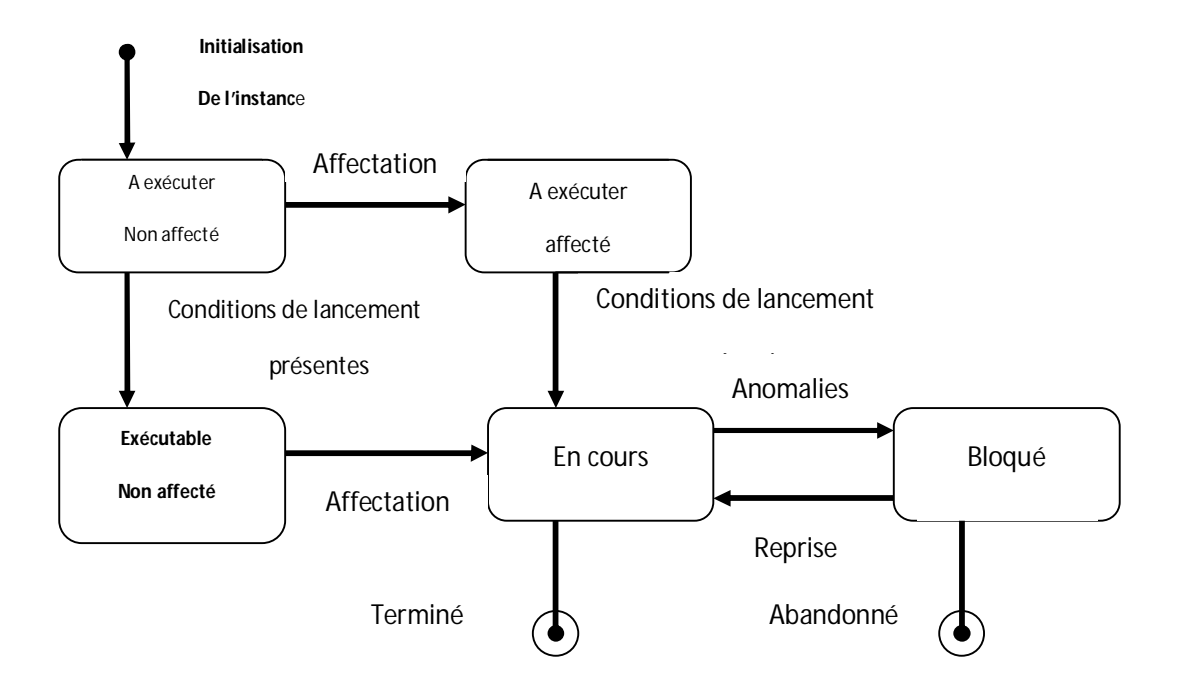

Figure3.6 : Diagramme d'états-transitions pour une instance d'activité .

#### **- Les événements**

 Pour un processus ou une activité, un événement correspond à un changement d'état. Dans les processus d'entreprise, de nombreuses activités sont réalisées par des ressources techniques**,** l'activité humaine se positionne sur les opérations de contrôles et de décision pour lesquelles l'individu doit gérer l'occurrence des événements dont une partie n'est ni prévue, ni programmée. Le diagramme d'états-transitions de la figure (3.5) (formalisme UML/ Unified Modeling Language) présente l'enchaînement des différents d'états d'une activité et les contraintes d'ordonnancement entre ces états **[43]** .

# **3-5-2 Composition d'applications et BPEL**

### **3-5-2-1 Composition d'applications**

la composition d'applications est un procédé qui consiste, à partir de deux ou plusieurs applications, à en construire une nouvelle (application composite). La Composition réfère à une façon de fournir des solutions d'entreprise en les regroupant à partir de composants prédéfinis, il comprend également la spécification et de Customisation capacités, afin que les utilisateurs peuvent facilement et rapidement modifier des fonctionnalités spécifiques dans la solution.

Une application composite est une extension du concept mashup. Les mashups sont le fruit de l'imagination d'une personne qui combine plusieurs pages Web pour en créer une nouvelle qui utilisera toutes les informations combinées de manière inédite. Une application composite est similaire, en cela qu'elle combine les informations de plusieurs sources **[44],** Une application composite est une collection de ressources logicielles qui ont été assemblés pour fournir une capacité métier. Ces actifs sont des artefacts qui peuvent être déployées indépendamment, activez la composition, et de tirer parti des capacités de plate-forme spécifique.

 Nous avons vu que le processus métier a plusieurs niveaux d'abstraction et concept (activités (tâche (opération)…….…)……...), et pour atteindre l'objectif de la BPM, le management des activités qui forment le processus doivent pouvoir être composés en des application plus complexes. On les compose jusqu'à ce que le processus de gestion résultant fournisse un support entier pour les processus métiers. Les applications sont ainsi définies dans le contexte de la construction de processus, comme étant une collection d'activités à travers lesquelles les processus sont invoqués, La composition d'applications de gestion processus métiers nécessite la définition d'activités qui collaborent et aussi la définition des workflow impliqués**.** 

Dans ce type de compositions, le flux synchrones et asynchrones peut être combiné et les interactions sont assez longues. Un autre aspect important est la capacité de décrire la façon dont les erreurs sont traitées. il nous faut un mécanisme pour décrire la composition d'application en des progrès plus complexes. En d'autres termes on fait de la programmation de haut niveau, Cette programmation signifie la représentation de la logique de transition d'état du système et la séparation claire entre le flux de processus et le logique métier.

## **3-5-2-2 BPEL pour la composition d'application**

 L'adoption générale des solutions d'automatisation des processus métiers exige une base standard et un langage spécialisé pour la construction d'application en des processus métiers en utilisant un langage accepté par tout le monde. BPEL (Business Process Execution Langage) est un langage qui permet de standardiser le processus métier.

 Dans une entreprise on peut définir des processus métiers avec BPEL, est utilisé pour standardiser l'intégration des applications d'entreprises et étend l'intégration aux systèmes isolés. Entre les entreprises, BPEL permet une intégration plus facile avec les processus partenaires. La description des processus métiers en utilisant BPEL n'influence pas les systèmes existants.

### **3-5-2-3 Fonctionnalités de BPEL**

 Avec BPEL, on peut définir des processus métiers aussi bien simples que complexes. Jusqu'à un certain degré, BPEL est similaire aux langages de programmation traditionnels. Il offre des constructions comme des boucles, des branchements, des variables, des assignements, etc. qui nous permettent de définir des processus métiers de manière algorithmique, par conséquent cette définition est relativement simplifiée, d'autre part il est moins compliqué que les langages de programmation traditionnels **.** BPEL facilite l'invocation des opérations dans le processus métier que se soit des opérations synchrones ou asynchrones. On peut invoquer les opérations de manière séquentielle ou parallèles, comme on peut attendre les callbacks. BPEL fournit un vocabulaire riche pour le traitement des erreurs (fault handling). Ci-dessous sont décrites les fonctionnalités les plus importantes qu'offre BPEL **[43]** :

- Décrire la logique du processus métier à travers la composition d'application.
- Composer des processus métiers complexes à partir de processus plus simples.
- $\triangleright$  Manipuler des invocations synchrones et asynchrones des opérations des processus, et gérer les callbacks qui viendront après.
- $\triangleright$  Maintenir des activités longues qui sont interruptibles.
- $\triangleright$  Reprendre des activités interrompues ou qui ont échoué pour minimiser le travail à refaire.
- Organiser les activités en se basant sur leur temps d'exécution et définir leur ordre d'exécution.
- $\triangleright$  Exécuter les activités en parallèles.

# **3- 5.2.4 Les instructions principales de BPEL**

Un processus BPEL est composé d'étapes appelées des activités. Il supporte les activités basiques et structurées **[43],**Ici on ne va présenter que les activités que nous allons utiliser dans l'application de manière assez brève.

### **a- Les activités basiques**

Les activités basiques sont généralement utilisées pour réaliser des tâches courantes

- L'élément racine de tout programme BPEL c'est <**process>**
- Invoquer d'autres commandements en utilisant l'activité **<invoke>**
- Attendre à ce que le client invoque le processus métier à travers l'envoi de message en utilisant l'activité **<receive>** (recevoir une requête)
- Générer une réponse pour les opérations synchrones en utilisant l'activité **<reply>**
- Définir les variables en utilisant <**variable>**
- Manipuler les données en utilisant <**assign>** et **<copy>** qui permettent d'assigner une valeur à une variable
- L'activité vide en utilisant <**empty>**

### **b- Les activités structurées**

On peut combiner les activités basiques pour définir des algorithmes complexes qui spécifient exactement les étapes du processus métier. Pour combiner les activités basiques, BPEL propose différentes activités structurées. Les plus importance sont :

- Définir un ensemble d'activités qui seront invoquées dans une séquence ordonnée en utilisant **<sequence>**
- Définir un ensemble d'activités qui seront invoquées en parallèle en utilisant **<flow>**
- Définir les structures conditionnelles en utilisant l'activité <**if> <else>**

Chacune de ces activités possède des attributs qu'on a évité de détailler car les explications se trouvent dans les références bibliographiques.

# **3-5-2-5 Application composite :**

Dans un contexte d'organisation par processus, La création d'applications composites des processus de l'entreprises sont introduit d'une part à la réorganisation de leurs activités et d'autre part au pilotage de ces dernières. Le processus est piloté par des règles métier qui déclenchent des tâches et des sous-processus, à chaque transition d'état étant exécutée dans une transaction et vérifiés pour des raisons métier en cas de besoin, Tâches et sous-processus sont affectés aux ressources, qui sont des unités organisationnelles qui sont capables et autorisés à jouer des rôles spécifiques dans les processus.

La création d'une application composite est axé sur le collaboration et l'orchestration des processus existant , de façon de rendre l'application composite semble d'une boite noire qui regroupe tout les exigence et besoin de pilotage et de management les processus de l'entreprise d'une manière efficace .

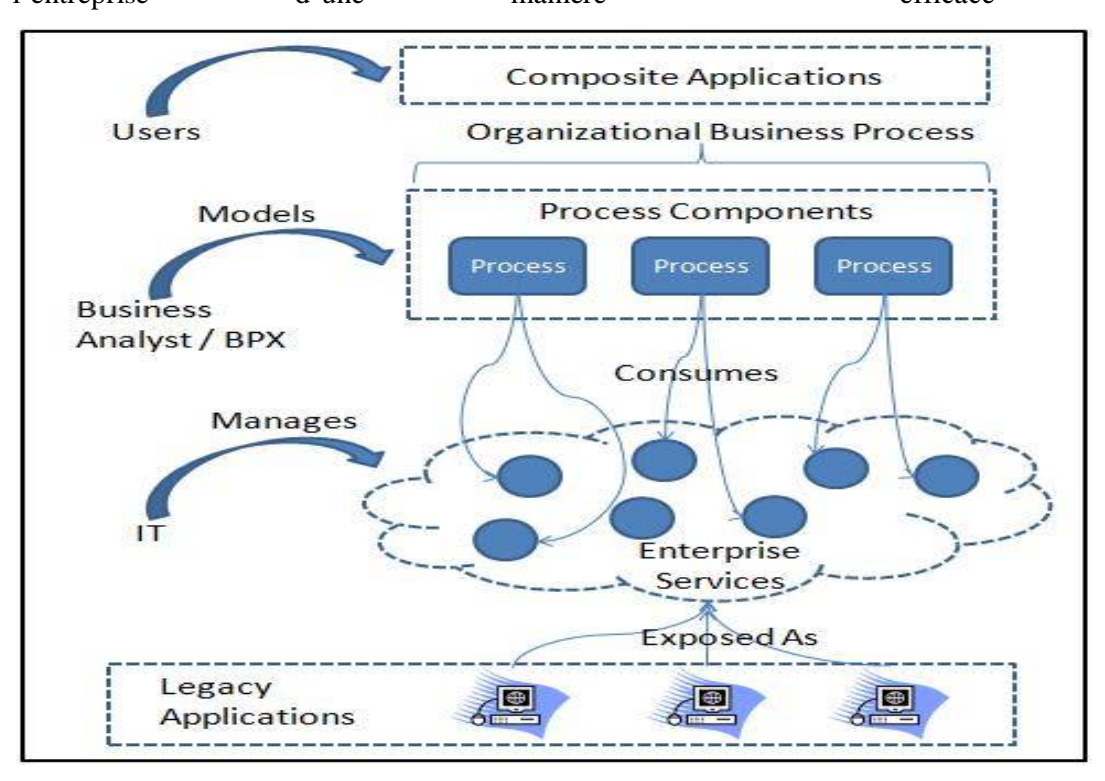

Figure 3.7 **:** Application composite.

Dans l'application composite les processus agir en collaboration ; telle il doit exister un processus d'entreprise commune méta-modèle et son langage de schéma associé, afin que le processus peuvent être codifiées de manière standard ; il existe un mécanisme pour les descriptions de processus communs, y compris les documents métier associées à ces processus, pour être facilement réutilisé comme blocs de construction pour des processus plus complexes, ou customiser pour les besoins particuliers des industries et les secteurs géographiques; il existe un mécanisme pour que les processus publient leur capacité à participer à des rôles spécifiques de processus opérationnels communs que le flux activés du processus, afin que les partenaires potentiels peuvent découvrir automatiquement l'autre et se engager dans l'exécution du processus.

 Et d'autre part l'orchestration des processus dans l'application composite , où chacun processus prend son roles dans l'horchestration , décrit la manière par laquelle les processus peuvent s'enchaîner par un canevas prédéfini incluant l'ordre d'exécution et des interactions entre elle , La création d'applications composites passe par diverses étapes pouvant être réparties entre différents membres des équipes de développement et de gestion des applications. la finalité de ces collaborations et orchestrations est de permettre aux décideurs, équipes fonctionnelles et techniques de proposer aux entreprises un maximum d'options ou de scénarios possible et collaborer pour la définition et l'optimisation des processus via l'utilisation d'un unique outil fédérateur qui va jouer le chef d'orchestre.

#### **3-5-2 La Couches Cloud Paas et Iaas**

 Le cloud computing est intégralement prise en charge par fournir la solution de notre architecture proposer : la création et la maintenance du logiciel, son hébergement, l'infrastructure matérielle, l'OS, la maintenance des logiciels "middleware" (serveur d'applications, base de données), Le cloud computing comprend donc plusieurs modèles, permettant de s'adapter à chaque problématique, à chaque entreprise et Chacun de ces modèles joue un rôle spécifique :

#### **3-5-2-1 Le modèle PAAS :**

Le PaaS est un modèle qui se « pose » sur le IaaS et offre un degré de sophistication plus élevé que l'autre, Il permet d'externaliser l'infrastructure matérielle, ce qui signifie qu'il fournit la plateforme matérielle, le Système d'Exploitation (OS) ainsi que tous les logiciels serveurs associés le développement de l'application de notre architecture : serveur d'application, bases de données, couches d'intégration de données, les runtimes.

Il s'agit donc d'une plateforme logicielle complète, sur laquelle il est possible de développer ou migrer ses propres applications. Ces systèmes s'appuient sur des environnements standardisés et multi-technologies . Ces systèmes fournissent de plus un environnement complet d'exploitation en fournissant des solutions de load balancing, de surveillance, de supervision.

## **3-5-2-2 Le modèle IAAS :**

Le modèle de Cloud IaaS fournit un base d'infrastructure informatique virtualisé, distribué et très automatisé capable de répondre aux exigences de mise en production des applications de l'entreprise. Ce socle d'infrastructure est composé d'un ensemble de ressources (serveurs, réseaux, stockage) accessibles de façon granulaire et avec de multiples niveaux de service prédéterminés. L'IaaS a en quelque sorte fourni une abstraction du Datacenter sur laquelle ces entreprises sont venues déposer leurs environnements systèmes et leurs applications, L'unité de consommation de base dans un cloud d'infrastructure est la machine virtuelle, en général proposée en plusieurs formats du style petit, moyen et grand (selon le format la VM a plus ou moins de cœurs CPU, de mémoire et de stockage). Le cloud d'infrastructure est aussi en général facturé en fonction du temps d'utilisation de cette VM, de sa consommation en nombre d'entrées sorties stockage et réseau.

#### **3-6- L'application composite, un exemple**

Dans de nombreuses entreprises, les données et les processus de gestion opèrent dans les départements pour les aider à gérer leurs responsabilités. Chaque processus ayant été travailler sans tenir compte des application utilisés par les processus d'autres départements, il en résulte un environnement hétérogène d'application , middleware, progiciels et autres applications développées en interne. Voici un exemple simple de composants dans ce type d'environnement **[44]** :

- Processus métiers développées en interne,
- Processus PGI,
- Processus financiers,
- Processus GRC.

Dans une entreprise fabrication des widgets pour passer une commande et vérifier chaque commande avant de mettre en mouvement de processus de production. L'entreprise a implémenté un processus d'approbation des commandes pour gérer ces vérifications.

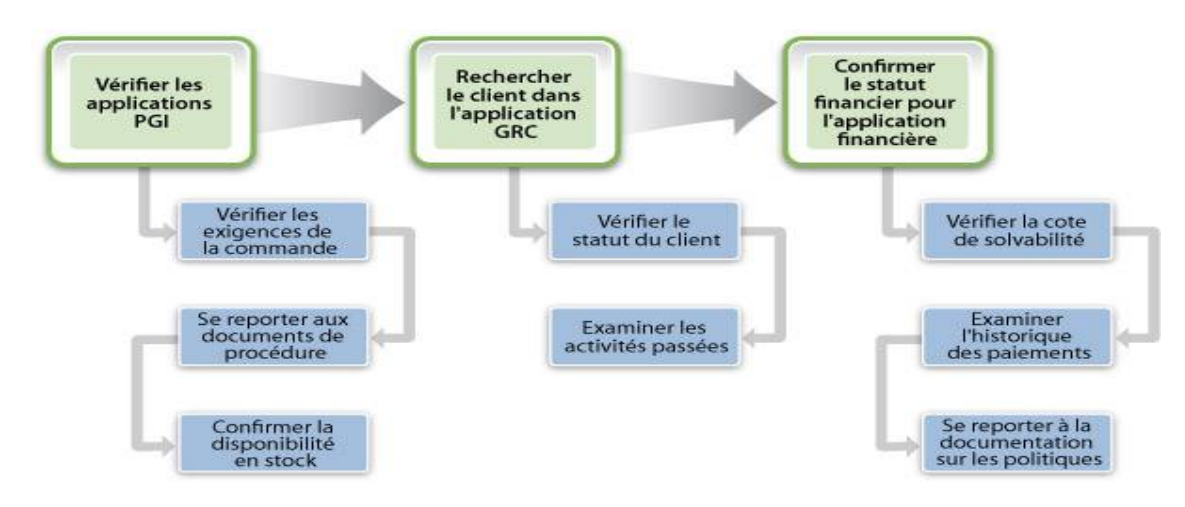

Figure 3.8 : les applications avant la composition.

Le processus d'approbation des commandes exige que l'approuve la commande ait une accès aux détails de la commande, aux informations d'inventaire, aux détails sur la relation avec le client, à la cote de solvabilité, à l'historique des paiements et que l'approbateur ait connaissance des règles et politiques d'approbation en vigueur. Pour mener à bien le processus d'examen manuel existant, cette personne travaillé sur plusieurs application :

- L'application PGI pour afficher la commande et les informations d'inventaire
- La GRC pour les informations sur le client, telles que la longévité du client et les interactions avec l'entreprise
- L'application financière pour consulter l'historique des paiements et la cote de solvabilité

Ce processus d'approbation des commandes est très lourd et suppose que l'approbateur ait accès à toutes les applications et informations. Dans certains cas, cette personne peut avoir à contacter le service comptabilité fournisseurs pour obtenir la cote de solvabilité et demander l'historique des paiements. Elle peut également externaliser cette tâche et demander au service comptabilité fournisseurs de le faire et attendre qu'ils aient un moment pour s'en charger.

La création d'une application composite peut rationnaliser le processus et réduire le temps nécessaire à l'étude et l'approbation de la commande.

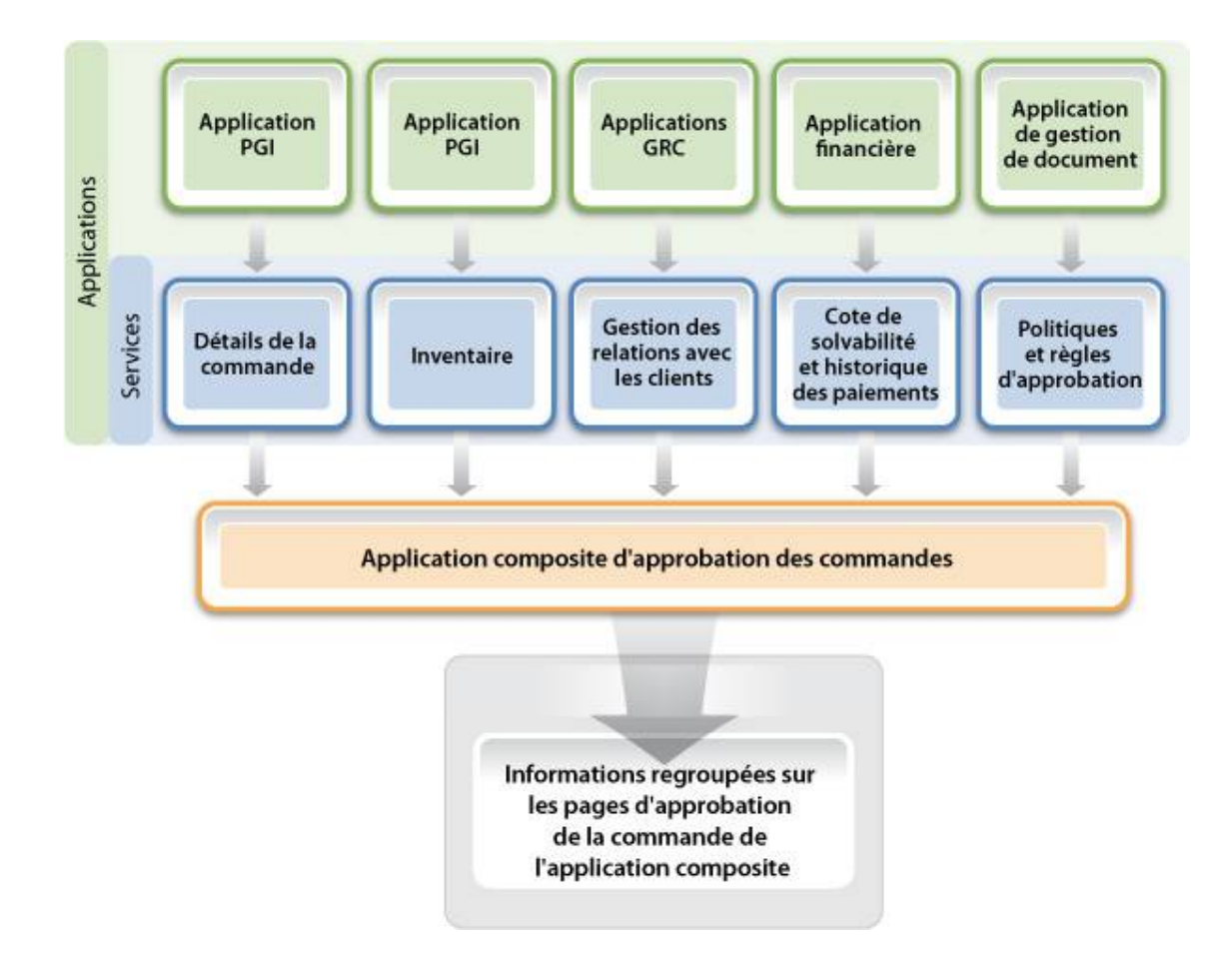

Figure 3.9 : les application après la composition.

La personne chargée de l'approbation des commandes recevra une nouvelle tâche d'approbation dans l'application de workflow. L'application de workflow invoquera l'application composite d'approbation des commandes.

L'approbateur a besoin des mêmes ressources pour examiner et approuver la commande lorsqu'il utilise l'application composite qu'avec le processus manuel. La différence entre le processus d'approbation manuel et le processus d'approbation automatique est que l'application composite rassemble les informations nécessaires pour approuver la commande et présente une vue collective des informations. Vous pouvez encore accélérer le processus en ajoutant des règles d'approbation à l'application composite de sorte que celle-ci pré-approuve la commande. L'approbateur a la possibilité d'examiner chaque commande mais avec la préapprobation des commandes, il peut se concentrer sur les commandes les plus complexes et passer moins de temps sur les autres. Les applications composites ont vu le jour suite au besoin des entreprises de s'adapter rapidement aux conditions changeantes. Dans cet exemple, le processus d'approbation manuel des commandes est trop lourd pour permettre une décision rapide. La création d'applications composites aide les entreprises à rationaliser leurs processus métiers en réutilisant des services de plusieurs applications de manières inédites (dans le cas présent, l'application collecte toutes les informations nécessaires pour une décision et présente la vue agrégée des informations à la personne chargée de l'approbation).

## **3-7- Les diagrammes UML**

 UML est devenu un standard incontournable. C'est une norme, un langage de modélisation objet, un support de communication et un cadre méthodologique, UML utilise des diagrammes qui permettent de visualiser et de manipuler les éléments de modélisation. Il s'agit de diagrammes structurels et comportementaux qui présentent respectivement les vues statiques et dynamiques d'un système. Deux types de diagrammes existent: les diagrammes de structure et les diagrammes comportementaux.

#### **Les diagrammes structurels sont au nombre de 4.**

 Les diagrammes de classes représentent la structure statique en terme de classes et relations; les diagrammes d'objets représentent les objets et leurs liens et correspondent à des diagrammes de collaboration simplifiés, sans représentation des envois de messages; les diagrammes de déploiement représentent la structure des composants sur les dispositifs matériels; les diagrammes de composants représentent les éléments physiques d'une application.

#### **Les diagrammes comportementaux sont au nombre de 5.**

 Les diagrammes d'activités représentent le comportement d'une méthode, d'un cas d'utilisation, ou d'un processus métier; les diagrammes d'états-transitions représentent le comportement d'un classificateur ou d'une méthode en terme d'états; les diagrammes de cas d'utilisation représentent les fonctions du système du point de vue des utilisateurs; les

diagrammes de séquences sont une représentation temporelle des objets et de leur interaction; les diagrammes de collaborations sont une représentation spatiale des objets, des liens et des interactions.

Le but de cette modélisation n'était pas de définir une étude UML complète mais d'avoir, dans un premier temps, une vision globale du système puis de décrire toutes ses fonctionnalités et leur manière d'interagir entre elles. Ce modèle m'a permis aussi de vérifier qu'aucune contrainte et fonctionnalité n'avait été oubliée lors de l'analyse.

### **3-7-1 Diagramme de cas d'utilisation**

 La description des cas d'utilisation se fait par l'identification des scénarios qui peuvent être représentés au moyen d'un diagramme de séquence pour chacun, ce diagramme utiliser pour définir les vues externes du système et quelles sont les relations fonctionnelles entre les acteurs et le système étudié.

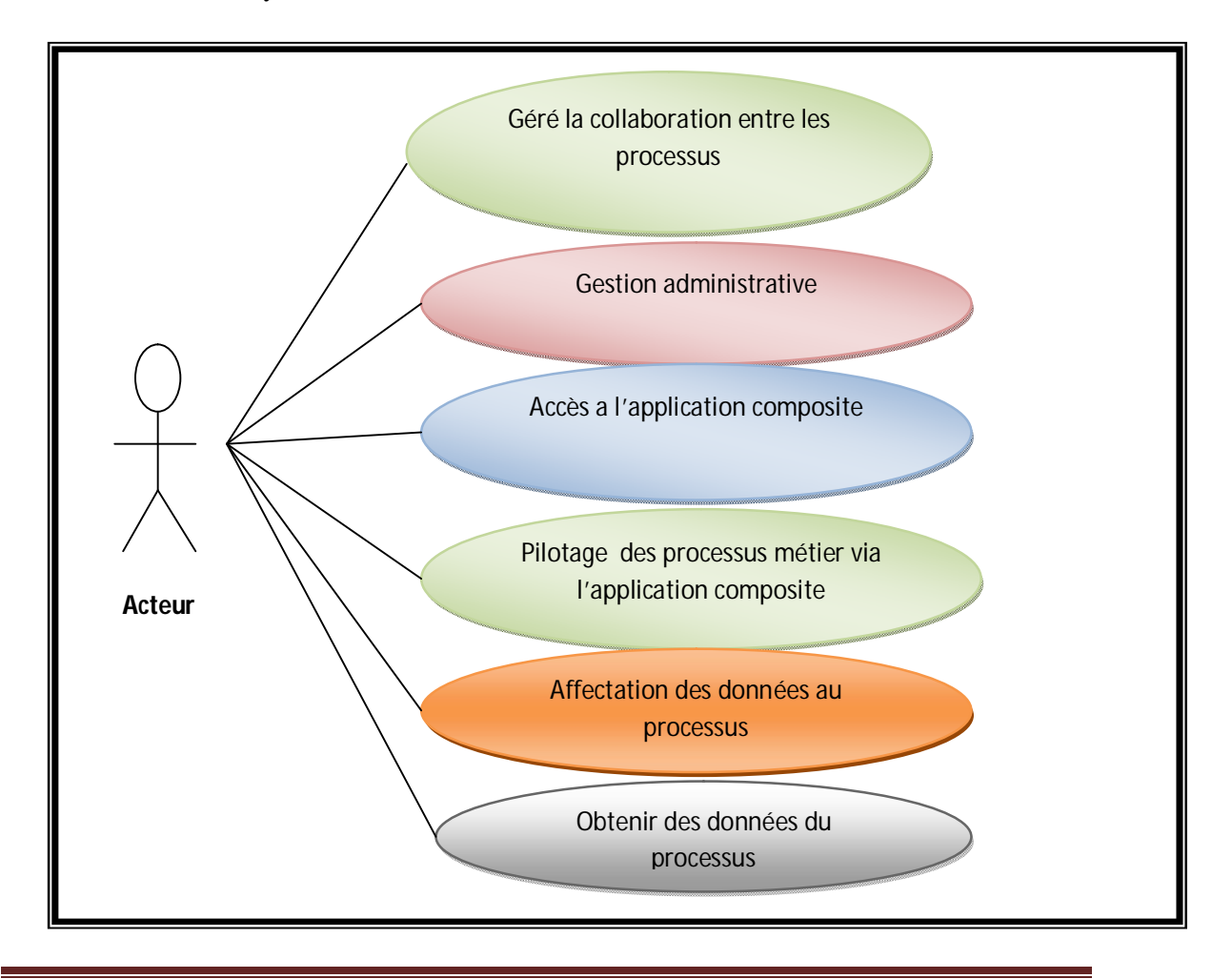

Figure 3.10 : Diagramme de cas d'utilisation de système

# **3-7-2 Les diagrammes des séquences**

Dans la partie de diagrammes de séquences, nous avons deux diagrammes simples et explicites Schématisent les relations et les interactions dans notre Système ; nous avons modélisé certaines fonctionnalités du système définies avec diagrammes de séquences système et diagrammes d'interaction . Le premiers représentent les fonctions dans leur généralité et le seconds entrent dans le détail des scénario.

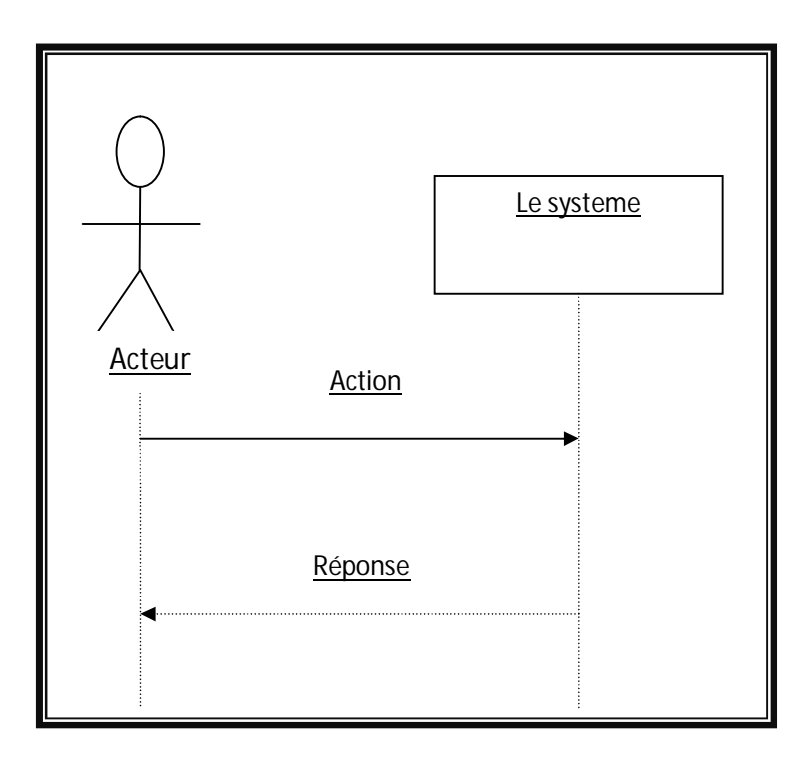

Figure 3.11 : Diagramme de séquence système.

# Une approche BPM par composition d'applications dans le cloud computing

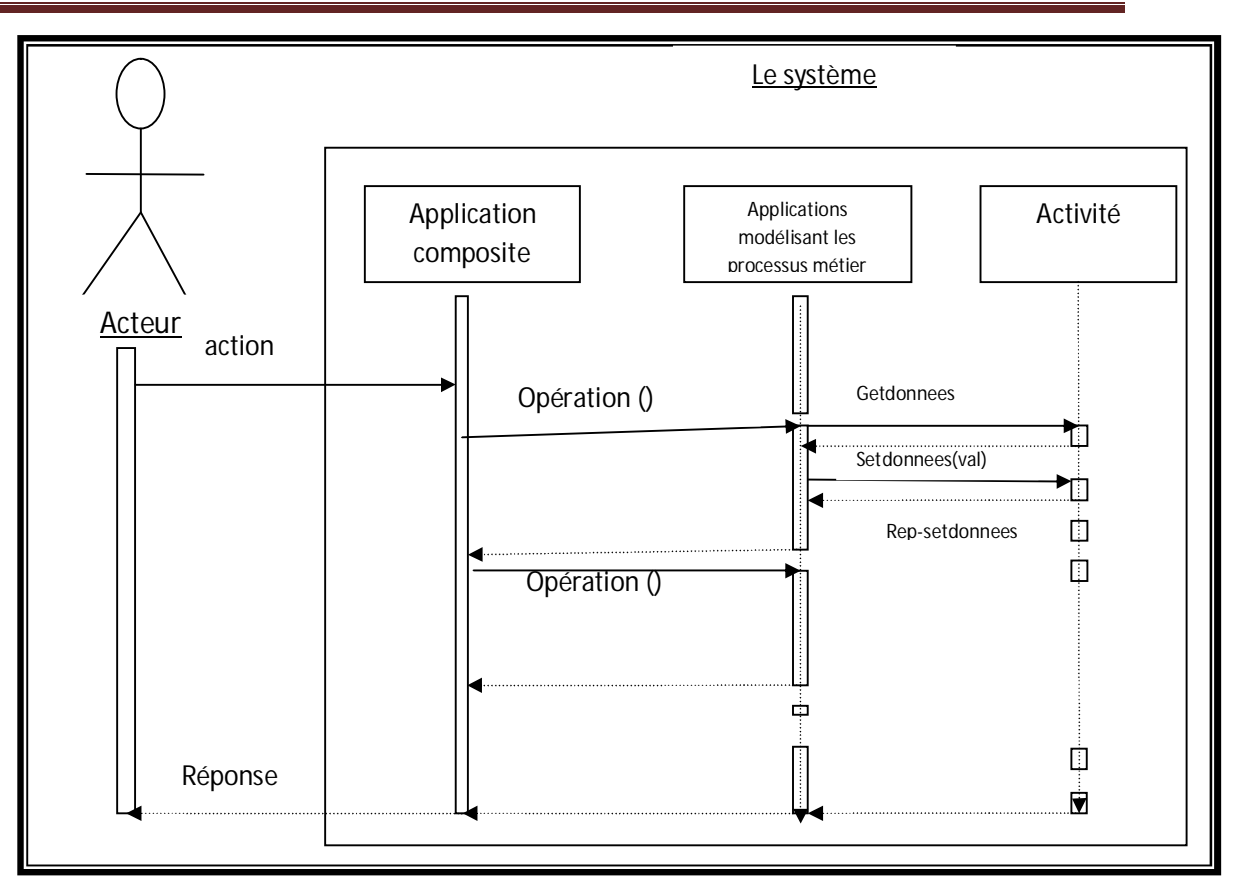

Figure 3.12 : Diagramme d'interaction

# **3-8-conclusion**

Dans ce chapitre, nous avons donné la description de notre architecture par l'objectif de ce système et la motivation de choix de cette idée. Ensuite, on a présenté la conception globale de l'architecture proposer qui est basée sur la notions des processus métier et aussi le cloud computing , ensuite nous avons détaillée la conception de notre système qui réalise la composition d'applications qui concernant les processus métier de l'entreprise, puis les guider via le cloud computing par l'application composite.

 Donc, on a présenté la description de l'architecture proposée et la structure associe. Un exemple d'une application composite et enfin le diagramme UML qui définit l'interaction entre les composant de notre architecture. Dans le prochain chapitre nous donnerons la réalisation de la simulation par le simulateur de cloud computing CloudSim.

# Chapitre 04 : Validation.

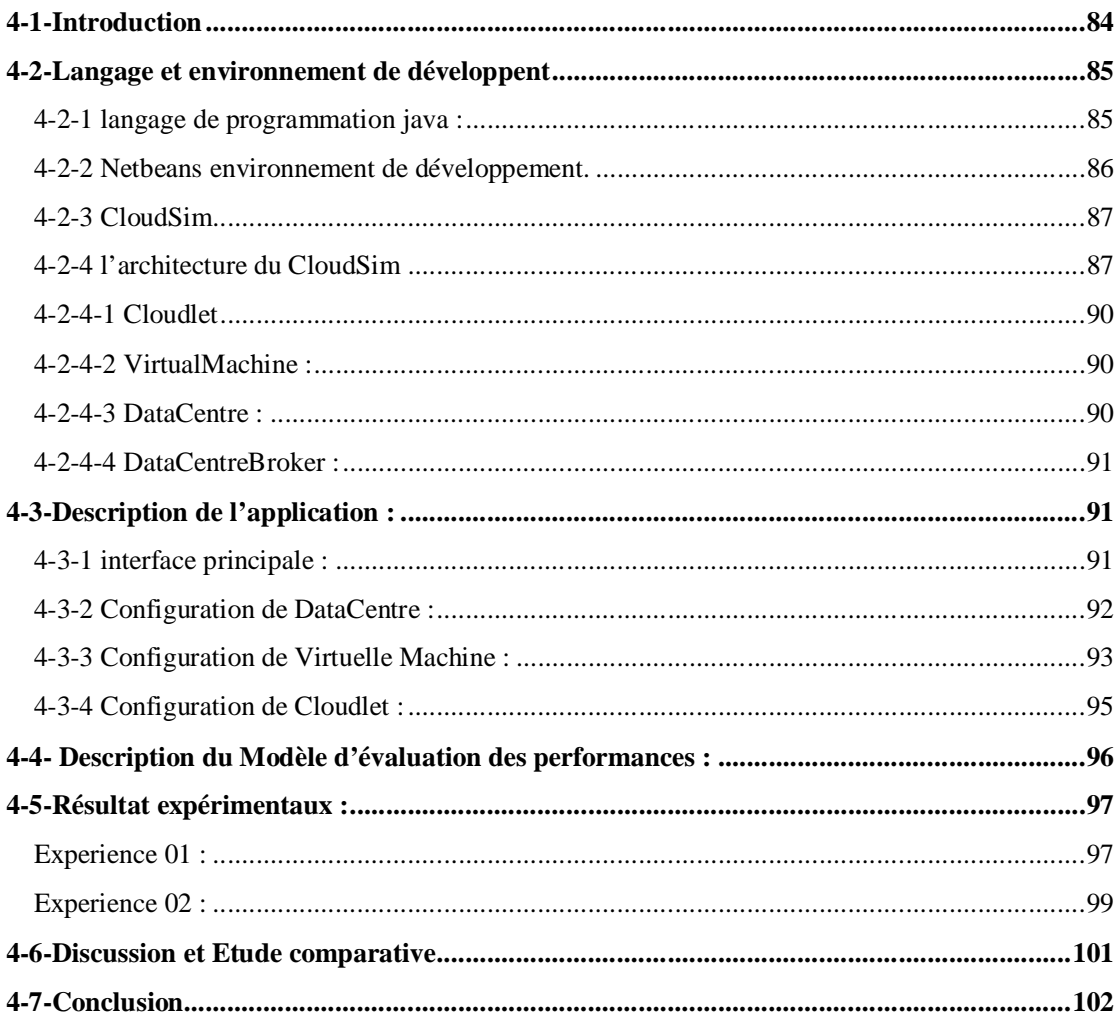

# **4-1-Introduction**

 Dans le chapitre précédent de ce mémoire, nous avons proposé une architecture basée sur l' approche BPM (Business Process Managment) par composition d'applications dans le cloud computinget afin d'illustrer les différentes idées et concepts inclus dans l'architecture proposée, nous allons utiliser cette architecture comme base pour une étude de cas . Le but est de dérouler les principaux aspects de notre architecture sur un exemple concret afin de montrer la faisabilité et la mise en évidence de nos idées.

 Pour cela, dans ce chapitre nous allons présenter, dans un premier temps, l'environnement du travail dont on va donner les différents langages de programmations ainsi l'environnement matériel et logiciel dont nous aurons besoin dans notre architecture pour passer par la suite aux étapes de la simulation notre architecture.

 Les résultats obtenus à partir de la simulation de notre architecture sont Présentés dans la dernière section.

# **4-2-Langage et environnement de développent**

# **4-2-1 langage de programmation java :**

**Java** est un langage de programmation informatique orienté objet et un environnement d'exécution informatique portable créé par James Gosling et Patrick Naughton employés de Sun Microsystems avec le soutien de Bill Joy (cofondateur de Sun Microsystems en 1982), présenté officiellement le 23 mai 1995 au SunWorld **[45].**

Java est à la fois un langage de programmation et un environnement d'exécution. Le langage Java a la particularité principale que les logiciels écrits avec ce dernier sont très facilement portables sur plusieurs systèmes d'exploitation tels que Unix, Microsoft Windows, Mac OS ou Linux avec peu ou pas de modifications... C'est la plate-forme qui garantit la portabilité des applications développées en Java.

Le langage reprend en grande partie la syntaxe du langage C++, très utilisé par les informaticiens. Néanmoins, Java a été épuré des concepts les plus subtils du C++ et à la fois les plus déroutants, tels que l'héritage multiple remplacé par l'implémentation des interfaces. Les concepteurs ont privilégié l'approche orientée objet de sorte qu'en Java, tout est objet à l'exception des types primitifs (nombres entiers, nombres à virgule flottante, etc.).

Java permet de développer des applications autonomes mais aussi, et surtout, des applications client-serveur. Côté client, les applets sont à l'origine de la notoriété du langage. C'est surtout côté serveur que Java s'est imposé dans le milieu de l'entreprise grâce aux servlets, le pendant serveur des applets, et plus récemment les JSP (JavaServer Pages) qui peuvent se substituer à PHP, ASP et ASP.NET.

Les applications Java peuvent être exécutées sur tous les systèmes d'exploitation pour lesquels a été développée une plate-forme Java, dont le nom technique est JRE (Java Runtime Environment - Environnement d'exécution Java). Cette dernière est constituée d'une JVM (Java Virtual Machine - Machine Virtuelle Java), le programme qui interprète le code Java et le convertit en code natif. Mais le JRE est surtout constitué d'une bibliothèque standard à partir de laquelle doivent être développés tous les programmes en Java. C'est la garantie de

portabilité qui a fait la réussite de Java dans les architectures client-serveur en facilitant la migration entre serveurs, très difficile pour les gros systèmes **[45].**

# **4-2-2 Netbeans environnement de développement.**

NetBeans est un environnement de développement intégré (EDI), placé en open source par Sun en juin 2000 sous licence CDDL et GPLv2 (Common Development and Distribution License). En plus de Java, NetBeans permet également de supporter différents autres langages, comme Python, C, C++, JavaScript, XML, Ruby, PHP et HTML. Il comprend toutes les caractéristiques d'un IDE moderne (éditeur en couleur, projets multi-langage, refactoring, éditeur graphique d'interfaces et de pages Web).

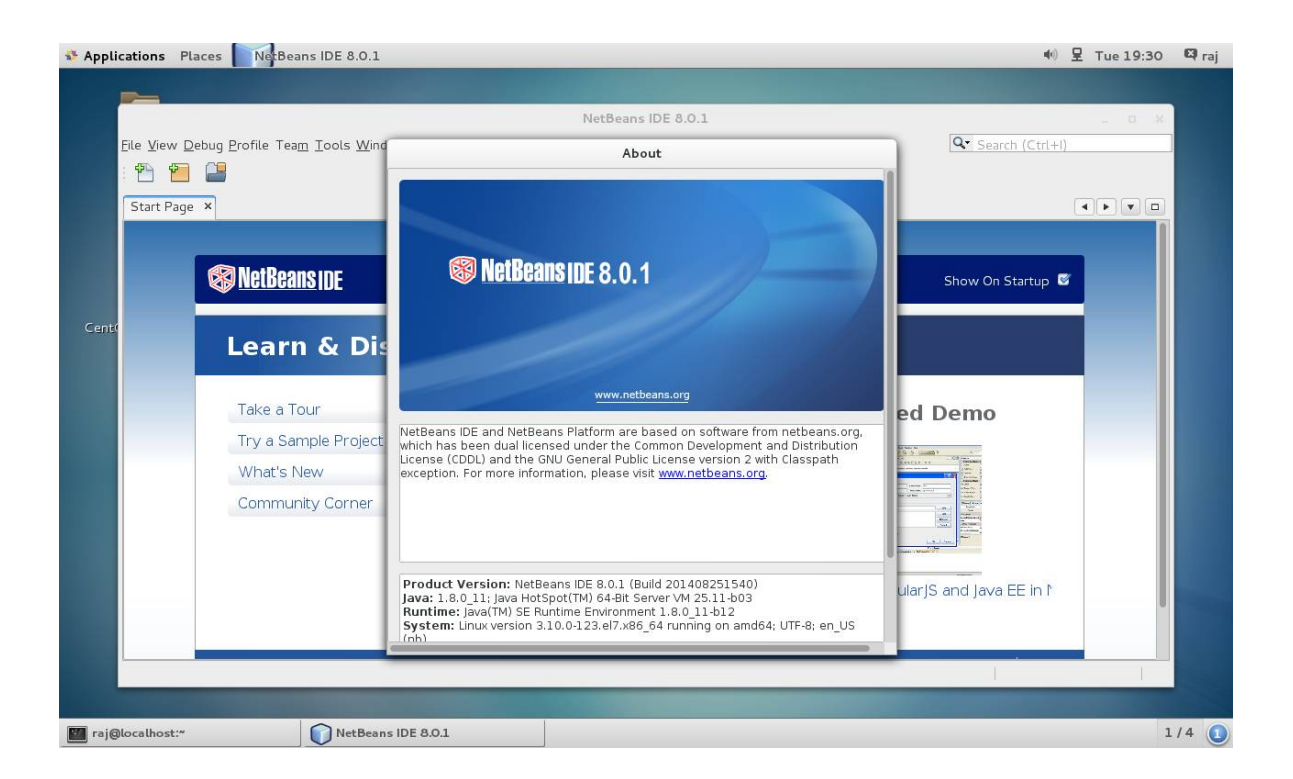

Figure 4.1 : l'environnement de développement NetBeans.

Conçu en Java, NetBeans est disponible sous Windows, Linux, Solaris (sur x86 et SPARC), Mac OS X ou sous une version indépendante des systèmes d'exploitation (requérant une machine virtuelle Java). Un environnement Java Development Kit JDK est requis pour les développements en Java.

NetBeans constitue par ailleurs une plate forme qui permet le développement d'applications spécifiques (bibliothèque Swing (Java)). L'IDE NetBeans s'appuie sur cette plate forme.

L'IDE Netbeans s'enrichit à l'aide de plugins, Il comprend toutes les caractéristiques d'un IDE moderne (coloration syntaxique, projets multi-langage, refactoring, éditeur graphique d'interfaces et de pages web, etc) **[46].**

# **4-2-3 CloudSim**

CloudSim est un nouveau général, et extensible cadre de simulation qui permet la modélisation, la simulation et l'expérimentation de nouvelles cloud computing infrastructures et de services d'application .

Dans le cas Cloud Computing, les outils de Simulations comme CloudSim donne un offre d'importants avantages aux clients et fournisseurs. Pour les clients, il permettre de tester leurs services dans un environnement contrôlable avec exempt du coût et de vérifier la performance avant de publier les vrais nuages. Pendant ce temps pour les fournisseurs, de leur permettre de vérifier les types de location en fonction de divers prix et la charge ;

En outre, cela permettra d'optimiser le coût de l'accès aux ressources à l'amélioration des bénéfices. Sans ces outils, à la fois des clients et des fournisseurs doit se appuyer sur des évaluations imprécises, ou sur des approches essai-erreur, ces approches peuvent conduire à l'inefficacité performance des services et de réduire la génération de revenus. En outre, CloudSim aide les chercheurs et développeurs basés sur l'industrie pour tester la performance d'un service d'application développée dans une convenable et facile à installer environnement. Il ya de nombreux avantages de l'utilisation CloudSim pour tester les performances de départ, comme: (i) l'efficacité de temps: il prend très moins de temps et d'efforts pour mettre en œuvre des applications de cloud computing et (ii) la flexibilité: les développeurs peuvent facilement modéliser et tester les performances de leurs applications et ses services dans des environnements hétérogènes (Microsoft Azure, Amazon EC2).

## **4-2-4 l'architecture du CloudSim**

La structure logiciel de cloudsim et ses composant est représenter par une architecture en couche comme il montré par la figure 4.2**,** Au niveau le plus bas est le moteur de simulation aux événements discrets SimJava, qui implémente les fonctionnalités de base requises pour

les cadres de simulation au niveau supérieur, telles que les files d'attente, le traitement des événements, création de composants du système (services, hôte, Datacenter, Broker, les machines virtuelles), la communication entre les composants et la gestion de l'horloge de simulation.

CloudSim supporte la modélisation et la simulation de l'environnement de Datacenter basé sur Cloud, tel que des interfaces de gestion dédiées aux VMs, la mémoire, le stockage et la bande passante. La couche CloudSim gère l'instanciation et l'exécution des entités de base (VM, hôtes, Datacenters, applications) au cours de la période de simulation. Dans la couche plus haute de la pile de simulation, on trouve le code de l'utilisateur qui expose la configuration des fonctionnalités liées aux hôtes (ex: nombre de machines, leurs spécifications), les politiques d'ordonnancement de Broker, applications ( ex: nombre de tâches et leurs besoins), VM, nombre d'utilisateurs.

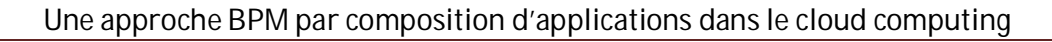

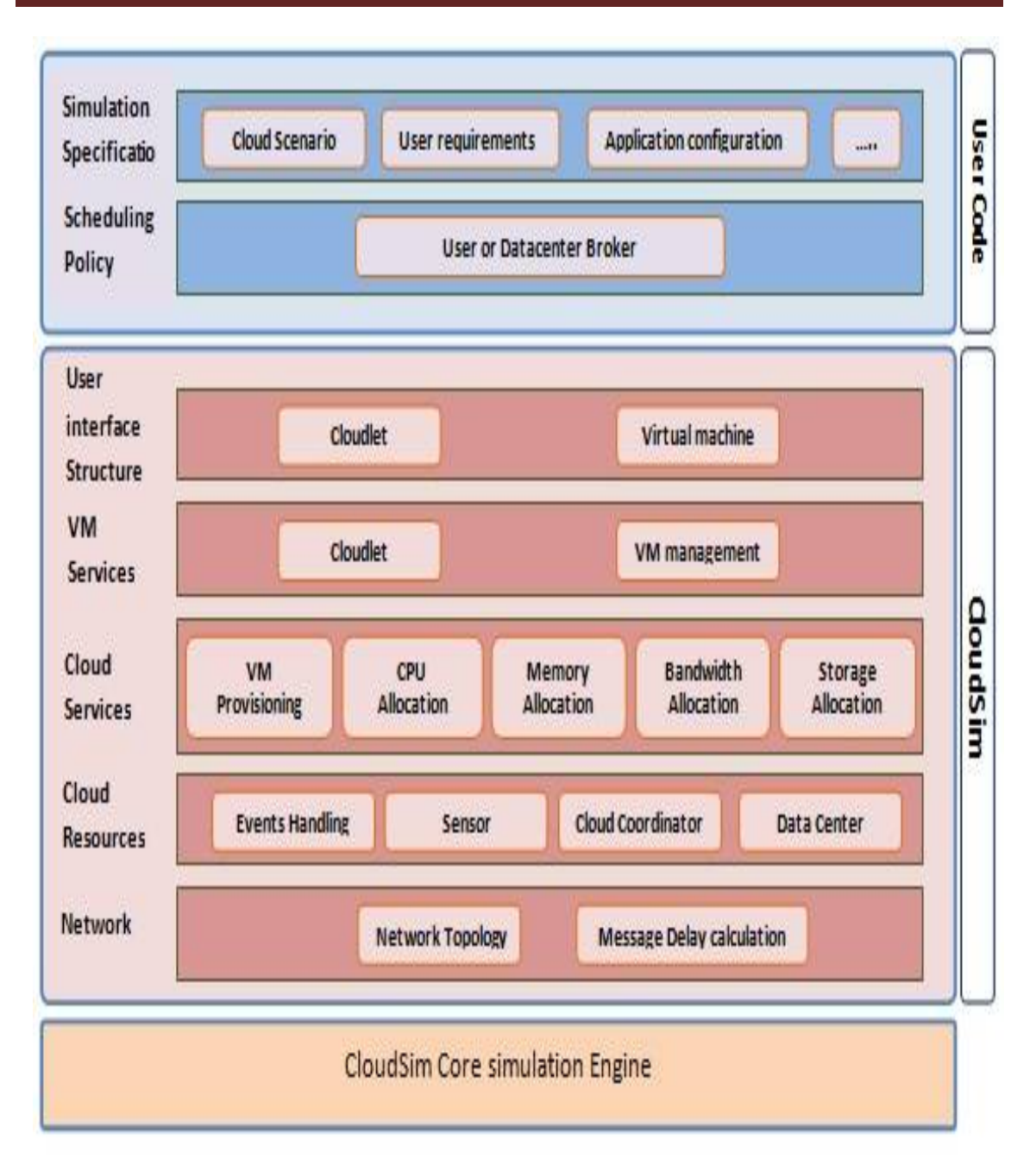

Figure 4.2:Les couches de l'architecture du CloudSim.

**4-2-4-1 Cloudlet**: Cette classe modélise les services d'application de basés du cloud (tels que livraison , la gestion des réseaux sociaux, et le déroulement des opérations métier de l'entreprise) qui sont généralement déployer dans des Datacenter . CloudSim orchestre de la complexité de la demande en fonction de ses exigences de calcul. Represent la complexité d'une application en terme de ces besoin informatique (taille en nombre d'instruction ,temps de réponse.. ) ,Chaque service d'application a un transfert de longueur d'instruction et les données pré-attribué (à la fois avant et après récupère) les frais généraux qu'il doit entreprendre au cours de son cycle de vie. Cette classe peut aussi être prorogé pour soutenir la modélisation d'autres mesures de performance et de composition pour des applications telles que les transactions dans les applications orientées base de données.

# **4-2-4-2 VirtualMachine :**

 Cette classe modéliser une instance de virtuelle machine (VM) , qui est géré et hébergé pendant son cycle de vie par le composant cloud host, un host peut simultanément instancier de multiples VMs et assigner des cœurs à base de politiques prédéfinies de partage de processeur (espace partagé, temps partagé).

## **4-2-4-3 DataCentre :**

Cette classe modéliser l'infrastructure du noyau du service (matériel, logiciel) offert par des fournisseur de ressources dans un environnement de Cloud Computing .il encapsule un ensemble de machine de calcul qui peuvent etre homogene ou heterogenes en ce qui concerne leur configurations de ressources (mémoire , noyau ,capacité et stockage ) .En outre ,chaque composant de datacenter instancie un composant généralisé d'approvisionnement de ressource qui implémente un ensemble de politiques d'allocation de bande passante, de mémoire et des dispositif de stockage **,**l'HOST représente un serveur informatique physique dans un Cloud, Host exécute des actions liées à la gestion des machines virtuelles et a une politique définie pour l'approvisionnement mémoire et bw, ainsi que d'une politique de répartition des PE à des

machines virtuelles. Un hôte est associé à un DataCentre. Il peut héberger des machines virtuelles.

### **4-2-4-4 DataCentreBroker :**

 Cette classe modéliser le courtier (Broker) , qui est responsable de la médiation entre les utilisateur et les prestataires de service selon les conditions de QoS des utilisateurs et il déploie les tâche de service a travers les clouds .

 Le Broker agissant au nom des utilisateurs identifie les prestataires de service appropriés du cloud par le service d'information du cloud CIS (cloud information services) en négocie avec eux pour une allocation des ressources qui répond aux besoins de QoS des utilisateurs.

### **4-3-Description de l'application :**

La version de Cloudsim 3.0.3 n'a pas d'interface graphique ,il utiliser le modes console pendant l'execution ,qui rend difficile a l'utilisateur de profiter pleinement du cloudsim , comme la modification les paramétre de simulation l'affichage graphique des output (résultat de simulation ) ..nous avons créer une interface graphique qui facilite a l'acce et la manipulation du simulateur ,nous allons presenter les differents étapes effectuées pour realiser notre simulation .

### **4-3-1 interface principale :**

Dés le lancement de notre application ,la **figure (4.3)** apparait en premier aux utilisateur ,elle est constituée d'une bare de menu contenant les menus suivants :le menu Fichier ,Simulation,Affichage et Aide , chaque menu contient un ensemble d'items , nous allons mettre l'accent dans cette partie a la démonstration de notre application via un exemple en faisant reference à quelques interfaces graphique .

Une approche BPM par composition d'applications dans le cloud computing

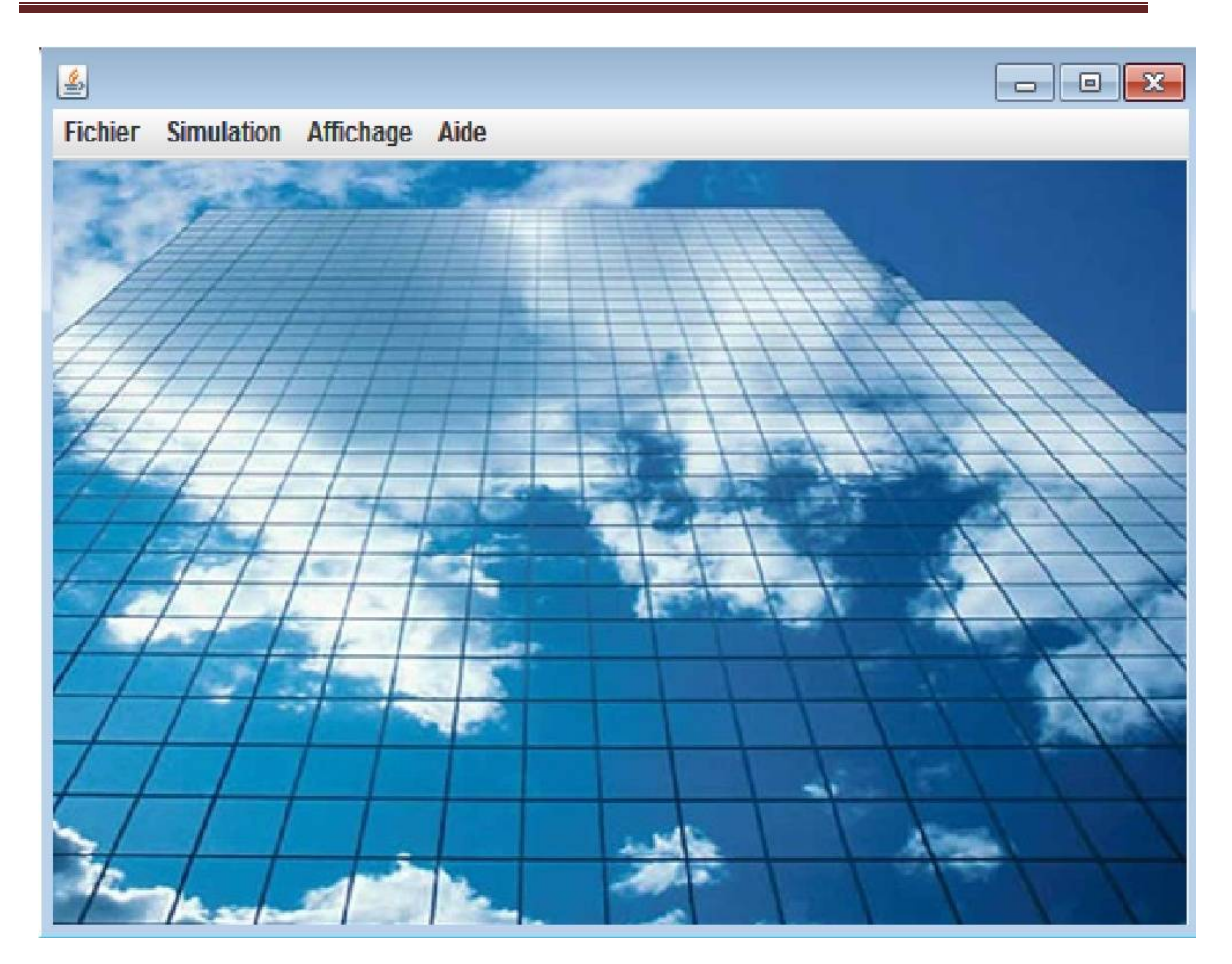

Figure 4.3 :interface principale .

# **4-3-2 Configuration de DataCentre :**

 Cette étape consiste a saisie les parametre nécessaire propre a la topologie de du réseau (figure 4.4) comme le nombre l'hote de datacenter le CPU et leur vitesse de chaqu'un, la taille de la mémoire ,le cout de traitement , le cout de la mémoire , le cout de disque dur , le cout de stockage ,la bande passant et leur cout,aussi pour le nombre de datacentre contribuer dans notre travaille du simlation.

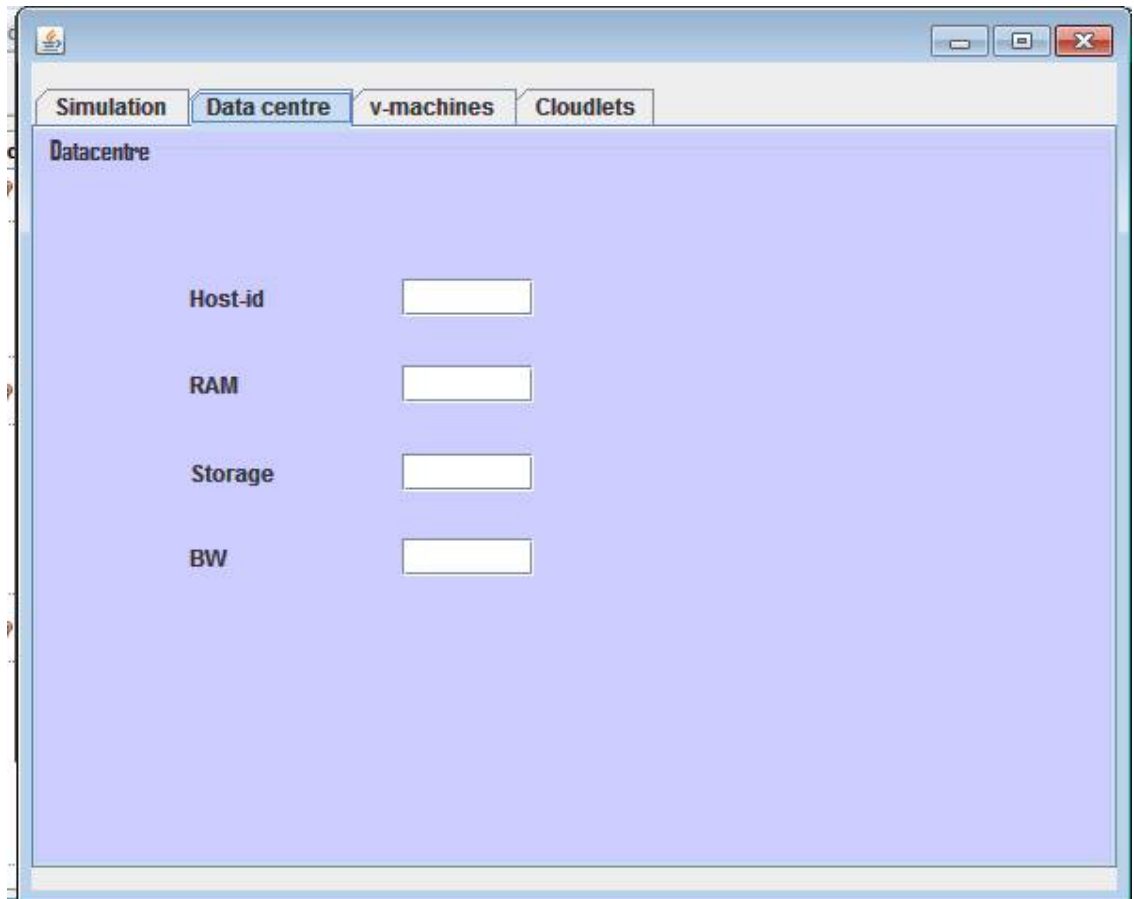

Figure 4.4 :Configuration du DataCentre.

Lors de la configuration des datacentre ils doivent être respectés la valeur appropriée de chaque paramètre,

- le Host-id représente l'identificateur de la première host de Datacenter et prend les valeur entier positive de 0 et plus , ( int hostId= 0 et plus).

- la taille de RAM il faut de le prend le nombre de 256 et de ses complications (host Memory (MB)) ;

- Pour le Storage représente la taille de stockage de l'host Nombre de 10000 et plus (host storage (MB)).

- La band passante BW à offrir prend le nombre 1000 et plus (BW = 1000 et plus).

### **4-3-3 Configuration de Virtuelle Machine :**

 Cette étape consiste a configurer les parametre nécessaire propre a les machine vertuelle figure (4.5) la définition de nombre du vertuelle machine VM ,et le CPU dans une VM , la spécification de la taille RAM de la VM ,la taille de disque dure et la bande passante .

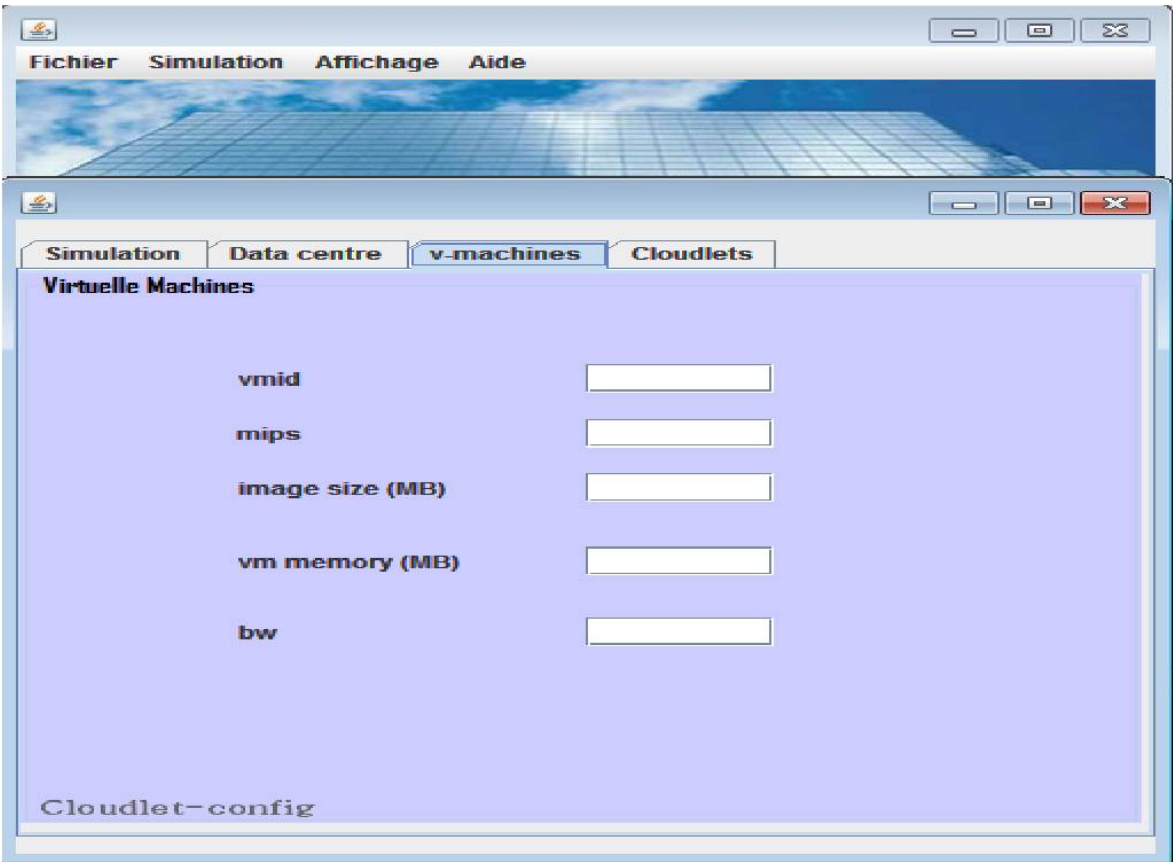

Figure 4.5 :Configuration du Virtuelle Machine .

la configuration des Virtuelle Machine represent l'afféctation de chaque paramètre par les valeur qui concernée

-la **Vmid** représente l'identificateur de la première vm de Datacenter et prend les valeur entier positive de 0 et plus, ( int vmId= 0 et plus).

- *MIPS* représente le nombre d'instruction exécuter par second, c'à dire combien de million d*'*instructions *par* seconde*,* MIPS prendre la valeur mips = 250 et plus selon l'exigence d'application.

- **size** la taille de l'image qui prend size = 1000 et plus ( image size (MB)).

- **ram** vm memory prend ram = 512 et plus (vm memory (MB)).

- **bw** La band passante BW demander par vm qui prend le nombre 1000 et plus (BW = 1000 et plus).

# **4-3-4 Configuration de Cloudlet :**

Dans cette partie, on va travailler avec les cloudlets telle que en définit les caractéristiques tâches qui attribue par Cloudlet. Cela signifie que vous pouvez configurer le comportement du cloudlet : Longueur cloudlet (paramétré par MIPS - qui influent sur le temps d'exécution de la tâche dans une machine virtuelle), fichier d'entrée et de sortie (que d'impact sur des simulations avec le stockage) ,le nombre de CPU (PEs) utilisé par cloudlet (qui aura un impact sur la quantité MIPs utilisé pour traiter la tâche), le modèle d'utilisation (qui définit quelle comportement que vous tâche fera lorsque son utilisation PSe, mémoire et bande passante).

La **figure (4.6)** montre les parametre configurer sur l'onglet Cloudlets

**The Number of Cloud Users :** le nombre d'utilisateur de cloud qui peut de prendre le nombre 1 et plus . (Int num\_user = 1);

**The cloudlet Id :** l'identificateur de première cloudlets , est un nombre entier positive. **The cloudlet File size** : la taille de fichier d'entree de la cloudlet avant l'execution(la taille du programme + les données en entrée), qui prend un nombre entier positive (exp long fileSize  $= 300$  ;

**The cloudlet Output File size :**la taille du fichier de sortie de la cloudlet apres l'execution(exp long fileSize =  $350$ );

**The cloudlet Length :** la taille de la cloudlet a executer dans le CloudRessource(exp long length =  $40000$  ;

# Une approche BPM par composition d'applications dans le cloud computing

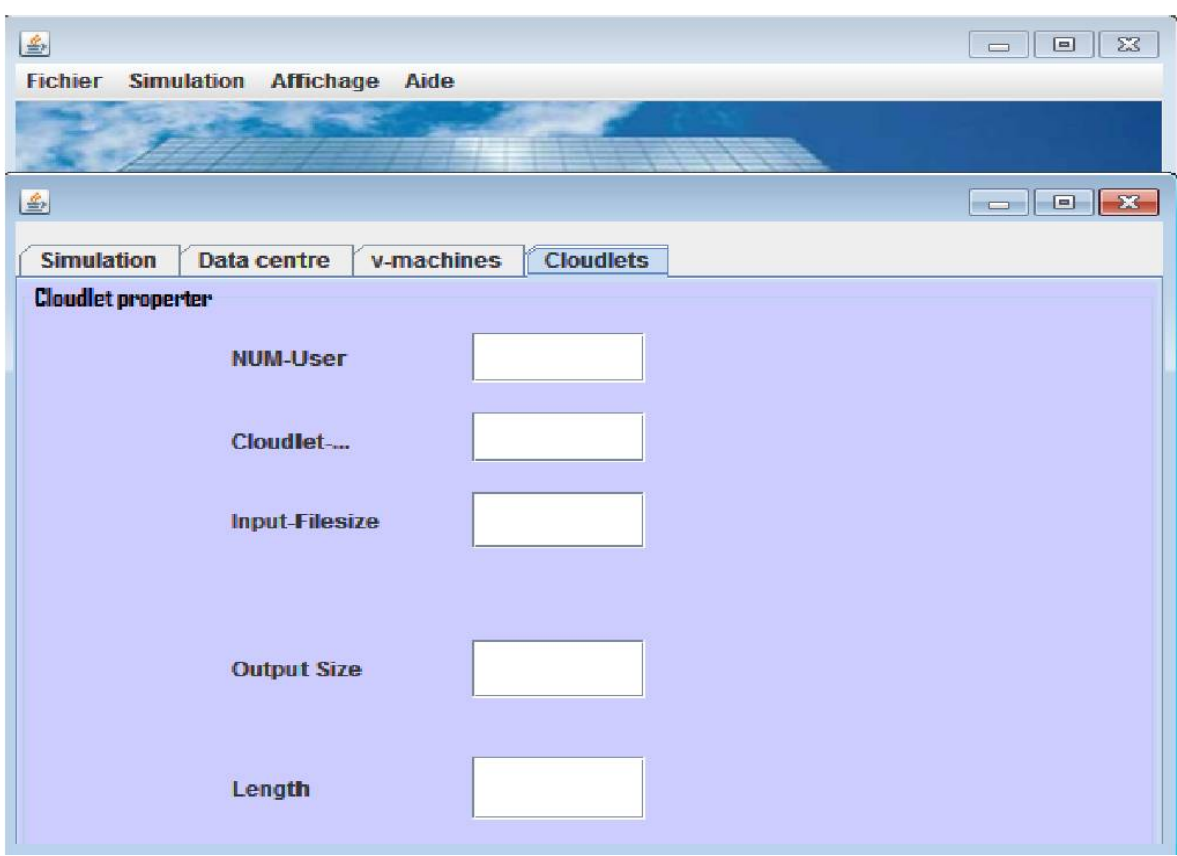

Figure 4.6 :Configuration du Cloudlet .

# **4-4- Description du Modèle d'évaluation des performances :**

L'étude de performance d'un système est mesurée généralement par la rapidité d'envoyer la réponse à un utilisateur.

Le plus souvent, cette rapidité est calculée à l'aide de temps de réponse effectué pour satisfaire une requête d'un utilisateur de système , dans notre étude , et Pour évaluer le système proposé, nous utilisons une mesures qui nous permettent d'évaluer la mécanismes proposés d'accès a l'application composite ,nous avons calculer la durée d'exécution des cloudlets pour répondre a la demande de l'utilisateur affin de la comparer entre la durée des différents modèle Application Composite AC et Application non Composite NC (aléatoire) et conclure la plus rapide en temps d'exécution.
**Temps de réponse** : le temps de réponse d'une cloudlet représente le temps pendant lequel cette Cloudlet a été exécutée, la métrique temps de réponse représente la somme de temps de réponse de chaque Cloudlet pendant une période donnée.

## ReponseTime =∑ReponseTime of eachCloudlet.

**Temps de réponse moyen** : il représente le temps d'exécution des cloudlets lances par les deux méthode AC (application composite ) et NC (application non composite).

Nous déduisons la moyenne de temps de réponse .cette métrique représente la moyenne de temps de réponse par Cloudlets.

#### *AverageReponseTime=ReponseTime /NombreOfCloudlet.*

### **4-5-Résultat expérimentaux :**

Afin de valider et évaluer nos approche ,nous avons effectuer deux expérimentation dont les résultat et les interprétation font l'objet de cette section.

#### **Experience 01 :**

Dans cette première simulation, nous avons mesuré le temps de réponse et le temps de réponse moyenne et en attribuer la simulation par les même caractéristique dans les deux modèle AC et NC, cette simulation a été réaliser avec les paramètre de simulation suivant.

**Cloudlet length** = 400;

**Cloudlet File size** = 300

**Cloudlet OutPutSize** = 300;

**Virtuelle Machine** Mips = 250; Ram = 512 ;bw = 1000;

**DataCentre** (host caracteristique)  $Ram = 2048$ ; Storage = 1000000; BW = 10000;

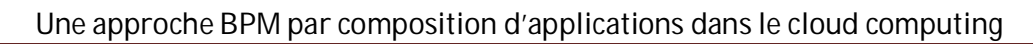

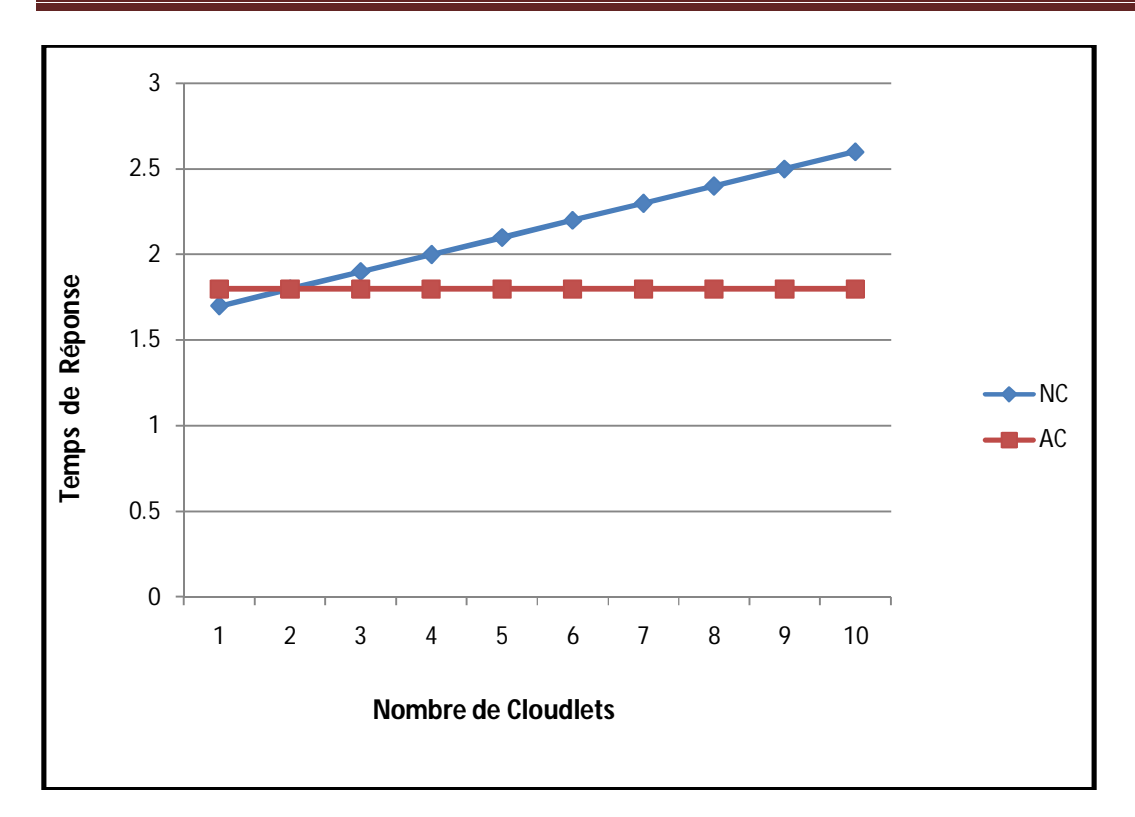

Figure 4.7: Temps de réponse.

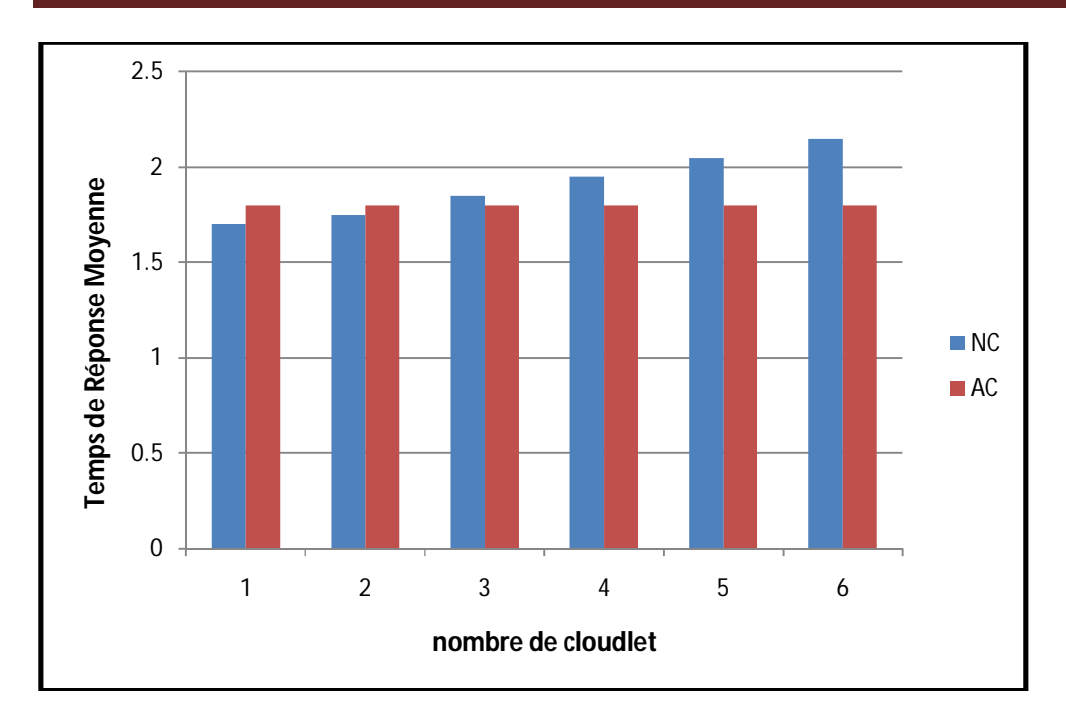

Figure 4.8 : Temps de réponse Moyenne.

## **Experience 02 :**

Dans cette deuxième simulation ,nous avons mesuré le temps de réponse et le temps de réponse moyenne et en attribuer la simulation par les même caractéristique dans les deux modèle AC et NC ,cette simulation a été réaliser avec les paramètre du première simulation et en modifier la taille de cloudlet telle que en multiplier la première par 2 comme suivant :

**Cloudlet length** = 800;

**Cloudlet File size** = 300

**Cloudlet OutPutSize** = 300;

**Virtuelle Machine** mips =  $250$ ; ram =  $512$ ; bw =  $1000$ ;

**DataCentre** (host caracteristique) ram = 2048; storage = 1000000; bw = 10000;

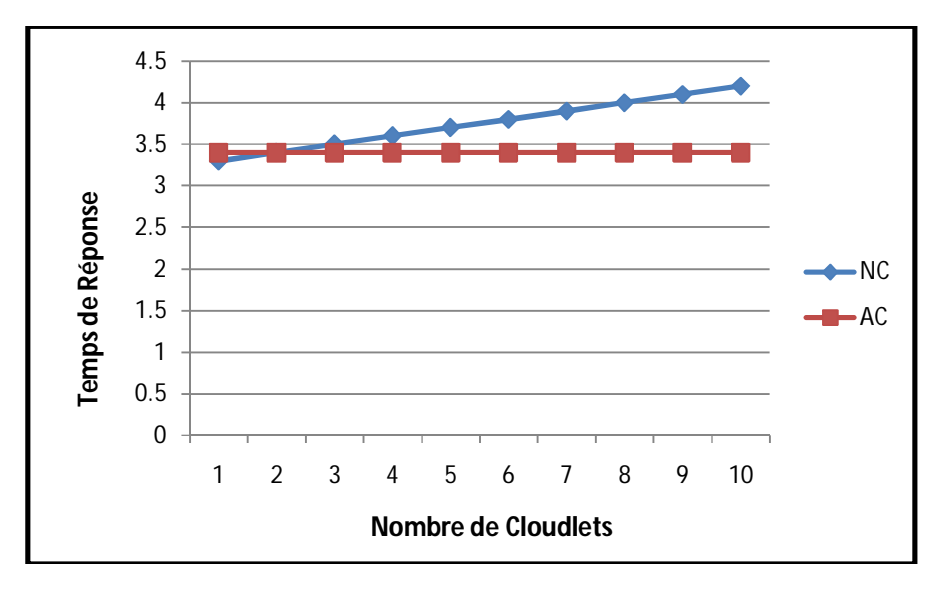

Figure 4.9 : Temps de réponse .

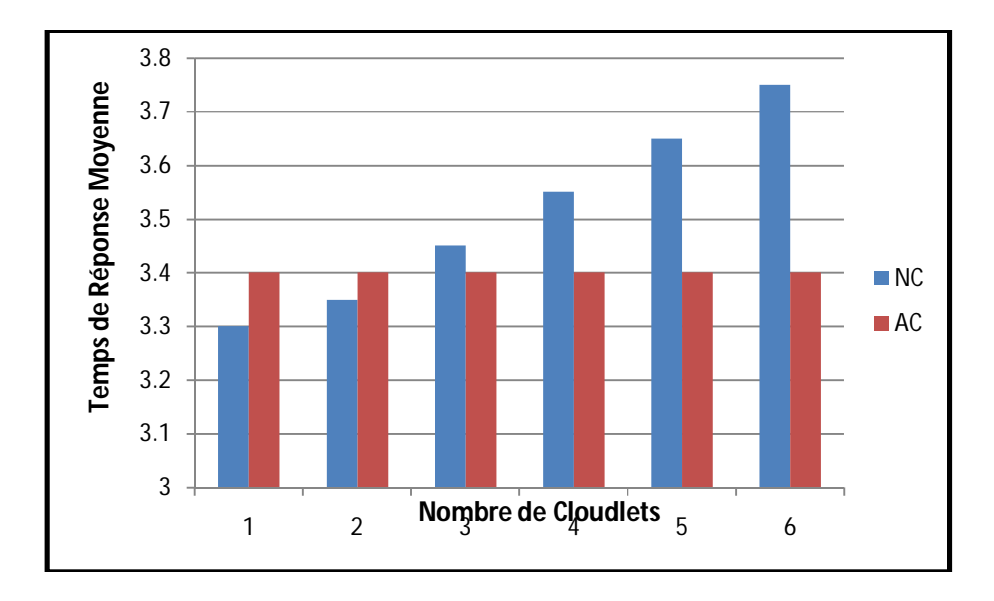

Figure 4.10 : Temps de réponse Moyenne.

### **4-6-Discussion et Etude comparative**

 Dans cette section nous comparons l'approche que nous proposons avec celles présentées sur les figures de comparaison présentée ci-dessus, pour effectuer les deux expérimentation de notre application, nous avons fixé un certaine nombre de paramètre de simulation et varié d'autres, dans le but d'étudier, comparer l'évolution de chacun (AC et NC) **.**

 La première expérience pour objectif d'étudier l'impact de la variation du nombre de cloudlets sur le temps de réponse , nous avons observer le résultat de la **figure (4.7)** qui montre le temps d'execution de chaque cloudlet ,le modele NC mettent beaucoup de temps en fonction de l'augmentation du nombre de cloudlets ,le modele proposer AC est plus rapide que l'autre , autrement l'étude de l'impact de la variation du nombre de cloudlets sur le temps de réponse moyenne est montrée par la **figure (4.8)** , telle que le temps de réponse moyenne est serré dans les deux cas quand il ya un petit nombre de cloudlets, Mais lorsque le nombre de cloudlets sur le seuil de 4 cloudlets temps de réponse est en augmentation continue , tandis que le temps de réponse reste constante dans le modèle proposée.

 La deuxième expérience pour objectif d'étudier l'impact de la variation du nombre et taille de cloudlets sur le temps de réponse, la **figure (4.9)** montre la variation de la taille des cloudlets sur le temps de réponse par rapport a l'expérience 1, nous avons pris les paramètre de première expérience et en modifier la taille de cloudlets , le temps de réponse asser en augmentation avec le nombre de cloudlets , la **figure (4.10)** Montrer que le temps de réponse moyenne est inferieur par rapport a l'approche proposer dans le cas ou petit nombre de cloudlets , mais avec l'augmentation du nombre de cloudlets le temps de réponse rest stable dans le modele AC et en augmentation rapide dans le cas NC .

## **4-7-Conclusion**

Dans ce chapitre, nous avons proposé une étude de cas comme application de notre architecture. Nous avons essayé de mettre en œuvre l'ensemble des idées qui caractérise l'architecture proposée en se concentrant sur l'implémentation de deux expérimentation pour exprimer les résultat a explorer.

Notre architecture est bien implémentée en utilisant le langage JAVA avec l'outil de simulation de cloud computing CloudSim , nous avons réaliser deux simulation en jouent sur différent paramètre comme le nombre de cloudlets et la taille de cloudlets dans chaque expérience en exprimer les résultats obtenus par les deux modèle AC et NC, Les résultats sont montrés par les figures précédente de ce chapitre, les résultat montrent que l'utilisation de notre architecture réduit le temps de réponse et le temps moyenne d'exécution.

## **Conclusion générale**

 Le Cloud Computing est une des réponses techniques possible à un projet d'évolution du SI ,Tout au long de ce mémoire, nous avons présenté les différentes technologies nécessaires pour proposer une approche BPM par composition d'application dans le cloud computing .

 Nous nous sommes intéressés à la démarche de gestion de processus métier et à son manipulation dans un cloud computing. Le but de la composition d'application dans le cloud pour augmenter l'efficacité de l'entreprise ,alors que en générale le processus métier se compose d'une séquence logique et chronologique d'une ou plusieurs tâche produisant conjointement un résultat mesurable a valeur ajouter ; une tache est la partie élémentaire d'un processus et corresponde plus généralement a un traitement ayant pour finalité un transformation de matière première en produit finis ou semi-finis, l'application composite Avoir accès et de piloter et synchroniser les tache d'un processus métier , d'accéder localement à des données ou à des ressources initialement distantes pour effectuer le traitement nécessaire pour le déroulement des processus métier.

Nous avons étudié l'utilisation du concept BPM dans le domaine de le cloud computing. Dans ce contexte, Avec la mobilité et avec le Cloud computing, le BPM (Business process management) est en train de changer de nature. Son extension à une vue d'ensemble de l'entreprise et non plus à une assemblage d'activités en silos, service par service, la composition d'application BPM dans le Cloud est une opportunité pour les PME d'améliorer leurs processus métiers de manière efficace et sécurisée, et de bénéficier de solutions de traitement performantes qui leur étaient jusqu'alors inaccessibles.

# Bibliographie :

- **[ 1 ]** Younes Lemrabet, Nordine Benkeltoum, Michel Bigand 2011 : Entreprise agile et l'alignement métier-IT avec les approches BPM et SOA.
- **[ 2 ]** Walid Fadhila 2011 : Décentralisation Optimise et Synchronisation des Procèdes Métiers Inter-Organisationnels, Université Henri Poincaré - Nancy I, 2011. France.
- **[ 3 ]** François Balta et Jen Louis Muller 2009 : La systémique avec les mots de tous les jours .
- **[ 4 ]** Larousse-2014 : définition d'information <http://www.larousse.fr/dictionnaires/francais/information/42993.> accès la page le 13.2.2014
- **[ 5 ]** Richard De Courcy , 1992 : Les systèmes d'information en réadaptation.
- **[ 6 ]** définition du oltp-vs-olap [En ligne] http : //[www.petite-entreprise.net/P-3081-](http://www.petite-entreprise.net/P-3081-) 136-G1 definition-oltp-vs-olap.html. accès la page le 13.2.2014.
- **[ 7 ]** Dr Osmar R Zaiane 2014 : principle of knowledge discovery in databases [En ligne] <http://webdocs.cs.ualberta.ca/~zaiane/courses/cmput690/slides/Chapter2/sld021.htm> , accès la page le 13.4.2014
- **[ 8 ]** Stefan Hüsemann , Matthieu Borloz 2013 : Gestion De Processus avec SOA et BPM dans une PME .
- **[ 9 ]** Site web CSB. [En ligne] Cameron School of Business <http://www.csb.uncw.edu/people/matthewskd/classes/mis213/learning/Module8/8-2.htm> accès la page le 13.4.2014.
- **[ 10 ]** Franck Rinaudo 2013 : Augmenter la valeur du système d'information, diminuer le coût améliorer les délais et répondre aux enjeux stratégiques. Aix en provenance ,le 10 .12. 2013.
- **[ 11 ]** Cyrille Devaux -2009 : Urbanisation & Architecture Orientée Service (SOA) Quelques bonnes pratiques pour leur mise en œuvre.
- **[ 12 ]** Christophe Longépé 2009 : Urbanisation (informatique) Le projet d'urbanisation du SI, Dunod, 2009, 4ème édition éd., 297 p.(ISBN 978-2-10-052883-7), la démarche d'urbanisation.
- **[ 13 ]** Philippe Declercq 2011 : Architecture d'Entreprise et des Systèmes d'Information.
- **[ 14 ]** Julien Villanti 2014: Urbanisation des systèmes d'information. [http://liris.cnrs.fr/~lmedini/enseignement/CAHD/Presentation\\_Atos\\_Worldline\\_CAHD\\_2](http://liris.cnrs.fr/~lmedini/enseignement/CAHD/Presentation_Atos_Worldline_CAHD_2) 014.pdf consulté le 15.1.2014
- **[ 15 ]** Michel Baudoin et Laurent Bieber, Jacques Bouldoires 2003 : Accroitre L'agilité Du Système D'information Urbanisme ; Club informatique des grandes entreprises françaises.
- **[ 16 ]** Fournier-Morel 2011 : SOA Le guide de l'architecte d'un SI agile. Paris: Dunod.
- [17] Gartner Group : Note de recherche, 2005.
- **[ 18 ]** Erl T. 2005**:** Service-Oriented Architecture: Concepts, Technology, and Design. Boston: Pearson Education.
- **[ 19 ]** Service-oriented architecture (SOA), Globalization, increased competitive threats, new regulatory measures, rising costs, volatile market conditions – how can today's enterprises meet these challenges; En ligne <http://www.tridens.si/expertise/soa/> accès la page le 12.3.2014.
- **[ 20 ]** Mohamed Gharzouli 2011 : Composition des Web Services Sémantiques dans les systèmes Peer-to-Peer.
- **[ 21 ]** Gilbert Raymond 2011 :SOA Architecture Logique : Principes, structures et bonnes pratiques.
- **[ 22 ]** Franck Gonzalez 2005 : l'urbanisation du Système d'Informations ,SOA comprendre l'approche orientée "service".[En ligne] [http://www.allaboutbpm.com/bonnes-pratiques](http://www.allaboutbpm.com/bonnes-pratiques-)bpm/urbanisation-systeme-informations-si.
- **[ 23 ]** Gartner, 2013. [En ligne] Available at: [http://www.gartner.com/it-glossary/business](http://www.gartner.com/it-glossary/business-)process-management-bpm/ Accès le 02 11 2013 .
- **[ 24 ]** Xavier Godefroy 2009 : Urbanisation et architecture des SI.
- [ 25 ] John Jeston and Johan Nelis 2006, p.11 BPM a management discipline focused on improving corporate performance by managing a company's business processes.
- **[ 26 ]** Jeremy LIPP L'histoire du BPM (gestion des processus métier) <http://fr.bonitasoft.com/entreprise/blog/lhistoire-du-bpm-gestion-des-processus-metier> Accès le 02 10 2014.

Une approche BPM par composition d'applications dans le cloud computing

- **[ 27 ]** Business Process Management (BPM) , Workflow Management Singapore management university ,School of Information Systems consulter le 15.12.2013 [https://wiki.smu.edu.sg/is101\\_2012/Talk%3ATeam\\_10\\_%28G6%29](https://wiki.smu.edu.sg/is101_2012/Talk%3ATeam_10_%28G6%29)**.**
- **[ 28 ]** OMG 2013. BPMM Spécification. [En ligne] <http://www.omg.org/spec/BPMM/1.0/> [Accès le 03 01 2014].
- **[ 29 ]** Loic Bocher 2010: Business Process Modeling Notation BPMN bonnes-pratiquesbpm,bpmn-business-process-modeling-notation-definition.
- [ 30 ] NIST-2011: Computer Security Division, Information Technology Laboratory, National Institute of Standards and Technology , Gaithersburg, MD 20899-8930,The NIST Definition of Cloud Computing , September 2011.
- [31] Le Cloud Computing [En ligne] [http://www.academiia.edu/6348438/Le\\_Cloud\\_Computing](http://www.academiia.edu/6348438/Le_Cloud_Computing) [Accès le 01 04 2014].
- **[ 32 ]** Alma Whitten 2014 : Cloud Computing Définitions et notions de base ;Alma Whitten directrice de la confidentialité chez Google démissionne [En ligne] :<http://communication.sysdis.fr/tag/cloud/>Accès le 01 04 2014.
- [33] Quelle définition pour le « Cloud Computing » [En ligne] <http://blog.econocom.com/blog/quelle-definition-pour-le-cloud-computing/> [Accès le 02 05 2014].
- **[ 34 ]** Vic J. R. Winkler 2011 : La Sécurité du Cloud Computing
- **[ 35 ]** Pearson Education France La sécurité dans le Cloud .
- **[ 36 ]** Landry Fossou Noumsi 2012 : Etude et mise en place d'une solution "cloud computing " privée dans une entreprise moderne.
- **[ 37 ]** Sumayah Alrwais 2011: Indiana University '' Behind the scenes of IaaS implementations''.
- **[ 38 ]** [En ligne] <http://opennebula.org> Accès le 03 05 2014.
- **[ 39 ]** Conception D'une Solution De Cloud Computing Prive Basée Sur un algorithme de supervision distribue 2013 : [En ligne] [http://www.institut-numerique.org/conception](http://www.institut-numerique.org/conception-)dune-solution-de-cloud-computing-prive-basee-sur-un-algorithme-de-supervisiondistribue-application-aux-services-iaas-51c0279c4ac51.
- **[ 40 ]** Rajiv Ranjan, Rodrigo N. Calheiros, Rajkumar Buyya, 2010 : Modeling and Simulation of Scalable Cloud computing Environments and the CloudSim Toolkit: Challenges and Opportunities.
- **[ 41 ]** Jean-Noël GILLOT 2014 : processus-metier <http://www.processus-metier.fr/> index.php?option=com\_content&task=view&id=4&Itemid=7. Accès le 03 05 2014.
- **[ 42 ]** Morley C., Hugues J., Leblanch B., Hugies O 2005 *:* Processus métiers et S.I: Evaluation, modélisation, mise en œuvre*.* Paris, Dunod. P 237. ISBN 2 10 007099 1
- **[ 43 ]** Yvon Mougin 2014 : Consultant et Formateur à Cap Entreprise : Le management par les processus.
- **[ 44 ]** Mohamed Gharzouli 2014 Associate Professor in Department IFA, Faculty of New Technologies of Information and Communication, University Constantine 2 : Processus métiers et Workflows.
- **[ 45 ]** Jargon boster Qu'est-ce qu'une application composite : [http://www.lansa.com/fr/resources/jargonbuster\\_compositeapp.htm](http://www.lansa.com/fr/resources/jargonbuster_compositeapp.htm) , accès le 15.3.2015.
- **[ 46 ]** langage java definition et historique [En ligne] Available at [http://www.comoria.com/3516/Java\\_%28langage%29.](http://www.comoria.com/3516/Java_%28langage%29.)
- **[ 47 ]** Installer NetBeans IDE 7.3.1 sous Debian 7 : [En ligne] Available at <http://blog.erlem.fr/divers/27-linux/50-installer-netbeans-ide-7-3-1-sous-debian-7>